# **Inhaltsverzeichnis**

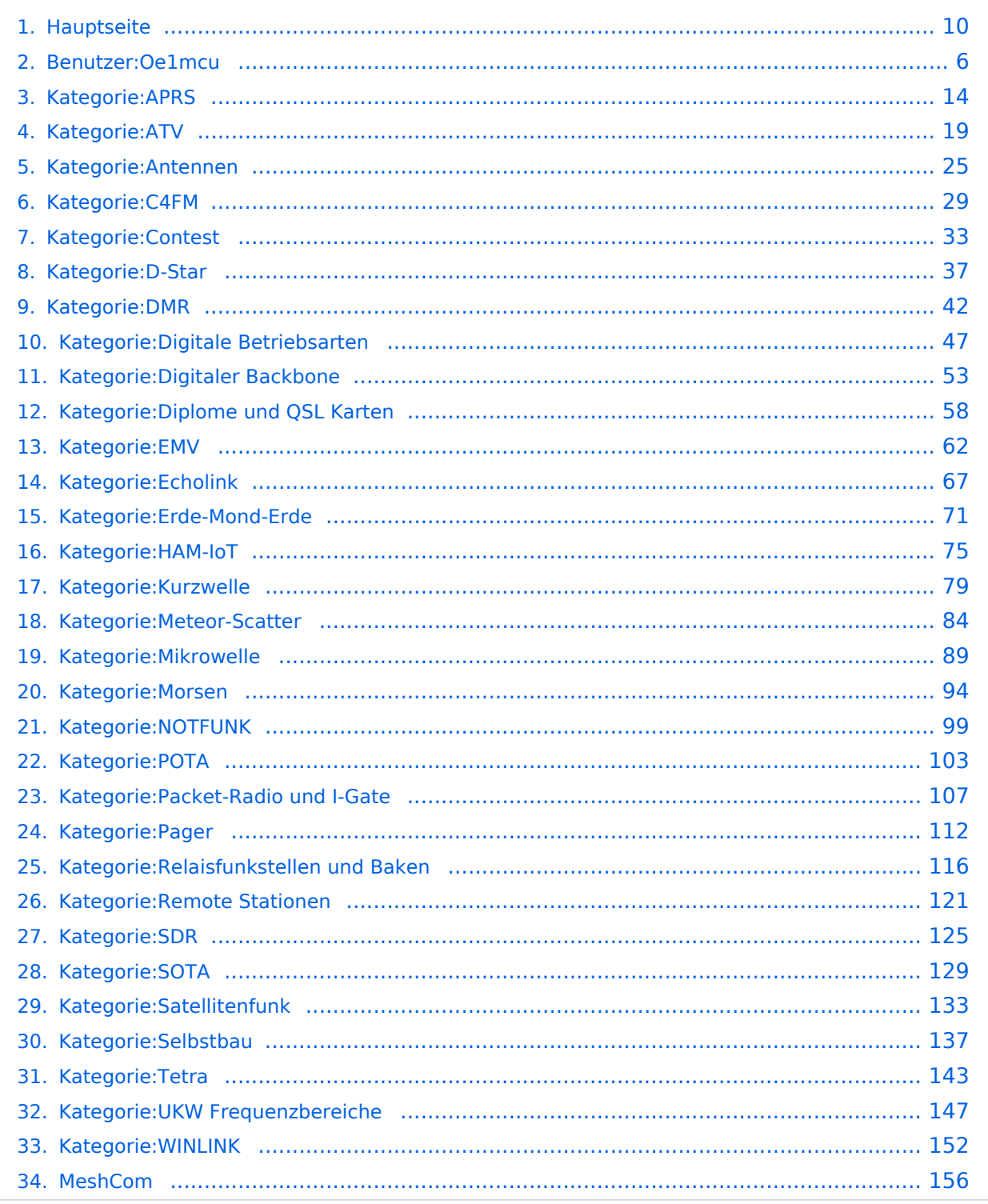

## **Hauptseite**

[Versionsgeschichte interaktiv durchsuchen](https://wiki.oevsv.at) [VisuellWikitext](https://wiki.oevsv.at)

# **[Quelltext anzeigen](#page-9-0))**

[Oe1mcu](#page-5-0) [\(Diskussion](https://wiki.oevsv.at/w/index.php?title=Benutzer_Diskussion:Oe1mcu&action=view) | [Beiträge\)](https://wiki.oevsv.at/wiki/Spezial:Beitr%C3%A4ge/Oe1mcu) [Markierung:](https://wiki.oevsv.at/wiki/Spezial:Markierungen) [Visuelle Bearbeitung](https://wiki.oevsv.at/w/index.php?title=Project:VisualEditor&action=view) [← Zum vorherigen Versionsunterschied](#page-9-0)

#### **[Version vom 25. Januar 2022, 17:29 Uhr](#page-9-0) ( [Version vom 25. Januar 2022, 17:30 Uhr](#page-9-0) ( [Quelltext anzeigen\)](#page-9-0)**

[Oe1mcu](#page-5-0) ([Diskussion](https://wiki.oevsv.at/w/index.php?title=Benutzer_Diskussion:Oe1mcu&action=view) | [Beiträge](https://wiki.oevsv.at/wiki/Spezial:Beitr%C3%A4ge/Oe1mcu)) [Markierung](https://wiki.oevsv.at/wiki/Spezial:Markierungen): [Visuelle Bearbeitung](https://wiki.oevsv.at/w/index.php?title=Project:VisualEditor&action=view) [Zum nächsten Versionsunterschied →](#page-9-0)

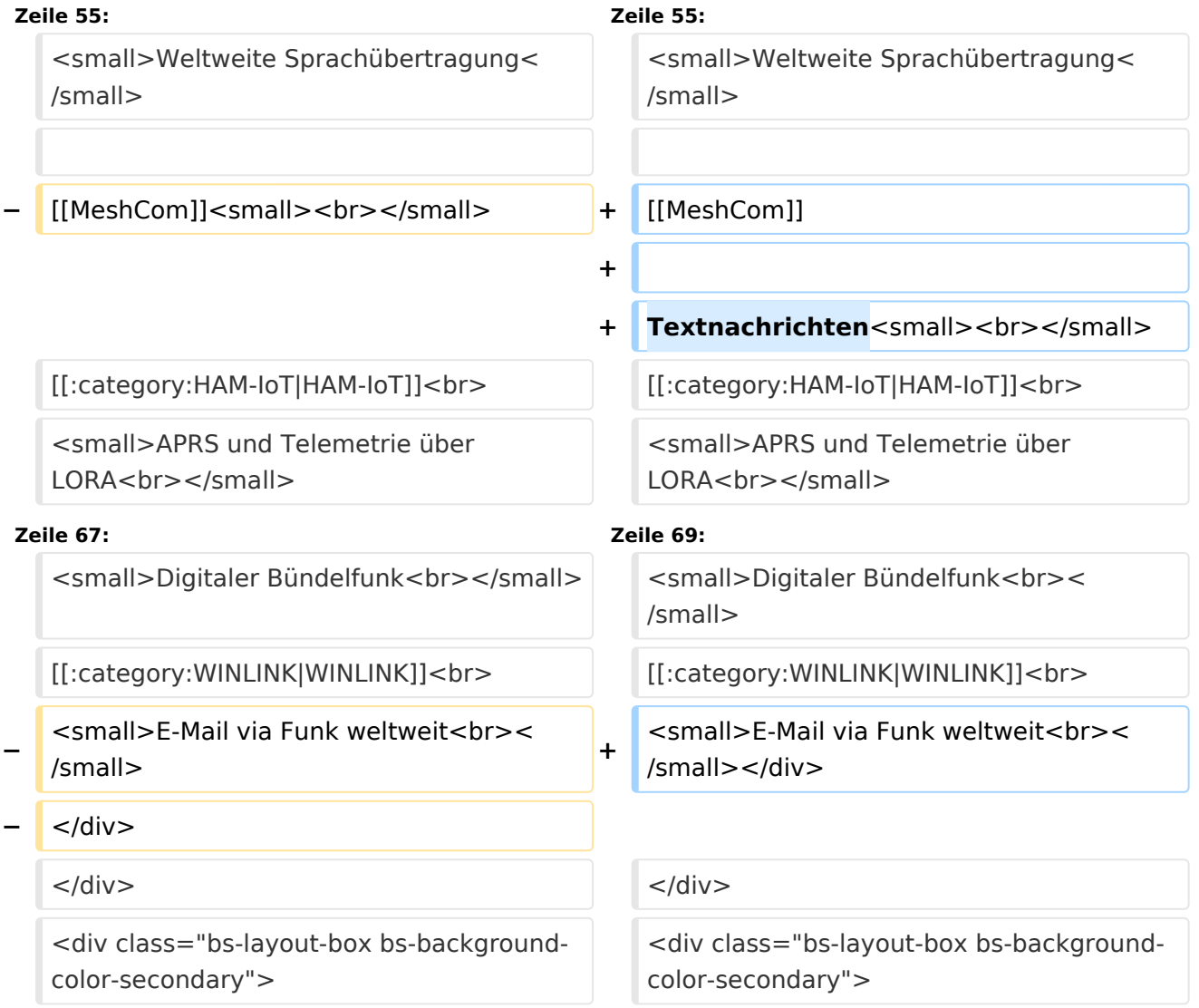

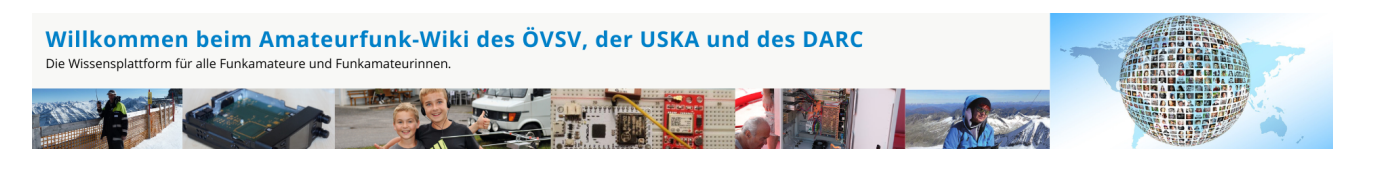

**Hinweis:** Hier finden Sie hilfreiche Informationen über die vielfältige Welt des Amateurfunks. Sie können Ihr Wissen und Ihre Erfahrungen auch mit anderen teilen. Es gibt Themen die neu für Sie sind - lernen Sie diese kennen!

### Amateurfunkbetrieb

**Interessensgruppen zu Themen des Amateurfunkbetriebes**

[Antennen](#page-24-0) Antennenformen und portable Antennen [ATV](#page-18-0) Amateurfunk Television **[EMV](#page-61-0)** Elektromagnetische Verträglichkeit (EMV) [Erde-Mond-Erde](#page-70-0) Der Mond als Reflektor [Kurzwelle](#page-78-0) Kurzwelle [Meteor-Scatter](#page-83-0) Meteoriten als Reflektor [Mikrowelle](#page-88-0) Frequenzen größer 1 GHz [Morsen](#page-93-0) Morsen (CW) **[Notfunk](#page-98-0)** Amateurfunk rettet Leben [Pager](#page-111-0) Amateurfunk Kurznachrichten Infosystem [Relaisfunkstelle und Baken](#page-115-0) Technische Informationen über automatische Funkstationen **[Satellitenfunk](#page-132-0)** Amateurfunksatelitten [UKW](#page-146-0) Amateurfunk Frequenzbereiche 30 MHz - 1 GHz

## Amateurfunk digital

**Interessensgruppen zu digitalen Amateurfunkbereichen**

[Digitale Betriebsarten](#page-46-0) Funk mit dem Computer [Digitaler Backbone](#page-52-0) Schnelle Daten quer durch Österreich (HAMNET) [D-Star](#page-36-0) Digitale Spachübertragung (FDMA) [DMR](#page-41-0) Digitale Spachübertragung und mehr (TDMA) [Echolink](#page-66-0) Weltweite Sprachübertragung

#### [MeshCom](#page-155-0)

Textnachrichten [HAM-IoT](#page-74-0) APRS und Telemetrie über LORA [Packet-Radio und I-Gate](#page-106-0) Datenübertragung im Amateurfunk [Remote Stationen](#page-120-0) Fernbediente Amateurfunkstationen [SDR](#page-124-0) Software Defined Radio und HPSDR **[Tetra](#page-142-0)** Digitaler Bündelfunk **[WINLINK](#page-151-0)** 

E-Mail via Funk weltweit

## Aktivitäten im Amateurfunk

**Interessensgruppen zu Aktivitäten im Amateurfunk**

<span id="page-5-0"></span>[Versionsgeschichte interaktiv durchsuchen](https://wiki.oevsv.at) [VisuellWikitext](https://wiki.oevsv.at)

# **[Quelltext anzeigen](#page-9-0))**

[Oe1mcu](#page-5-0) [\(Diskussion](https://wiki.oevsv.at/w/index.php?title=Benutzer_Diskussion:Oe1mcu&action=view) | [Beiträge\)](https://wiki.oevsv.at/wiki/Spezial:Beitr%C3%A4ge/Oe1mcu) [Markierung:](https://wiki.oevsv.at/wiki/Spezial:Markierungen) [Visuelle Bearbeitung](https://wiki.oevsv.at/w/index.php?title=Project:VisualEditor&action=view) [← Zum vorherigen Versionsunterschied](#page-9-0)

#### **[Version vom 25. Januar 2022, 17:29 Uhr](#page-9-0) ( [Version vom 25. Januar 2022, 17:30 Uhr](#page-9-0) ( [Quelltext anzeigen\)](#page-9-0)**

[Oe1mcu](#page-5-0) ([Diskussion](https://wiki.oevsv.at/w/index.php?title=Benutzer_Diskussion:Oe1mcu&action=view) | [Beiträge](https://wiki.oevsv.at/wiki/Spezial:Beitr%C3%A4ge/Oe1mcu)) [Markierung](https://wiki.oevsv.at/wiki/Spezial:Markierungen): [Visuelle Bearbeitung](https://wiki.oevsv.at/w/index.php?title=Project:VisualEditor&action=view) [Zum nächsten Versionsunterschied →](#page-9-0)

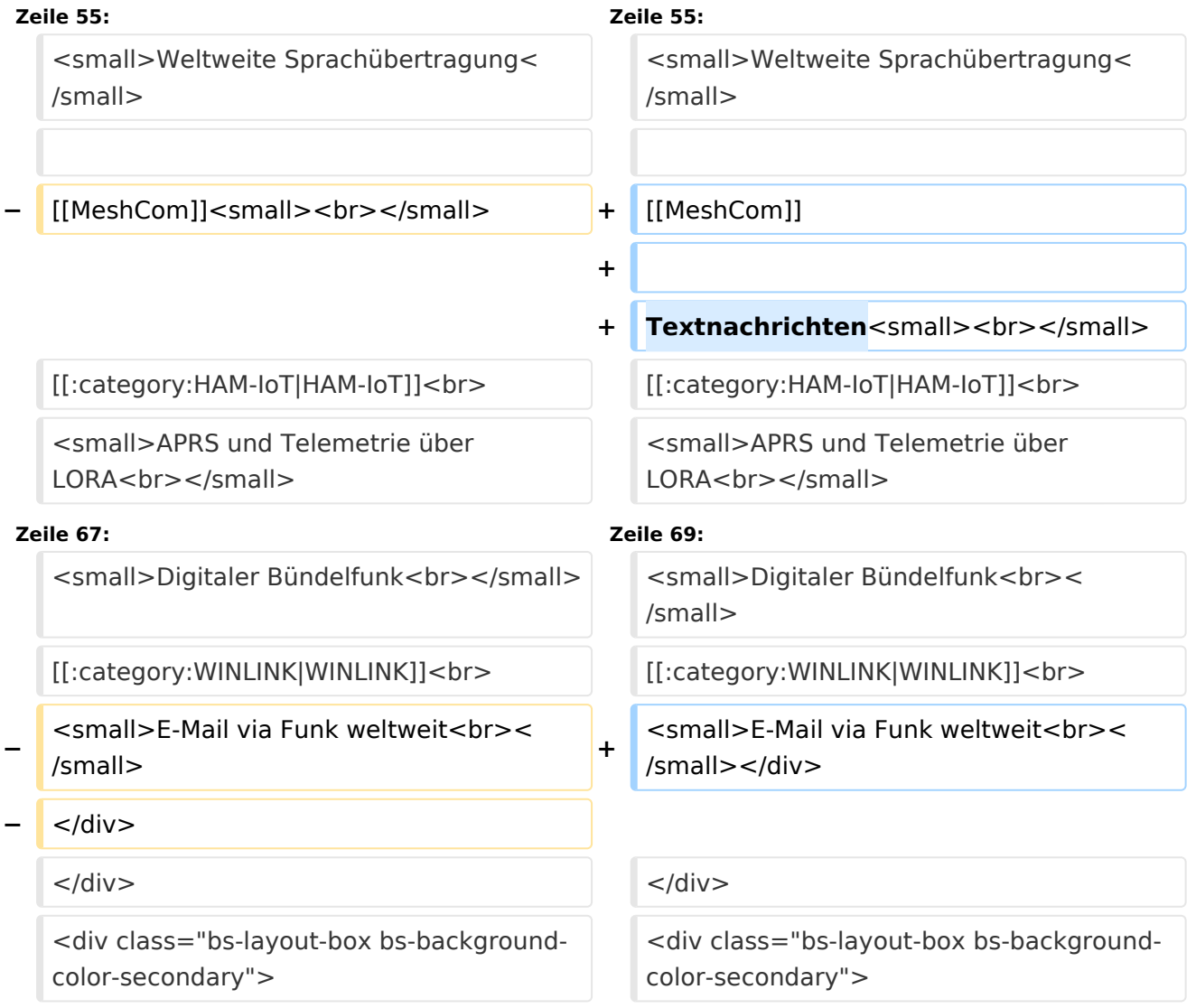

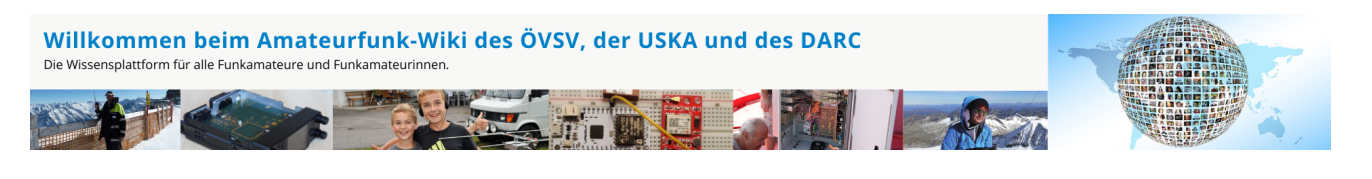

**Hinweis:** Hier finden Sie hilfreiche Informationen über die vielfältige Welt des Amateurfunks. Sie können Ihr Wissen und Ihre Erfahrungen auch mit anderen teilen. Es gibt Themen die neu für Sie sind - lernen Sie diese kennen!

### Amateurfunkbetrieb

**Interessensgruppen zu Themen des Amateurfunkbetriebes**

[Antennen](#page-24-0) Antennenformen und portable Antennen [ATV](#page-18-0) Amateurfunk Television **[EMV](#page-61-0)** Elektromagnetische Verträglichkeit (EMV) [Erde-Mond-Erde](#page-70-0) Der Mond als Reflektor [Kurzwelle](#page-78-0) Kurzwelle [Meteor-Scatter](#page-83-0) Meteoriten als Reflektor [Mikrowelle](#page-88-0) Frequenzen größer 1 GHz [Morsen](#page-93-0) Morsen (CW) **[Notfunk](#page-98-0)** Amateurfunk rettet Leben [Pager](#page-111-0) Amateurfunk Kurznachrichten Infosystem [Relaisfunkstelle und Baken](#page-115-0) Technische Informationen über automatische Funkstationen **[Satellitenfunk](#page-132-0)** Amateurfunksatelitten [UKW](#page-146-0) Amateurfunk Frequenzbereiche 30 MHz - 1 GHz

## Amateurfunk digital

**Interessensgruppen zu digitalen Amateurfunkbereichen**

[Digitale Betriebsarten](#page-46-0) Funk mit dem Computer [Digitaler Backbone](#page-52-0) Schnelle Daten quer durch Österreich (HAMNET) [D-Star](#page-36-0) Digitale Spachübertragung (FDMA) [DMR](#page-41-0) Digitale Spachübertragung und mehr (TDMA) [Echolink](#page-66-0) Weltweite Sprachübertragung

#### [MeshCom](#page-155-0)

Textnachrichten [HAM-IoT](#page-74-0) APRS und Telemetrie über LORA [Packet-Radio und I-Gate](#page-106-0) Datenübertragung im Amateurfunk [Remote Stationen](#page-120-0) Fernbediente Amateurfunkstationen [SDR](#page-124-0) Software Defined Radio und HPSDR **[Tetra](#page-142-0)** Digitaler Bündelfunk **[WINLINK](#page-151-0)** 

E-Mail via Funk weltweit

## Aktivitäten im Amateurfunk

**Interessensgruppen zu Aktivitäten im Amateurfunk**

<span id="page-9-0"></span>[Versionsgeschichte interaktiv durchsuchen](https://wiki.oevsv.at) [VisuellWikitext](https://wiki.oevsv.at)

# **[Quelltext anzeigen](#page-9-0))**

[Oe1mcu](#page-5-0) [\(Diskussion](https://wiki.oevsv.at/w/index.php?title=Benutzer_Diskussion:Oe1mcu&action=view) | [Beiträge\)](https://wiki.oevsv.at/wiki/Spezial:Beitr%C3%A4ge/Oe1mcu) [Markierung:](https://wiki.oevsv.at/wiki/Spezial:Markierungen) [Visuelle Bearbeitung](https://wiki.oevsv.at/w/index.php?title=Project:VisualEditor&action=view) [← Zum vorherigen Versionsunterschied](#page-9-0)

#### **[Version vom 25. Januar 2022, 17:29 Uhr](#page-9-0) ( [Version vom 25. Januar 2022, 17:30 Uhr](#page-9-0) ( [Quelltext anzeigen\)](#page-9-0)**

[Oe1mcu](#page-5-0) ([Diskussion](https://wiki.oevsv.at/w/index.php?title=Benutzer_Diskussion:Oe1mcu&action=view) | [Beiträge](https://wiki.oevsv.at/wiki/Spezial:Beitr%C3%A4ge/Oe1mcu)) [Markierung](https://wiki.oevsv.at/wiki/Spezial:Markierungen): [Visuelle Bearbeitung](https://wiki.oevsv.at/w/index.php?title=Project:VisualEditor&action=view) [Zum nächsten Versionsunterschied →](#page-9-0)

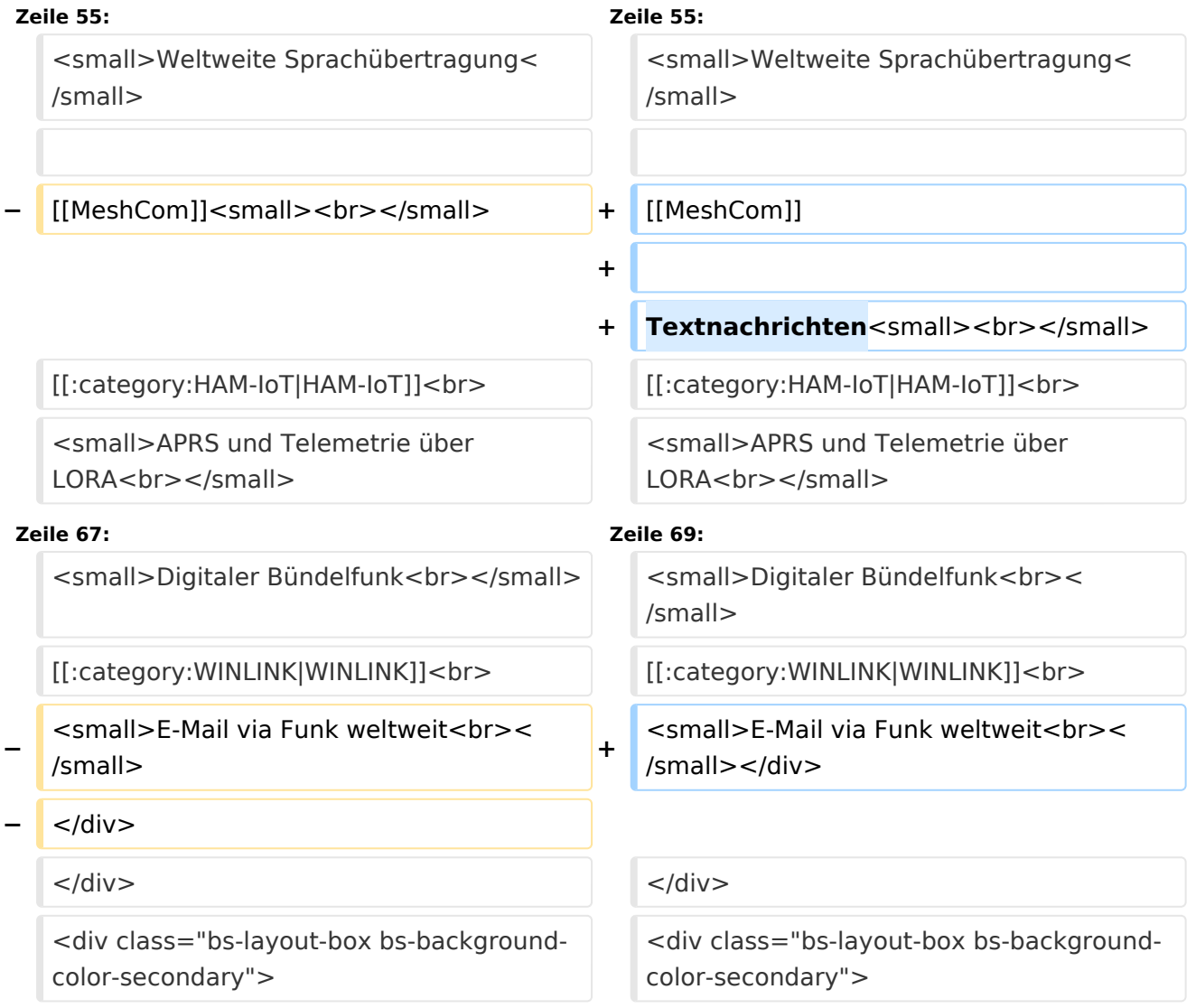

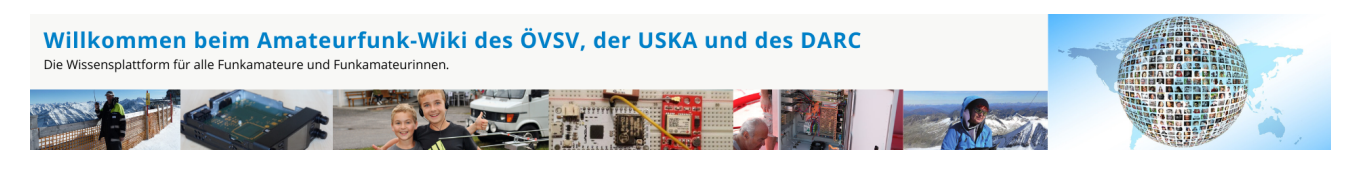

**Hinweis:** Hier finden Sie hilfreiche Informationen über die vielfältige Welt des Amateurfunks. Sie können Ihr Wissen und Ihre Erfahrungen auch mit anderen teilen. Es gibt Themen die neu für Sie sind - lernen Sie diese kennen!

### Amateurfunkbetrieb

**Interessensgruppen zu Themen des Amateurfunkbetriebes**

[Antennen](#page-24-0) Antennenformen und portable Antennen [ATV](#page-18-0) Amateurfunk Television **[EMV](#page-61-0)** Elektromagnetische Verträglichkeit (EMV) [Erde-Mond-Erde](#page-70-0) Der Mond als Reflektor [Kurzwelle](#page-78-0) Kurzwelle [Meteor-Scatter](#page-83-0) Meteoriten als Reflektor [Mikrowelle](#page-88-0) Frequenzen größer 1 GHz [Morsen](#page-93-0) Morsen (CW) **[Notfunk](#page-98-0)** Amateurfunk rettet Leben [Pager](#page-111-0) Amateurfunk Kurznachrichten Infosystem [Relaisfunkstelle und Baken](#page-115-0) Technische Informationen über automatische Funkstationen **[Satellitenfunk](#page-132-0)** Amateurfunksatelitten [UKW](#page-146-0) Amateurfunk Frequenzbereiche 30 MHz - 1 GHz

## Amateurfunk digital

**Interessensgruppen zu digitalen Amateurfunkbereichen**

[Digitale Betriebsarten](#page-46-0) Funk mit dem Computer [Digitaler Backbone](#page-52-0) Schnelle Daten quer durch Österreich (HAMNET) [D-Star](#page-36-0) Digitale Spachübertragung (FDMA) [DMR](#page-41-0) Digitale Spachübertragung und mehr (TDMA) [Echolink](#page-66-0) Weltweite Sprachübertragung

#### [MeshCom](#page-155-0)

Textnachrichten [HAM-IoT](#page-74-0) APRS und Telemetrie über LORA [Packet-Radio und I-Gate](#page-106-0) Datenübertragung im Amateurfunk [Remote Stationen](#page-120-0) Fernbediente Amateurfunkstationen [SDR](#page-124-0) Software Defined Radio und HPSDR **[Tetra](#page-142-0)** Digitaler Bündelfunk **[WINLINK](#page-151-0)** 

E-Mail via Funk weltweit

### Aktivitäten im Amateurfunk

**Interessensgruppen zu Aktivitäten im Amateurfunk**

<span id="page-13-0"></span>[Versionsgeschichte interaktiv durchsuchen](https://wiki.oevsv.at) [VisuellWikitext](https://wiki.oevsv.at)

# **[Quelltext anzeigen](#page-9-0))**

[Oe1mcu](#page-5-0) [\(Diskussion](https://wiki.oevsv.at/w/index.php?title=Benutzer_Diskussion:Oe1mcu&action=view) | [Beiträge\)](https://wiki.oevsv.at/wiki/Spezial:Beitr%C3%A4ge/Oe1mcu) [Markierung:](https://wiki.oevsv.at/wiki/Spezial:Markierungen) [Visuelle Bearbeitung](https://wiki.oevsv.at/w/index.php?title=Project:VisualEditor&action=view) [← Zum vorherigen Versionsunterschied](#page-9-0)

#### **[Version vom 25. Januar 2022, 17:29 Uhr](#page-9-0) ( [Version vom 25. Januar 2022, 17:30 Uhr](#page-9-0) ( [Quelltext anzeigen\)](#page-9-0)**

[Oe1mcu](#page-5-0) ([Diskussion](https://wiki.oevsv.at/w/index.php?title=Benutzer_Diskussion:Oe1mcu&action=view) | [Beiträge](https://wiki.oevsv.at/wiki/Spezial:Beitr%C3%A4ge/Oe1mcu)) [Markierung](https://wiki.oevsv.at/wiki/Spezial:Markierungen): [Visuelle Bearbeitung](https://wiki.oevsv.at/w/index.php?title=Project:VisualEditor&action=view) [Zum nächsten Versionsunterschied →](#page-9-0)

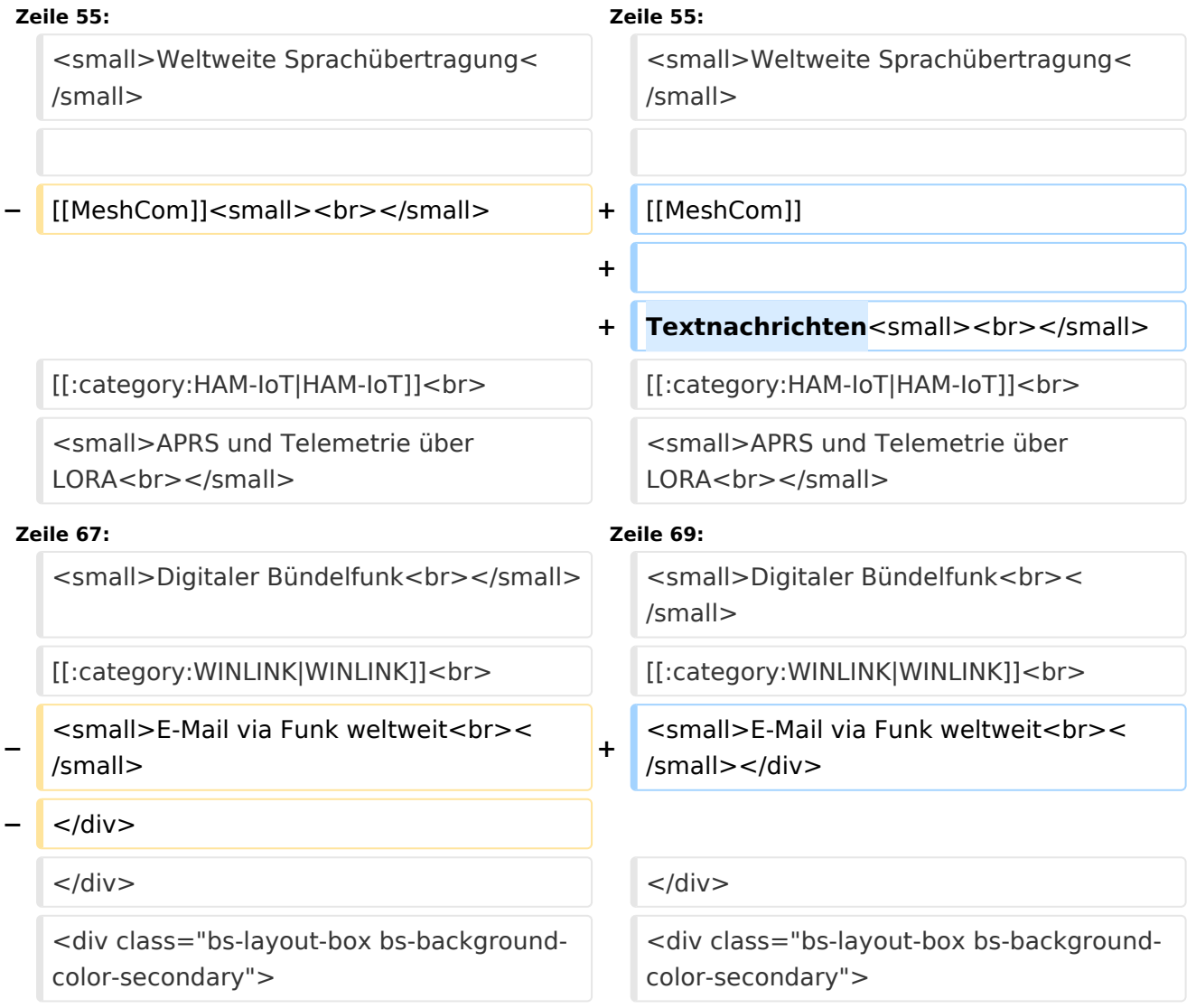

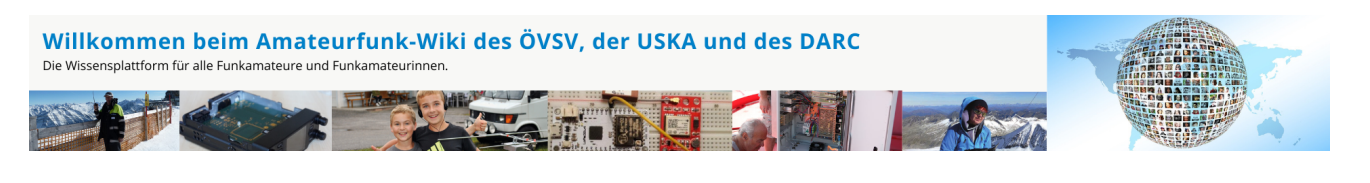

**Hinweis:** Hier finden Sie hilfreiche Informationen über die vielfältige Welt des Amateurfunks. Sie können Ihr Wissen und Ihre Erfahrungen auch mit anderen teilen. Es gibt Themen die neu für Sie sind - lernen Sie diese kennen!

### Amateurfunkbetrieb

**Interessensgruppen zu Themen des Amateurfunkbetriebes**

[Antennen](#page-24-0) Antennenformen und portable Antennen [ATV](#page-18-0) Amateurfunk Television **[EMV](#page-61-0)** Elektromagnetische Verträglichkeit (EMV) [Erde-Mond-Erde](#page-70-0) Der Mond als Reflektor [Kurzwelle](#page-78-0) Kurzwelle [Meteor-Scatter](#page-83-0) Meteoriten als Reflektor [Mikrowelle](#page-88-0) Frequenzen größer 1 GHz [Morsen](#page-93-0) Morsen (CW) **[Notfunk](#page-98-0)** Amateurfunk rettet Leben [Pager](#page-111-0) Amateurfunk Kurznachrichten Infosystem [Relaisfunkstelle und Baken](#page-115-0) Technische Informationen über automatische Funkstationen **[Satellitenfunk](#page-132-0)** Amateurfunksatelitten [UKW](#page-146-0) Amateurfunk Frequenzbereiche 30 MHz - 1 GHz

## Amateurfunk digital

**Interessensgruppen zu digitalen Amateurfunkbereichen**

[Digitale Betriebsarten](#page-46-0) Funk mit dem Computer [Digitaler Backbone](#page-52-0) Schnelle Daten quer durch Österreich (HAMNET) [D-Star](#page-36-0) Digitale Spachübertragung (FDMA) [DMR](#page-41-0) Digitale Spachübertragung und mehr (TDMA) [Echolink](#page-66-0) Weltweite Sprachübertragung

#### [MeshCom](#page-155-0)

Textnachrichten [HAM-IoT](#page-74-0) APRS und Telemetrie über LORA [Packet-Radio und I-Gate](#page-106-0) Datenübertragung im Amateurfunk [Remote Stationen](#page-120-0) Fernbediente Amateurfunkstationen [SDR](#page-124-0) Software Defined Radio und HPSDR **[Tetra](#page-142-0)** Digitaler Bündelfunk **[WINLINK](#page-151-0)** 

E-Mail via Funk weltweit

### Aktivitäten im Amateurfunk

**Interessensgruppen zu Aktivitäten im Amateurfunk**

### Seiten in der Kategorie "APRS"

Folgende 35 Seiten sind in dieser Kategorie, von 35 insgesamt.

#### **A**

- [APRS Arduino-Modem](https://wiki.oevsv.at/wiki/APRS_Arduino-Modem)
- [APRS auf 70cm](https://wiki.oevsv.at/wiki/APRS_auf_70cm)
- [APRS auf Kurzwelle](https://wiki.oevsv.at/wiki/APRS_auf_Kurzwelle)
- **[APRS Digipeater in Österreich](https://wiki.oevsv.at/wiki/APRS_Digipeater_in_%C3%96sterreich)**
- [APRS für Newcomer](https://wiki.oevsv.at/wiki/APRS_f%C3%BCr_Newcomer)
- [APRS im HAMNET](https://wiki.oevsv.at/wiki/APRS_im_HAMNET)
- [APRS portabel](https://wiki.oevsv.at/wiki/APRS_portabel)
- [APRS via ISS](https://wiki.oevsv.at/wiki/APRS_via_ISS)
- [AprsDXL auf ARM resp. Raspberry Pi](https://wiki.oevsv.at/wiki/AprsDXL_auf_ARM_resp._Raspberry_Pi)
- [APRSmap Release notes](https://wiki.oevsv.at/wiki/APRSmap_Release_notes)
- [APRSmap-Dateien](https://wiki.oevsv.at/wiki/APRSmap-Dateien)

#### **D**

- [D4C Digital4Capitals](https://wiki.oevsv.at/wiki/D4C_-_Digital4Capitals)
- [DXL APRSmap](https://wiki.oevsv.at/wiki/DXL_-_APRSmap)
- [DXL APRSmap Bedienung](https://wiki.oevsv.at/wiki/DXL_-_APRSmap_Bedienung)
- [DXL APRSmap Download](https://wiki.oevsv.at/wiki/DXL_-_APRSmap_Download)
- [DXL APRSmap englisch](https://wiki.oevsv.at/wiki/DXL_-_APRSmap_englisch)
- [DXL APRSmap operating](https://wiki.oevsv.at/wiki/DXL_-_APRSmap_operating)
- [DXL APRSmap Quickstart](https://wiki.oevsv.at/wiki/DXL_-_APRSmap_Quickstart)
- [DXL APRStracker](https://wiki.oevsv.at/wiki/DXL_-_APRStracker)

### **E**

[Einführung APRS](https://wiki.oevsv.at/wiki/Einf%C3%BChrung_APRS)

#### **H**

[HF-Digis in OE](https://wiki.oevsv.at/wiki/HF-Digis_in_OE)

#### **L**

• [Links](https://wiki.oevsv.at/wiki/Links)

#### **N**

- [News APRS](https://wiki.oevsv.at/wiki/News_APRS)
- [NF VOX PTT](https://wiki.oevsv.at/wiki/NF_VOX_PTT)

#### **O**

- [Oe1hss](https://wiki.oevsv.at/wiki/Oe1hss)
- [Open Tracker 2](https://wiki.oevsv.at/wiki/Open_Tracker_2)

#### **P**

- [PATH-Einstellungen](https://wiki.oevsv.at/wiki/PATH-Einstellungen)
- [PTT Watchdog](https://wiki.oevsv.at/wiki/PTT_Watchdog)

#### **Q**

 $\bullet$ [QTC-Net](https://wiki.oevsv.at/wiki/QTC-Net)

#### **S**

- [SAMNET](https://wiki.oevsv.at/wiki/SAMNET)
- [SMART-Beaconing usw.](https://wiki.oevsv.at/wiki/SMART-Beaconing_usw.)

### **T**

- [TCE Tinycore Linux Projekt](https://wiki.oevsv.at/wiki/TCE_Tinycore_Linux_Projekt)  $\bullet$
- [TX Delay](https://wiki.oevsv.at/wiki/TX_Delay)

#### **V**

[Voraussetzung für APRS](https://wiki.oevsv.at/wiki/Voraussetzung_f%C3%BCr_APRS)

#### **W**

[WXNET-ESP](https://wiki.oevsv.at/wiki/WXNET-ESP)

## Medien in der Kategorie "APRS"

Diese Kategorie enthält nur folgende Datei.

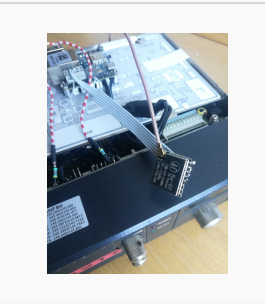

[TCEdigi-LoRa1.jpg](https://wiki.oevsv.at/wiki/Datei:TCEdigi-LoRa1.jpg) 1.536 × 2.048; 273 KB

<span id="page-18-0"></span>[Versionsgeschichte interaktiv durchsuchen](https://wiki.oevsv.at) [VisuellWikitext](https://wiki.oevsv.at)

# **[Quelltext anzeigen](#page-9-0))**

[Oe1mcu](#page-5-0) [\(Diskussion](https://wiki.oevsv.at/w/index.php?title=Benutzer_Diskussion:Oe1mcu&action=view) | [Beiträge\)](https://wiki.oevsv.at/wiki/Spezial:Beitr%C3%A4ge/Oe1mcu) [Markierung:](https://wiki.oevsv.at/wiki/Spezial:Markierungen) [Visuelle Bearbeitung](https://wiki.oevsv.at/w/index.php?title=Project:VisualEditor&action=view) [← Zum vorherigen Versionsunterschied](#page-9-0)

#### **[Version vom 25. Januar 2022, 17:29 Uhr](#page-9-0) ( [Version vom 25. Januar 2022, 17:30 Uhr](#page-9-0) ( [Quelltext anzeigen\)](#page-9-0)**

[Oe1mcu](#page-5-0) ([Diskussion](https://wiki.oevsv.at/w/index.php?title=Benutzer_Diskussion:Oe1mcu&action=view) | [Beiträge](https://wiki.oevsv.at/wiki/Spezial:Beitr%C3%A4ge/Oe1mcu)) [Markierung](https://wiki.oevsv.at/wiki/Spezial:Markierungen): [Visuelle Bearbeitung](https://wiki.oevsv.at/w/index.php?title=Project:VisualEditor&action=view) [Zum nächsten Versionsunterschied →](#page-9-0)

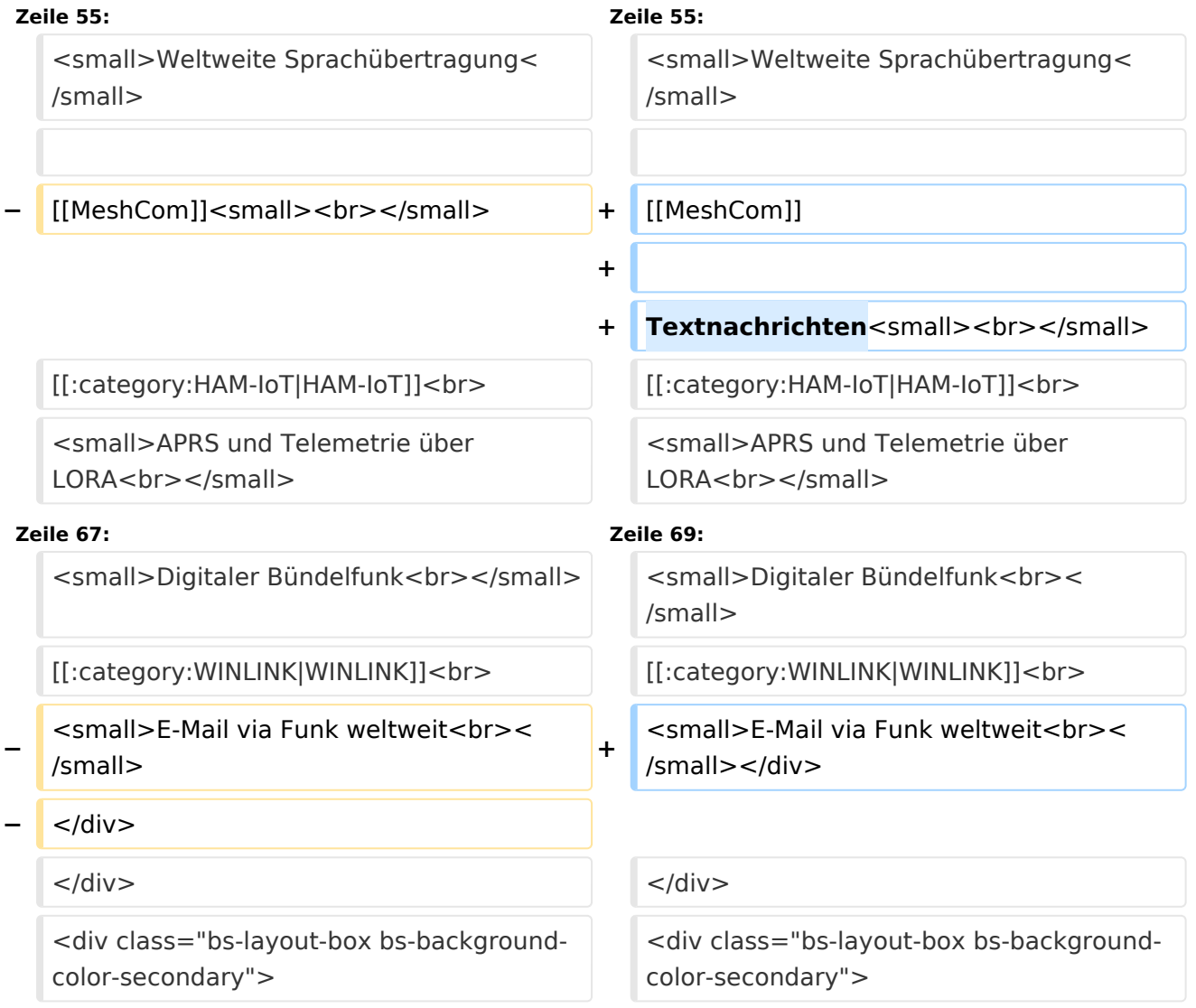

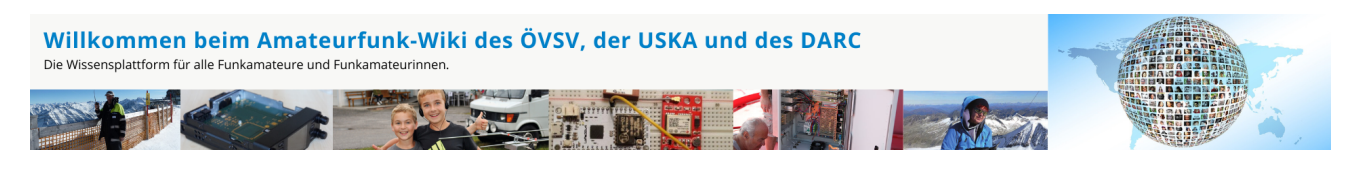

**Hinweis:** Hier finden Sie hilfreiche Informationen über die vielfältige Welt des Amateurfunks. Sie können Ihr Wissen und Ihre Erfahrungen auch mit anderen teilen. Es gibt Themen die neu für Sie sind - lernen Sie diese kennen!

### Amateurfunkbetrieb

**Interessensgruppen zu Themen des Amateurfunkbetriebes**

[Antennen](#page-24-0) Antennenformen und portable Antennen [ATV](#page-18-0) Amateurfunk Television **[EMV](#page-61-0)** Elektromagnetische Verträglichkeit (EMV) [Erde-Mond-Erde](#page-70-0) Der Mond als Reflektor [Kurzwelle](#page-78-0) Kurzwelle [Meteor-Scatter](#page-83-0) Meteoriten als Reflektor [Mikrowelle](#page-88-0) Frequenzen größer 1 GHz [Morsen](#page-93-0) Morsen (CW) **[Notfunk](#page-98-0)** Amateurfunk rettet Leben [Pager](#page-111-0) Amateurfunk Kurznachrichten Infosystem [Relaisfunkstelle und Baken](#page-115-0) Technische Informationen über automatische Funkstationen **[Satellitenfunk](#page-132-0)** Amateurfunksatelitten [UKW](#page-146-0) Amateurfunk Frequenzbereiche 30 MHz - 1 GHz

## Amateurfunk digital

**Interessensgruppen zu digitalen Amateurfunkbereichen**

[Digitale Betriebsarten](#page-46-0) Funk mit dem Computer [Digitaler Backbone](#page-52-0) Schnelle Daten quer durch Österreich (HAMNET) [D-Star](#page-36-0) Digitale Spachübertragung (FDMA) [DMR](#page-41-0) Digitale Spachübertragung und mehr (TDMA) [Echolink](#page-66-0) Weltweite Sprachübertragung

#### [MeshCom](#page-155-0)

Textnachrichten [HAM-IoT](#page-74-0) APRS und Telemetrie über LORA [Packet-Radio und I-Gate](#page-106-0) Datenübertragung im Amateurfunk [Remote Stationen](#page-120-0) Fernbediente Amateurfunkstationen [SDR](#page-124-0) Software Defined Radio und HPSDR **[Tetra](#page-142-0)** Digitaler Bündelfunk **[WINLINK](#page-151-0)** 

E-Mail via Funk weltweit

### Aktivitäten im Amateurfunk

**Interessensgruppen zu Aktivitäten im Amateurfunk**

## Unterkategorien

Diese Kategorie enthält nur die folgende Unterkategorie:

#### **D**

► [Digitaler Backbone](#page-52-0) (45 S)

## Seiten in der Kategorie "ATV"

Folgende 57 Seiten sind in dieser Kategorie, von 57 insgesamt.

#### **A**

- [Antennenkabel](https://wiki.oevsv.at/wiki/Antennenkabel)
- [ATV Aller Anfang ist \(nicht\) schwer](https://wiki.oevsv.at/wiki/ATV_-_Aller_Anfang_ist_(nicht)_schwer)
- [ATV-Antennen](https://wiki.oevsv.at/wiki/ATV-Antennen)
- [ATV-Autobahn OE7-DL-HB9 in Vollbetrieb](https://wiki.oevsv.at/wiki/ATV-Autobahn_OE7-DL-HB9_in_Vollbetrieb)
- [ATV-Empfang](https://wiki.oevsv.at/wiki/ATV-Empfang)
- [ATV-Fachbegriffe](https://wiki.oevsv.at/wiki/ATV-Fachbegriffe)
- [ATV-Kalender](https://wiki.oevsv.at/wiki/ATV-Kalender)
- [ATV-Linkstrecke Wien München](https://wiki.oevsv.at/wiki/ATV-Linkstrecke_Wien_-_M%C3%BCnchen)
- [ATV-News und -Termine](https://wiki.oevsv.at/wiki/ATV-News_und_-Termine)
- [ATV-Relais in Österreich](https://wiki.oevsv.at/wiki/ATV-Relais_in_%C3%96sterreich)
- [ATV-Videoaufbereitung](https://wiki.oevsv.at/wiki/ATV-Videoaufbereitung)

#### **B**

[Bildbericht OAFT 2010 - Runder Tisch ATV/HAMNET](https://wiki.oevsv.at/wiki/Bildbericht_OAFT_2010_-_Runder_Tisch_ATV/HAMNET)

#### **D**

- **[DATV Linear Transponder](https://wiki.oevsv.at/wiki/DATV_Linear_Transponder)**
- [Download ATV-Relais Erfassungsformular](https://wiki.oevsv.at/wiki/Download_ATV-Relais_Erfassungsformular)
- **[DVB-T Hides](https://wiki.oevsv.at/wiki/DVB-T_Hides)**
- [DVB-T im 70 cm Band mit 2 MHz Bandbreite!](https://wiki.oevsv.at/wiki/DVB-T_im_70_cm_Band_mit_2_MHz_Bandbreite!)
- **[DVB-T USB Stick](https://wiki.oevsv.at/wiki/DVB-T_USB_Stick)**
- [DVB-T Versuche Statusbericht 15. April 2010](https://wiki.oevsv.at/wiki/DVB-T_Versuche_-_Statusbericht_15._April_2010)

#### **E**

[Entwicklung des Fernsehens](https://wiki.oevsv.at/wiki/Entwicklung_des_Fernsehens)

#### **H**

- [HAMNET-ATV Relaissteuerung](https://wiki.oevsv.at/wiki/HAMNET-ATV_Relaissteuerung)
- [HB9 Map of the ATV Repeaters](https://wiki.oevsv.at/wiki/HB9_-_Map_of_the_ATV_Repeaters)
- [HB9F ATV Repeater Schilthorn](https://wiki.oevsv.at/wiki/HB9F_ATV_Repeater_Schilthorn)

**• [HB9TV Network](https://wiki.oevsv.at/wiki/HB9TV_Network)** 

#### **N**

[Neues aus der ATV-Welt - Stand Oktober 2010](https://wiki.oevsv.at/wiki/Neues_aus_der_ATV-Welt_-_Stand_Oktober_2010)

#### **O**

- [OE1XCB ATV-Relais Wienerberg](https://wiki.oevsv.at/wiki/OE1XCB_ATV-Relais_Wienerberg)
- [OE1XRU ATV-Relais Bisamberg](https://wiki.oevsv.at/wiki/OE1XRU_ATV-Relais_Bisamberg)
- [OE2XUM ATV-Relais Untersberg](https://wiki.oevsv.at/wiki/OE2XUM_ATV-Relais_Untersberg)
- [OE3XDA ATV-Relais Hochkogel](https://wiki.oevsv.at/wiki/OE3XDA_ATV-Relais_Hochkogel)
- [OE3XEA ATV-Relais Exelberg](https://wiki.oevsv.at/wiki/OE3XEA_ATV-Relais_Exelberg)
- [OE3XFA ATV-Relais Frauenstaffel](https://wiki.oevsv.at/wiki/OE3XFA_ATV-Relais_Frauenstaffel)
- **[OE3XHS ATV-Relais Hutwisch](https://wiki.oevsv.at/wiki/OE3XHS_ATV-Relais_Hutwisch)**
- [OE3XOC ATV-Relais Hochram](https://wiki.oevsv.at/wiki/OE3XOC_ATV-Relais_Hochram)
- [OE3XOS ATV-Relais Hohe Wand](https://wiki.oevsv.at/wiki/OE3XOS_ATV-Relais_Hohe_Wand)
- [OE3XQB ATV-Relais Sonntagberg](https://wiki.oevsv.at/wiki/OE3XQB_ATV-Relais_Sonntagberg)
- [OE3XQS ATV-Relais Kaiserkogel](https://wiki.oevsv.at/wiki/OE3XQS_ATV-Relais_Kaiserkogel)
- [OE3XZU ATV-Relais Zwettl](https://wiki.oevsv.at/wiki/OE3XZU_ATV-Relais_Zwettl)
- [OE5XAP ATV-Relais Tannberg](https://wiki.oevsv.at/wiki/OE5XAP_ATV-Relais_Tannberg)
- [OE5XLL ATV-Relais Lichtenberg](https://wiki.oevsv.at/wiki/OE5XLL_ATV-Relais_Lichtenberg)
- [OE5XUL ATV-Relais Geiersberg](https://wiki.oevsv.at/wiki/OE5XUL_ATV-Relais_Geiersberg)
- [OE6XAD ATV-Relais Dobl](https://wiki.oevsv.at/wiki/OE6XAD_ATV-Relais_Dobl)
- OF6XAF
- [OE6XBD](https://wiki.oevsv.at/wiki/OE6XBD)
- [OE6XFE ATV-Relais Kruckenberg](https://wiki.oevsv.at/wiki/OE6XFE_ATV-Relais_Kruckenberg)
- [OE6XLE ATV-Relais Kühnegg](https://wiki.oevsv.at/wiki/OE6XLE_ATV-Relais_K%C3%BChnegg)
- [OE6XZG ATV-Relais Schöckel](https://wiki.oevsv.at/wiki/OE6XZG_ATV-Relais_Sch%C3%B6ckel)
- [OE7XLT ATV-Relais Krahberg](https://wiki.oevsv.at/wiki/OE7XLT_ATV-Relais_Krahberg)
- [OE7XVR ATV-Relais Valluga](https://wiki.oevsv.at/wiki/OE7XVR_ATV-Relais_Valluga)
- [OE7XZR ATV-Relais Zugspitze](https://wiki.oevsv.at/wiki/OE7XZR_ATV-Relais_Zugspitze)
- [OE8XTK ATV-Relais Gerlitze](https://wiki.oevsv.at/wiki/OE8XTK_ATV-Relais_Gerlitze)
- [OE8XTQ ATV-Relais Koralpe](https://wiki.oevsv.at/wiki/OE8XTQ_ATV-Relais_Koralpe)
- [OE9XFU ATV-Relais Fussach](https://wiki.oevsv.at/wiki/OE9XFU_ATV-Relais_Fussach)
- [OE9XKV ATV-Relais Karren](https://wiki.oevsv.at/wiki/OE9XKV_ATV-Relais_Karren)
- [OE9XTV ATV-Relais Vorderälpele](https://wiki.oevsv.at/wiki/OE9XTV_ATV-Relais_Vorder%C3%A4lpele)

#### **Q**

[QSP - ATV Beiträge](https://wiki.oevsv.at/wiki/QSP_-_ATV_Beitr%C3%A4ge)

#### **R**

[Rechner - Mini dB](https://wiki.oevsv.at/wiki/Rechner_-_Mini_dB)

### **U**

[Untersbergtreffen 2010](https://wiki.oevsv.at/wiki/Untersbergtreffen_2010)

**V**

[Videobeiträge](https://wiki.oevsv.at/wiki/Videobeitr%C3%A4ge)

<span id="page-24-0"></span>[Versionsgeschichte interaktiv durchsuchen](https://wiki.oevsv.at) [VisuellWikitext](https://wiki.oevsv.at)

# **[Quelltext anzeigen](#page-9-0))**

[Oe1mcu](#page-5-0) [\(Diskussion](https://wiki.oevsv.at/w/index.php?title=Benutzer_Diskussion:Oe1mcu&action=view) | [Beiträge\)](https://wiki.oevsv.at/wiki/Spezial:Beitr%C3%A4ge/Oe1mcu) [Markierung:](https://wiki.oevsv.at/wiki/Spezial:Markierungen) [Visuelle Bearbeitung](https://wiki.oevsv.at/w/index.php?title=Project:VisualEditor&action=view) [← Zum vorherigen Versionsunterschied](#page-9-0)

#### **[Version vom 25. Januar 2022, 17:29 Uhr](#page-9-0) ( [Version vom 25. Januar 2022, 17:30 Uhr](#page-9-0) ( [Quelltext anzeigen\)](#page-9-0)**

[Oe1mcu](#page-5-0) ([Diskussion](https://wiki.oevsv.at/w/index.php?title=Benutzer_Diskussion:Oe1mcu&action=view) | [Beiträge](https://wiki.oevsv.at/wiki/Spezial:Beitr%C3%A4ge/Oe1mcu)) [Markierung](https://wiki.oevsv.at/wiki/Spezial:Markierungen): [Visuelle Bearbeitung](https://wiki.oevsv.at/w/index.php?title=Project:VisualEditor&action=view) [Zum nächsten Versionsunterschied →](#page-9-0)

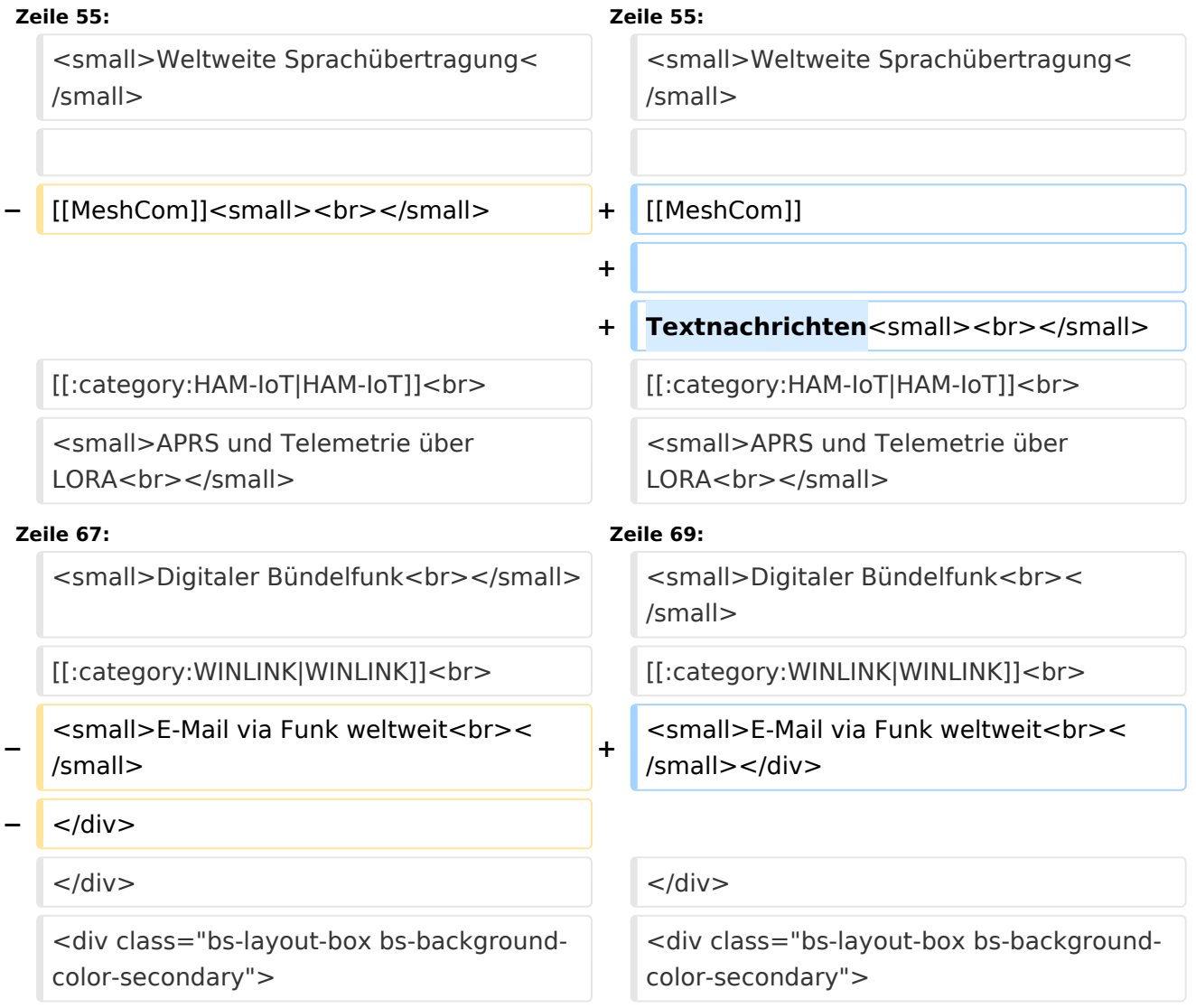

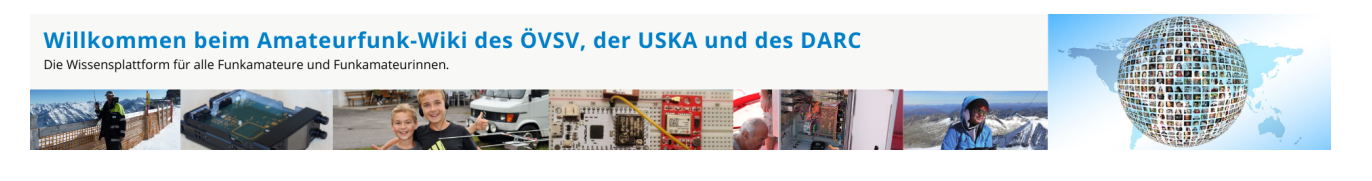

**Hinweis:** Hier finden Sie hilfreiche Informationen über die vielfältige Welt des Amateurfunks. Sie können Ihr Wissen und Ihre Erfahrungen auch mit anderen teilen. Es gibt Themen die neu für Sie sind - lernen Sie diese kennen!

### Amateurfunkbetrieb

**Interessensgruppen zu Themen des Amateurfunkbetriebes**

[Antennen](#page-24-0) Antennenformen und portable Antennen [ATV](#page-18-0) Amateurfunk Television **[EMV](#page-61-0)** Elektromagnetische Verträglichkeit (EMV) [Erde-Mond-Erde](#page-70-0) Der Mond als Reflektor [Kurzwelle](#page-78-0) Kurzwelle [Meteor-Scatter](#page-83-0) Meteoriten als Reflektor [Mikrowelle](#page-88-0) Frequenzen größer 1 GHz [Morsen](#page-93-0) Morsen (CW) **[Notfunk](#page-98-0)** Amateurfunk rettet Leben [Pager](#page-111-0) Amateurfunk Kurznachrichten Infosystem [Relaisfunkstelle und Baken](#page-115-0) Technische Informationen über automatische Funkstationen **[Satellitenfunk](#page-132-0)** Amateurfunksatelitten [UKW](#page-146-0) Amateurfunk Frequenzbereiche 30 MHz - 1 GHz

## Amateurfunk digital

**Interessensgruppen zu digitalen Amateurfunkbereichen**

[Digitale Betriebsarten](#page-46-0) Funk mit dem Computer [Digitaler Backbone](#page-52-0) Schnelle Daten quer durch Österreich (HAMNET) [D-Star](#page-36-0) Digitale Spachübertragung (FDMA) [DMR](#page-41-0) Digitale Spachübertragung und mehr (TDMA) [Echolink](#page-66-0) Weltweite Sprachübertragung

#### [MeshCom](#page-155-0)

Textnachrichten [HAM-IoT](#page-74-0) APRS und Telemetrie über LORA [Packet-Radio und I-Gate](#page-106-0) Datenübertragung im Amateurfunk [Remote Stationen](#page-120-0) Fernbediente Amateurfunkstationen [SDR](#page-124-0) Software Defined Radio und HPSDR **[Tetra](#page-142-0)** Digitaler Bündelfunk **[WINLINK](#page-151-0)** 

E-Mail via Funk weltweit

## Aktivitäten im Amateurfunk

**Interessensgruppen zu Aktivitäten im Amateurfunk**

### Seiten in der Kategorie "Antennen"

Folgende 11 Seiten sind in dieser Kategorie, von 11 insgesamt.

#### **A**

- $\bullet$ [Antenne](https://wiki.oevsv.at/wiki/Antenne)
- [Antennenkabel](https://wiki.oevsv.at/wiki/Antennenkabel)
- [Antennenkompendium](https://wiki.oevsv.at/wiki/Antennenkompendium)
- [ATV-Antennen](https://wiki.oevsv.at/wiki/ATV-Antennen)

#### **B**

- [Breitband Vertikal Antenne](https://wiki.oevsv.at/wiki/Breitband_Vertikal_Antenne)
- [Buddipole](https://wiki.oevsv.at/wiki/Buddipole)

#### **P**

[Portable, endgespeiste KW Antenne](https://wiki.oevsv.at/wiki/Portable,_endgespeiste_KW_Antenne)  $\bullet$ 

#### **S**

- [Spider Beam](https://wiki.oevsv.at/wiki/Spider_Beam)
- [Super Antennas](https://wiki.oevsv.at/wiki/Super_Antennas)

#### **V**

[Verkürzter Vertikalstrahler OE7OKJ](https://wiki.oevsv.at/wiki/Verk%C3%BCrzter_Vertikalstrahler_OE7OKJ)

#### **W**

67 KB

[W3KH Quadrifilar Antenne](https://wiki.oevsv.at/wiki/W3KH_Quadrifilar_Antenne)  $\bullet$ 

### Medien in der Kategorie "Antennen"

Folgende 2 Dateien sind in dieser Kategorie, von 2 insgesamt.

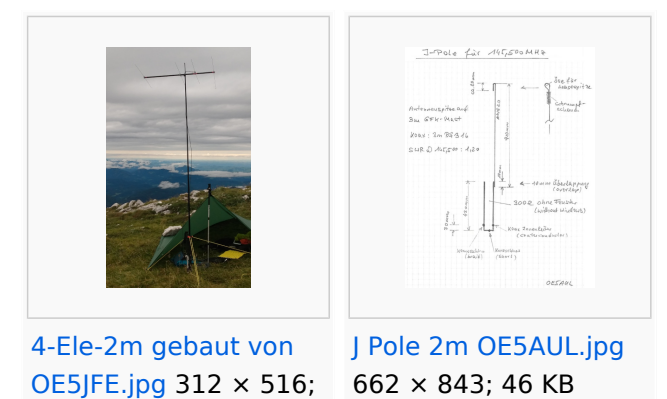

<span id="page-28-0"></span>[Versionsgeschichte interaktiv durchsuchen](https://wiki.oevsv.at) [VisuellWikitext](https://wiki.oevsv.at)

# **[Quelltext anzeigen](#page-9-0))**

[Oe1mcu](#page-5-0) [\(Diskussion](https://wiki.oevsv.at/w/index.php?title=Benutzer_Diskussion:Oe1mcu&action=view) | [Beiträge\)](https://wiki.oevsv.at/wiki/Spezial:Beitr%C3%A4ge/Oe1mcu) [Markierung:](https://wiki.oevsv.at/wiki/Spezial:Markierungen) [Visuelle Bearbeitung](https://wiki.oevsv.at/w/index.php?title=Project:VisualEditor&action=view) [← Zum vorherigen Versionsunterschied](#page-9-0)

#### **[Version vom 25. Januar 2022, 17:29 Uhr](#page-9-0) ( [Version vom 25. Januar 2022, 17:30 Uhr](#page-9-0) ( [Quelltext anzeigen\)](#page-9-0)**

[Oe1mcu](#page-5-0) ([Diskussion](https://wiki.oevsv.at/w/index.php?title=Benutzer_Diskussion:Oe1mcu&action=view) | [Beiträge](https://wiki.oevsv.at/wiki/Spezial:Beitr%C3%A4ge/Oe1mcu)) [Markierung](https://wiki.oevsv.at/wiki/Spezial:Markierungen): [Visuelle Bearbeitung](https://wiki.oevsv.at/w/index.php?title=Project:VisualEditor&action=view) [Zum nächsten Versionsunterschied →](#page-9-0)

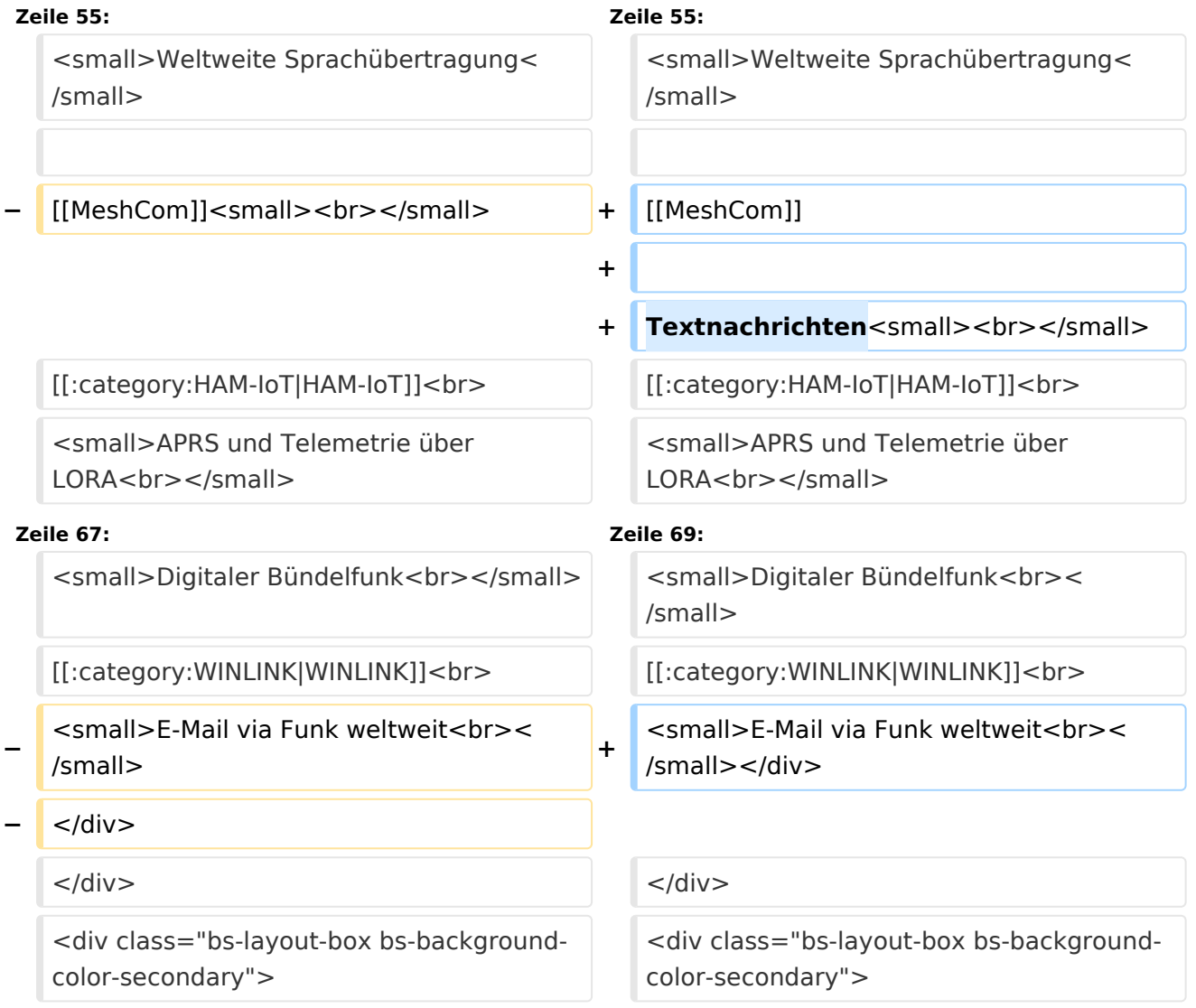

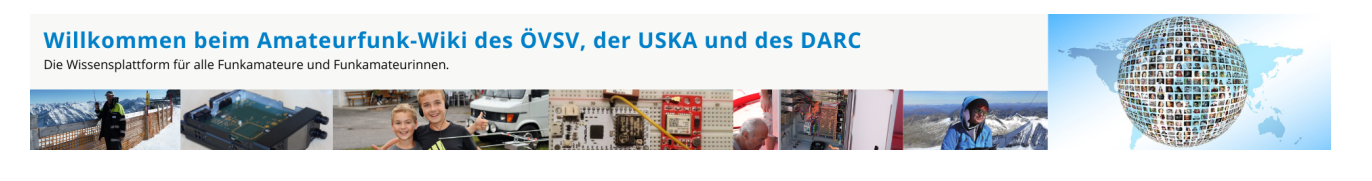

**Hinweis:** Hier finden Sie hilfreiche Informationen über die vielfältige Welt des Amateurfunks. Sie können Ihr Wissen und Ihre Erfahrungen auch mit anderen teilen. Es gibt Themen die neu für Sie sind - lernen Sie diese kennen!

### Amateurfunkbetrieb

**Interessensgruppen zu Themen des Amateurfunkbetriebes**

[Antennen](#page-24-0) Antennenformen und portable Antennen [ATV](#page-18-0) Amateurfunk Television **[EMV](#page-61-0)** Elektromagnetische Verträglichkeit (EMV) [Erde-Mond-Erde](#page-70-0) Der Mond als Reflektor [Kurzwelle](#page-78-0) Kurzwelle [Meteor-Scatter](#page-83-0) Meteoriten als Reflektor [Mikrowelle](#page-88-0) Frequenzen größer 1 GHz [Morsen](#page-93-0) Morsen (CW) **[Notfunk](#page-98-0)** Amateurfunk rettet Leben [Pager](#page-111-0) Amateurfunk Kurznachrichten Infosystem [Relaisfunkstelle und Baken](#page-115-0) Technische Informationen über automatische Funkstationen **[Satellitenfunk](#page-132-0)** Amateurfunksatelitten [UKW](#page-146-0) Amateurfunk Frequenzbereiche 30 MHz - 1 GHz

## Amateurfunk digital

**Interessensgruppen zu digitalen Amateurfunkbereichen**

[Digitale Betriebsarten](#page-46-0) Funk mit dem Computer [Digitaler Backbone](#page-52-0) Schnelle Daten quer durch Österreich (HAMNET) [D-Star](#page-36-0) Digitale Spachübertragung (FDMA) [DMR](#page-41-0) Digitale Spachübertragung und mehr (TDMA) [Echolink](#page-66-0) Weltweite Sprachübertragung

#### [MeshCom](#page-155-0)

Textnachrichten [HAM-IoT](#page-74-0) APRS und Telemetrie über LORA [Packet-Radio und I-Gate](#page-106-0) Datenübertragung im Amateurfunk [Remote Stationen](#page-120-0) Fernbediente Amateurfunkstationen [SDR](#page-124-0) Software Defined Radio und HPSDR **[Tetra](#page-142-0)** Digitaler Bündelfunk **[WINLINK](#page-151-0)** 

E-Mail via Funk weltweit

### Aktivitäten im Amateurfunk

**Interessensgruppen zu Aktivitäten im Amateurfunk**

# Seiten in der Kategorie "C4FM"

Folgende 4 Seiten sind in dieser Kategorie, von 4 insgesamt.

#### **A**

 $\bullet$ [Adressierung bei C4FM](https://wiki.oevsv.at/wiki/Adressierung_bei_C4FM)

### **C**

- [C4FM-Linksammlung](https://wiki.oevsv.at/wiki/C4FM-Linksammlung)
- [C4FM-Reflector-Routing](https://wiki.oevsv.at/wiki/C4FM-Reflector-Routing)

#### **T**

**[TG ID YCS232](https://wiki.oevsv.at/wiki/TG_ID_YCS232)** 

<span id="page-32-0"></span>[Versionsgeschichte interaktiv durchsuchen](https://wiki.oevsv.at) [VisuellWikitext](https://wiki.oevsv.at)

# **[Quelltext anzeigen](#page-9-0))**

[Oe1mcu](#page-5-0) [\(Diskussion](https://wiki.oevsv.at/w/index.php?title=Benutzer_Diskussion:Oe1mcu&action=view) | [Beiträge\)](https://wiki.oevsv.at/wiki/Spezial:Beitr%C3%A4ge/Oe1mcu) [Markierung:](https://wiki.oevsv.at/wiki/Spezial:Markierungen) [Visuelle Bearbeitung](https://wiki.oevsv.at/w/index.php?title=Project:VisualEditor&action=view) [← Zum vorherigen Versionsunterschied](#page-9-0)

#### **[Version vom 25. Januar 2022, 17:29 Uhr](#page-9-0) ( [Version vom 25. Januar 2022, 17:30 Uhr](#page-9-0) ( [Quelltext anzeigen\)](#page-9-0)**

[Oe1mcu](#page-5-0) ([Diskussion](https://wiki.oevsv.at/w/index.php?title=Benutzer_Diskussion:Oe1mcu&action=view) | [Beiträge](https://wiki.oevsv.at/wiki/Spezial:Beitr%C3%A4ge/Oe1mcu)) [Markierung](https://wiki.oevsv.at/wiki/Spezial:Markierungen): [Visuelle Bearbeitung](https://wiki.oevsv.at/w/index.php?title=Project:VisualEditor&action=view) [Zum nächsten Versionsunterschied →](#page-9-0)

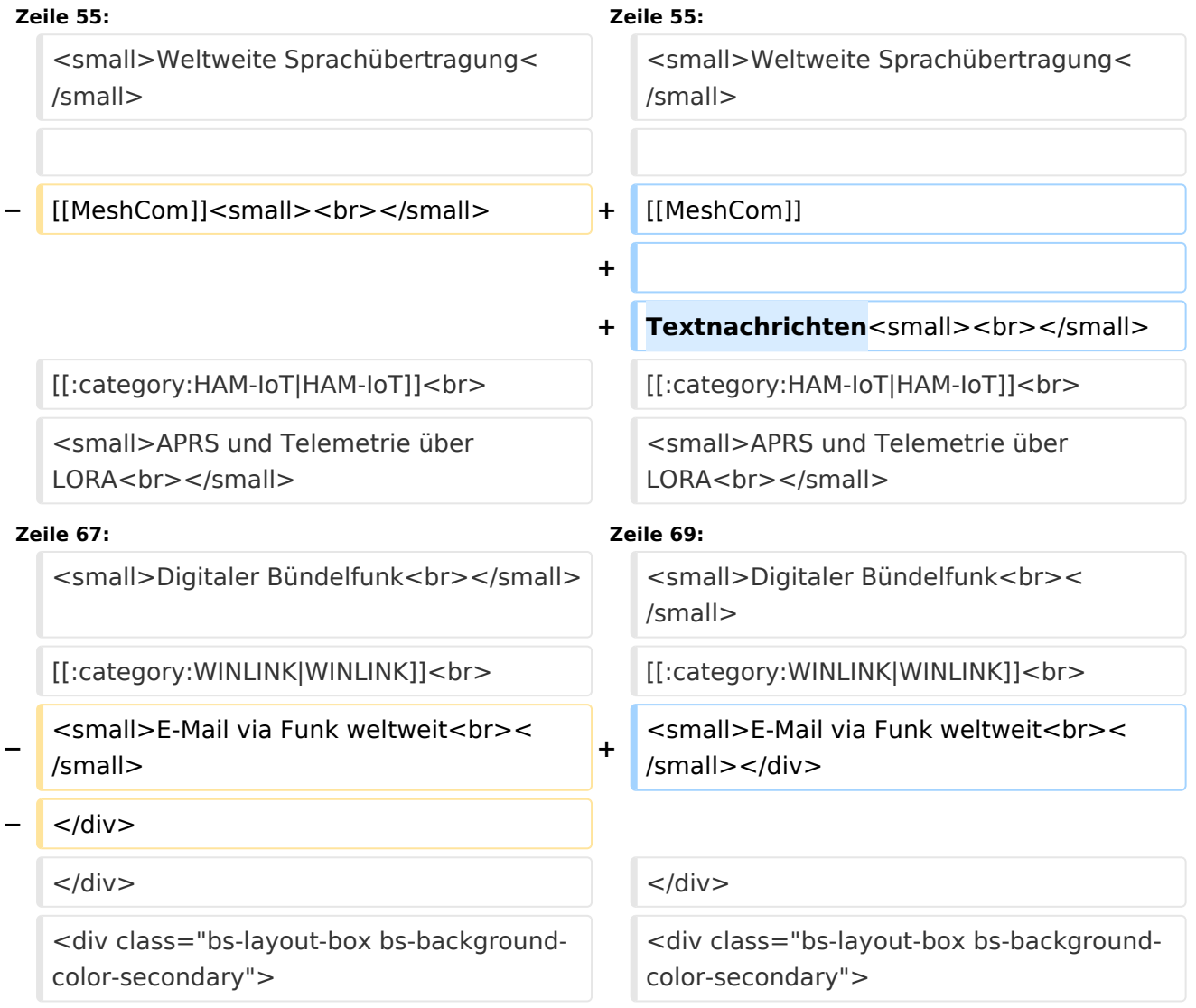

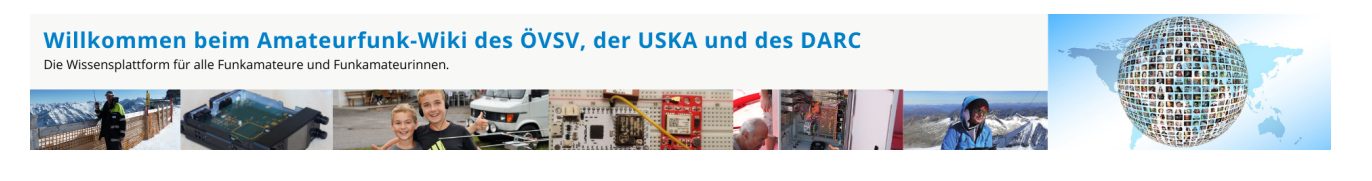

**Hinweis:** Hier finden Sie hilfreiche Informationen über die vielfältige Welt des Amateurfunks. Sie können Ihr Wissen und Ihre Erfahrungen auch mit anderen teilen. Es gibt Themen die neu für Sie sind - lernen Sie diese kennen!

### Amateurfunkbetrieb

**Interessensgruppen zu Themen des Amateurfunkbetriebes**

[Antennen](#page-24-0) Antennenformen und portable Antennen [ATV](#page-18-0) Amateurfunk Television **[EMV](#page-61-0)** Elektromagnetische Verträglichkeit (EMV) [Erde-Mond-Erde](#page-70-0) Der Mond als Reflektor [Kurzwelle](#page-78-0) Kurzwelle [Meteor-Scatter](#page-83-0) Meteoriten als Reflektor [Mikrowelle](#page-88-0) Frequenzen größer 1 GHz [Morsen](#page-93-0) Morsen (CW) **[Notfunk](#page-98-0)** Amateurfunk rettet Leben [Pager](#page-111-0) Amateurfunk Kurznachrichten Infosystem [Relaisfunkstelle und Baken](#page-115-0) Technische Informationen über automatische Funkstationen **[Satellitenfunk](#page-132-0)** Amateurfunksatelitten [UKW](#page-146-0) Amateurfunk Frequenzbereiche 30 MHz - 1 GHz

## Amateurfunk digital

**Interessensgruppen zu digitalen Amateurfunkbereichen**

[Digitale Betriebsarten](#page-46-0) Funk mit dem Computer [Digitaler Backbone](#page-52-0) Schnelle Daten quer durch Österreich (HAMNET) [D-Star](#page-36-0) Digitale Spachübertragung (FDMA) [DMR](#page-41-0) Digitale Spachübertragung und mehr (TDMA) [Echolink](#page-66-0) Weltweite Sprachübertragung

#### [MeshCom](#page-155-0)

Textnachrichten [HAM-IoT](#page-74-0) APRS und Telemetrie über LORA [Packet-Radio und I-Gate](#page-106-0) Datenübertragung im Amateurfunk [Remote Stationen](#page-120-0) Fernbediente Amateurfunkstationen [SDR](#page-124-0) Software Defined Radio und HPSDR **[Tetra](#page-142-0)** Digitaler Bündelfunk **[WINLINK](#page-151-0)** 

E-Mail via Funk weltweit

### Aktivitäten im Amateurfunk

**Interessensgruppen zu Aktivitäten im Amateurfunk**

# Seiten in der Kategorie "Contest"

Folgende 7 Seiten sind in dieser Kategorie, von 7 insgesamt.

#### **D**

• **[DX-Cluster](https://wiki.oevsv.at/wiki/DX-Cluster)** 

#### **H**

**•** [HF-Contesting](https://wiki.oevsv.at/wiki/HF-Contesting)

#### **L**

• [Links](https://wiki.oevsv.at/wiki/Links)

### **O**

[OpenLoggerAOEE](https://wiki.oevsv.at/wiki/OpenLoggerAOEE)

### **Q**

[QTH-Locator](https://wiki.oevsv.at/wiki/QTH-Locator)

#### **U**

[UKW Kontest \(VHF / UHF / SHF \)](https://wiki.oevsv.at/wiki/UKW_Kontest_(VHF_/_UHF_/_SHF_))

## **Ö**

[ÖVSV UKW-Meisterschaft](https://wiki.oevsv.at/wiki/%C3%96VSV_UKW-Meisterschaft)
<span id="page-36-0"></span>[Versionsgeschichte interaktiv durchsuchen](https://wiki.oevsv.at) [VisuellWikitext](https://wiki.oevsv.at)

# **[Quelltext anzeigen](#page-9-0))**

[Oe1mcu](#page-5-0) [\(Diskussion](https://wiki.oevsv.at/w/index.php?title=Benutzer_Diskussion:Oe1mcu&action=view) | [Beiträge\)](https://wiki.oevsv.at/wiki/Spezial:Beitr%C3%A4ge/Oe1mcu) [Markierung:](https://wiki.oevsv.at/wiki/Spezial:Markierungen) [Visuelle Bearbeitung](https://wiki.oevsv.at/w/index.php?title=Project:VisualEditor&action=view) [← Zum vorherigen Versionsunterschied](#page-9-0)

#### **[Version vom 25. Januar 2022, 17:29 Uhr](#page-9-0) ( [Version vom 25. Januar 2022, 17:30 Uhr](#page-9-0) ( [Quelltext anzeigen\)](#page-9-0)**

[Oe1mcu](#page-5-0) ([Diskussion](https://wiki.oevsv.at/w/index.php?title=Benutzer_Diskussion:Oe1mcu&action=view) | [Beiträge](https://wiki.oevsv.at/wiki/Spezial:Beitr%C3%A4ge/Oe1mcu)) [Markierung](https://wiki.oevsv.at/wiki/Spezial:Markierungen): [Visuelle Bearbeitung](https://wiki.oevsv.at/w/index.php?title=Project:VisualEditor&action=view) [Zum nächsten Versionsunterschied →](#page-9-0)

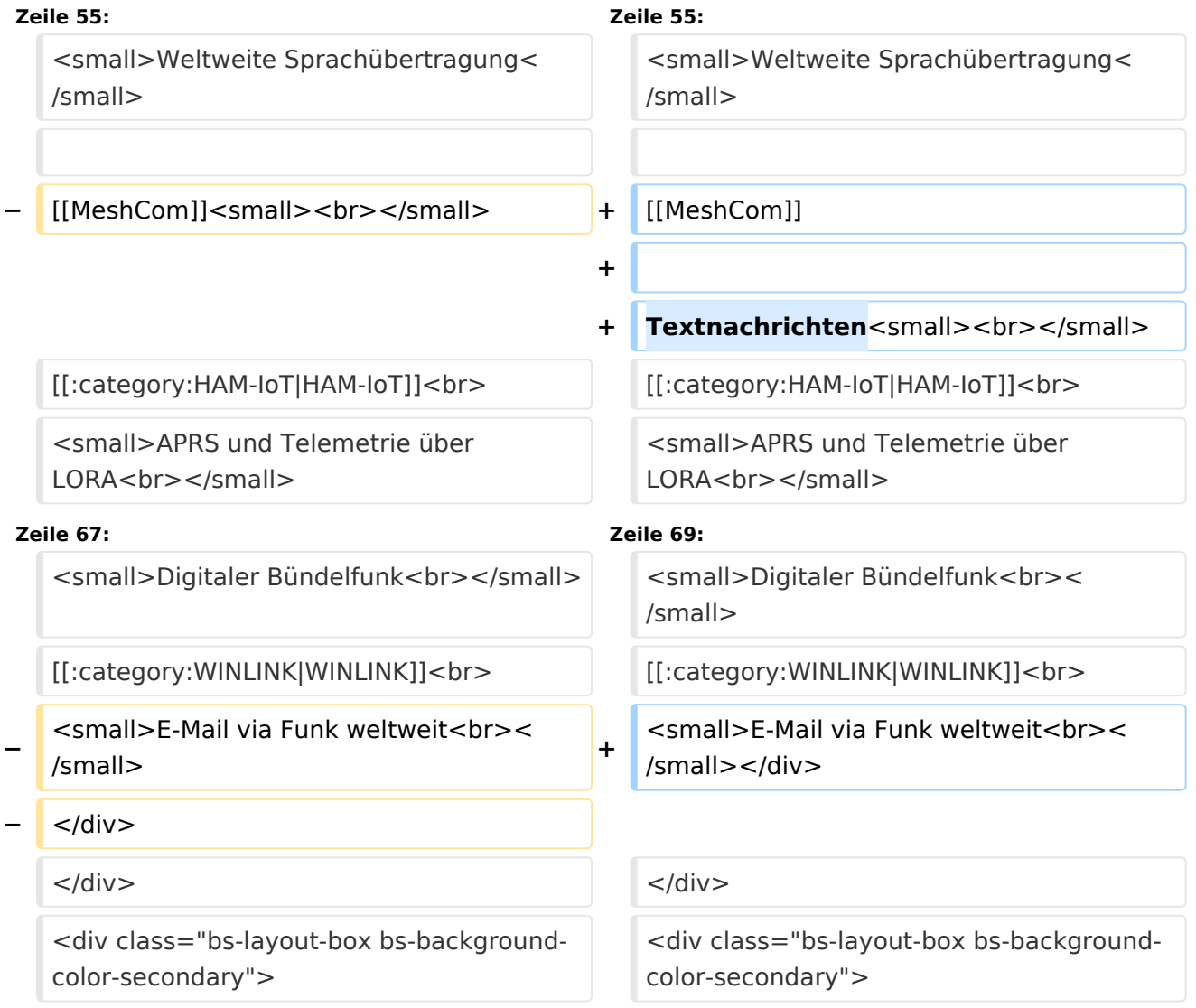

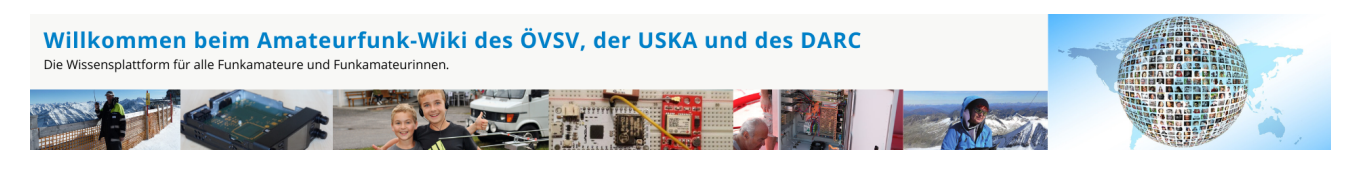

**Hinweis:** Hier finden Sie hilfreiche Informationen über die vielfältige Welt des Amateurfunks. Sie können Ihr Wissen und Ihre Erfahrungen auch mit anderen teilen. Es gibt Themen die neu für Sie sind - lernen Sie diese kennen!

### Amateurfunkbetrieb

**Interessensgruppen zu Themen des Amateurfunkbetriebes**

[Antennen](#page-24-0) Antennenformen und portable Antennen [ATV](#page-18-0) Amateurfunk Television **[EMV](#page-61-0)** Elektromagnetische Verträglichkeit (EMV) [Erde-Mond-Erde](#page-70-0) Der Mond als Reflektor [Kurzwelle](#page-78-0) Kurzwelle [Meteor-Scatter](#page-83-0) Meteoriten als Reflektor [Mikrowelle](#page-88-0) Frequenzen größer 1 GHz [Morsen](#page-93-0) Morsen (CW) **[Notfunk](#page-98-0)** Amateurfunk rettet Leben [Pager](#page-111-0) Amateurfunk Kurznachrichten Infosystem [Relaisfunkstelle und Baken](#page-115-0) Technische Informationen über automatische Funkstationen **[Satellitenfunk](#page-132-0)** Amateurfunksatelitten [UKW](#page-146-0) Amateurfunk Frequenzbereiche 30 MHz - 1 GHz

### Amateurfunk digital

**Interessensgruppen zu digitalen Amateurfunkbereichen**

[Digitale Betriebsarten](#page-46-0) Funk mit dem Computer [Digitaler Backbone](#page-52-0) Schnelle Daten quer durch Österreich (HAMNET) [D-Star](#page-36-0) Digitale Spachübertragung (FDMA) [DMR](#page-41-0) Digitale Spachübertragung und mehr (TDMA) [Echolink](#page-66-0) Weltweite Sprachübertragung

#### [MeshCom](#page-155-0)

Textnachrichten [HAM-IoT](#page-74-0) APRS und Telemetrie über LORA [Packet-Radio und I-Gate](#page-106-0) Datenübertragung im Amateurfunk [Remote Stationen](#page-120-0) Fernbediente Amateurfunkstationen [SDR](#page-124-0) Software Defined Radio und HPSDR **[Tetra](#page-142-0)** Digitaler Bündelfunk **[WINLINK](#page-151-0)** 

E-Mail via Funk weltweit

### Aktivitäten im Amateurfunk

**Interessensgruppen zu Aktivitäten im Amateurfunk**

#### [Contest](#page-32-0) Funkwettbewerbe [Diplome und QSL Karten](#page-57-0) Leistungsbestätigung für den Funkamateur **[Selbstbau](#page-136-0)** Mit dem Lötkolben zum Erfolg **[SOTA](#page-128-0)** Summits On The Air - Bergwandern & Amateurfunk **[POTA](#page-102-0)** Parks On The Air - Parks & Amateurfunk

## Seiten in der Kategorie "D-Star"

Folgende 30 Seiten sind in dieser Kategorie, von 30 insgesamt.

#### **A**

 $\bullet$ [Adressierung bei Dstar](https://wiki.oevsv.at/wiki/Adressierung_bei_Dstar)

#### **D**

- [D-Chat](https://wiki.oevsv.at/wiki/D-Chat)
- [D-HOT SPOT](https://wiki.oevsv.at/wiki/D-HOT_SPOT)
- [D-PRS](https://wiki.oevsv.at/wiki/D-PRS)
- [D-Rats](https://wiki.oevsv.at/wiki/D-Rats)
- [D-Star in Österreich \(Anleitung\)](https://wiki.oevsv.at/wiki/D-Star_in_%C3%96sterreich_(Anleitung))
- [D-STAR Linking](https://wiki.oevsv.at/wiki/D-STAR_Linking)
- [D-STAR-Frequenzen](https://wiki.oevsv.at/wiki/D-STAR-Frequenzen)
- [D-TERM](https://wiki.oevsv.at/wiki/D-TERM)
- [DD-Modus Datenübertragung](https://wiki.oevsv.at/wiki/DD-Modus_Daten%C3%BCbertragung)
- [DV-Adapter](https://wiki.oevsv.at/wiki/DV-Adapter)
- [DV-Dongle](https://wiki.oevsv.at/wiki/DV-Dongle)

### **E**

- $\bullet$ [Einführung D-Star](https://wiki.oevsv.at/wiki/Einf%C3%BChrung_D-Star)
- [Einstellungen D-Star](https://wiki.oevsv.at/wiki/Einstellungen_D-Star)

#### **F**

[FAQ D-Star](https://wiki.oevsv.at/wiki/FAQ_D-Star)

#### **I**

- $\bullet$  [Icom IC-705](https://wiki.oevsv.at/wiki/Icom_IC-705)
- COM IC-E2820
- COM IC-V82 und IC-U82
- [ICOM ID-31E](https://wiki.oevsv.at/wiki/ICOM_ID-31E)
- [ICOM ID-E880 und IC-E80D](https://wiki.oevsv.at/wiki/ICOM_ID-E880_und_IC-E80D)
- [IRCDBB](https://wiki.oevsv.at/wiki/IRCDBB)  $\bullet$

### **J**

 $\bullet$ [Japan D-STAR](https://wiki.oevsv.at/wiki/Japan_D-STAR)

#### **O**

- [OE1XDS](https://wiki.oevsv.at/wiki/OE1XDS)
- [OE6XDE](https://wiki.oevsv.at/wiki/OE6XDE)

- [OE8XKK](https://wiki.oevsv.at/wiki/OE8XKK)
- [OE8XKK Tipps zum Betrieb](https://wiki.oevsv.at/wiki/OE8XKK_Tipps_zum_Betrieb)

#### **R**

- [Reflektor](https://wiki.oevsv.at/wiki/Reflektor)
- [Registrierung D-Star](https://wiki.oevsv.at/wiki/Registrierung_D-Star)  $\bullet$

#### **U**

[UP4DAR - GMSK mit offener Hard- und Software](https://wiki.oevsv.at/wiki/UP4DAR_-_GMSK_mit_offener_Hard-_und_Software)

#### **X**

 $\bullet$  [XLX232](https://wiki.oevsv.at/wiki/XLX232)

<span id="page-41-0"></span>[Versionsgeschichte interaktiv durchsuchen](https://wiki.oevsv.at) [VisuellWikitext](https://wiki.oevsv.at)

# **[Quelltext anzeigen](#page-9-0))**

[Oe1mcu](#page-5-0) [\(Diskussion](https://wiki.oevsv.at/w/index.php?title=Benutzer_Diskussion:Oe1mcu&action=view) | [Beiträge\)](https://wiki.oevsv.at/wiki/Spezial:Beitr%C3%A4ge/Oe1mcu) [Markierung:](https://wiki.oevsv.at/wiki/Spezial:Markierungen) [Visuelle Bearbeitung](https://wiki.oevsv.at/w/index.php?title=Project:VisualEditor&action=view) [← Zum vorherigen Versionsunterschied](#page-9-0)

#### **[Version vom 25. Januar 2022, 17:29 Uhr](#page-9-0) ( [Version vom 25. Januar 2022, 17:30 Uhr](#page-9-0) ( [Quelltext anzeigen\)](#page-9-0)**

[Oe1mcu](#page-5-0) ([Diskussion](https://wiki.oevsv.at/w/index.php?title=Benutzer_Diskussion:Oe1mcu&action=view) | [Beiträge](https://wiki.oevsv.at/wiki/Spezial:Beitr%C3%A4ge/Oe1mcu)) [Markierung](https://wiki.oevsv.at/wiki/Spezial:Markierungen): [Visuelle Bearbeitung](https://wiki.oevsv.at/w/index.php?title=Project:VisualEditor&action=view) [Zum nächsten Versionsunterschied →](#page-9-0)

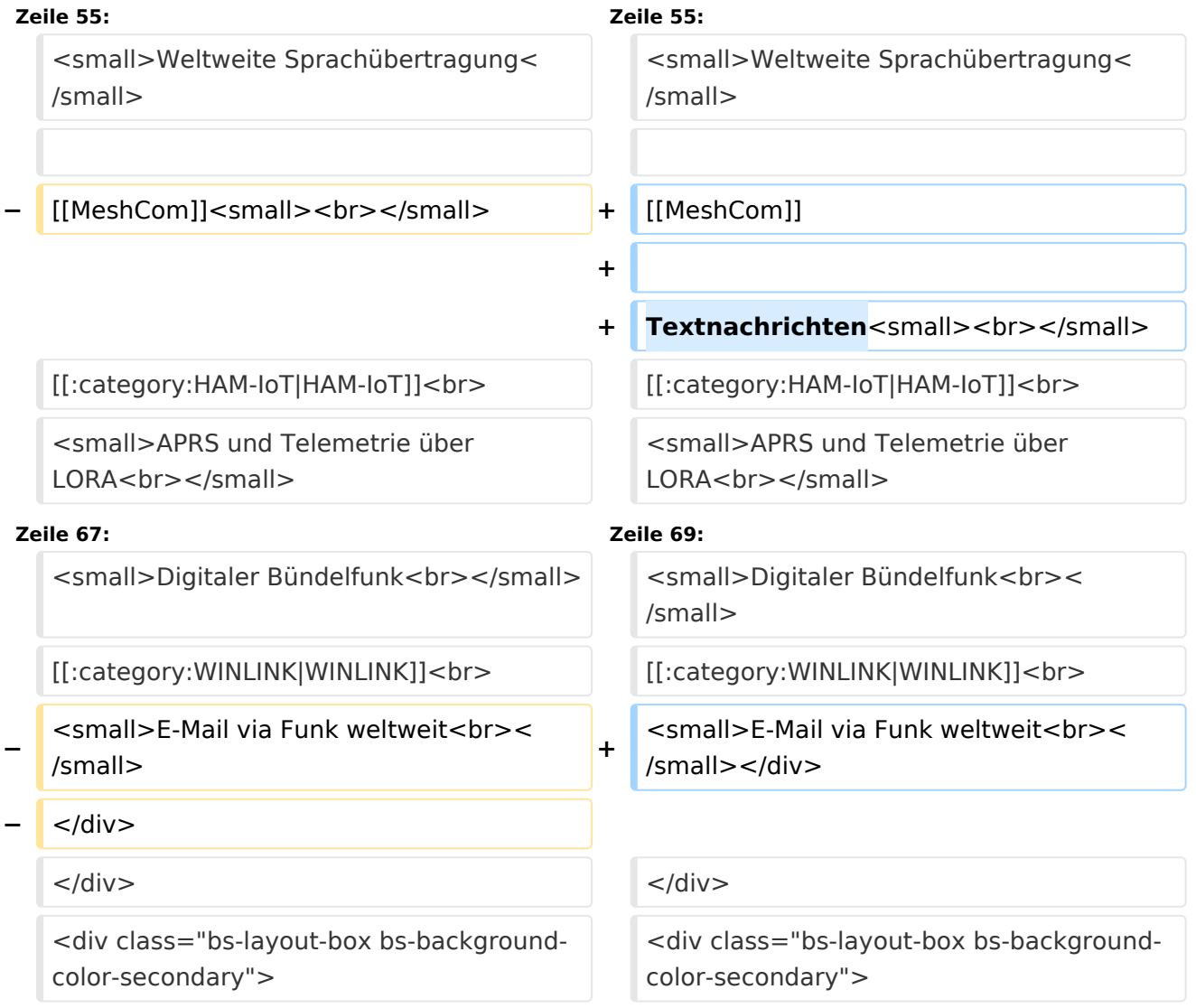

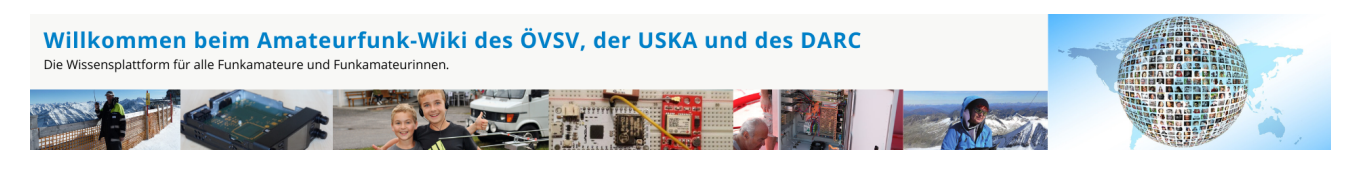

**Hinweis:** Hier finden Sie hilfreiche Informationen über die vielfältige Welt des Amateurfunks. Sie können Ihr Wissen und Ihre Erfahrungen auch mit anderen teilen. Es gibt Themen die neu für Sie sind - lernen Sie diese kennen!

### Amateurfunkbetrieb

**Interessensgruppen zu Themen des Amateurfunkbetriebes**

[Antennen](#page-24-0) Antennenformen und portable Antennen [ATV](#page-18-0) Amateurfunk Television **[EMV](#page-61-0)** Elektromagnetische Verträglichkeit (EMV) [Erde-Mond-Erde](#page-70-0) Der Mond als Reflektor [Kurzwelle](#page-78-0) Kurzwelle [Meteor-Scatter](#page-83-0) Meteoriten als Reflektor [Mikrowelle](#page-88-0) Frequenzen größer 1 GHz [Morsen](#page-93-0) Morsen (CW) **[Notfunk](#page-98-0)** Amateurfunk rettet Leben [Pager](#page-111-0) Amateurfunk Kurznachrichten Infosystem [Relaisfunkstelle und Baken](#page-115-0) Technische Informationen über automatische Funkstationen **[Satellitenfunk](#page-132-0)** Amateurfunksatelitten [UKW](#page-146-0) Amateurfunk Frequenzbereiche 30 MHz - 1 GHz

### Amateurfunk digital

**Interessensgruppen zu digitalen Amateurfunkbereichen**

[Digitale Betriebsarten](#page-46-0) Funk mit dem Computer [Digitaler Backbone](#page-52-0) Schnelle Daten quer durch Österreich (HAMNET) [D-Star](#page-36-0) Digitale Spachübertragung (FDMA) [DMR](#page-41-0) Digitale Spachübertragung und mehr (TDMA) [Echolink](#page-66-0) Weltweite Sprachübertragung

#### [MeshCom](#page-155-0)

Textnachrichten [HAM-IoT](#page-74-0) APRS und Telemetrie über LORA [Packet-Radio und I-Gate](#page-106-0) Datenübertragung im Amateurfunk [Remote Stationen](#page-120-0) Fernbediente Amateurfunkstationen [SDR](#page-124-0) Software Defined Radio und HPSDR **[Tetra](#page-142-0)** Digitaler Bündelfunk **[WINLINK](#page-151-0)** 

E-Mail via Funk weltweit

### Aktivitäten im Amateurfunk

**Interessensgruppen zu Aktivitäten im Amateurfunk**

#### [Contest](#page-32-0) Funkwettbewerbe [Diplome und QSL Karten](#page-57-0) Leistungsbestätigung für den Funkamateur **[Selbstbau](#page-136-0)** Mit dem Lötkolben zum Erfolg **[SOTA](#page-128-0)** Summits On The Air - Bergwandern & Amateurfunk **[POTA](#page-102-0)** Parks On The Air - Parks & Amateurfunk

### Seiten in der Kategorie "DMR"

Folgende 17 Seiten sind in dieser Kategorie, von 17 insgesamt.

#### **A**

- [Adressierung bei DMR](https://wiki.oevsv.at/wiki/Adressierung_bei_DMR)
- [Archiv](https://wiki.oevsv.at/wiki/Archiv)

#### **B**

 $\bullet$ [Brandmeister](https://wiki.oevsv.at/wiki/Brandmeister)

#### **D**

- **[DMR Begriffe](https://wiki.oevsv.at/wiki/DMR_Begriffe)**
- [DMR Technik details](https://wiki.oevsv.at/wiki/DMR_Technik_details)
- **[DMR Umsetzer Footprints](https://wiki.oevsv.at/wiki/DMR_Umsetzer_Footprints)**
- [DMR-Funkgeräte](https://wiki.oevsv.at/wiki/DMR-Funkger%C3%A4te)
- **[DMR-LastHeard-App](https://wiki.oevsv.at/wiki/DMR-LastHeard-App)**
- [DMR-Programmierung](https://wiki.oevsv.at/wiki/DMR-Programmierung)
- **[DMR-Registrierung](https://wiki.oevsv.at/wiki/DMR-Registrierung)**
- **[DMR-Standard](https://wiki.oevsv.at/wiki/DMR-Standard)**

### **F**

• [FAQ DMR](https://wiki.oevsv.at/wiki/FAQ_DMR)

#### **H**

**• [HYTERA Geräte - Tips & Tricks](https://wiki.oevsv.at/wiki/HYTERA_Ger%C3%A4te_-_Tips_%26_Tricks)** 

#### **R**

[Reflektoren im IPSC2](https://wiki.oevsv.at/wiki/Reflektoren_im_IPSC2)

### **T**

- **[TG im Brandmeister](https://wiki.oevsv.at/wiki/TG_im_Brandmeister)**
- [TG und TS im IPSC2](https://wiki.oevsv.at/wiki/TG_und_TS_im_IPSC2)

### **Ü**

[Übertragungsverfahren für digitale Sprachbetriebsarten](https://wiki.oevsv.at/wiki/%C3%9Cbertragungsverfahren_f%C3%BCr_digitale_Sprachbetriebsarten) $\bullet$ 

## Medien in der Kategorie "DMR"

Diese Kategorie enthält nur folgende Datei.

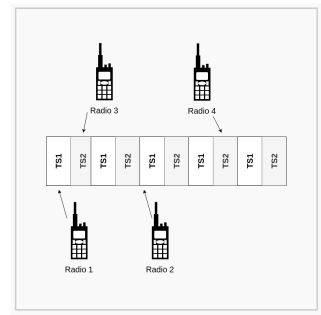

[TDMA Funktionsweise.](https://wiki.oevsv.at/wiki/Datei:TDMA_Funktionsweise.png) [png](https://wiki.oevsv.at/wiki/Datei:TDMA_Funktionsweise.png) 592 × 574; 21 KB

<span id="page-46-0"></span>[Versionsgeschichte interaktiv durchsuchen](https://wiki.oevsv.at) [VisuellWikitext](https://wiki.oevsv.at)

# **[Quelltext anzeigen](#page-9-0))**

[Oe1mcu](#page-5-0) [\(Diskussion](https://wiki.oevsv.at/w/index.php?title=Benutzer_Diskussion:Oe1mcu&action=view) | [Beiträge\)](https://wiki.oevsv.at/wiki/Spezial:Beitr%C3%A4ge/Oe1mcu) [Markierung:](https://wiki.oevsv.at/wiki/Spezial:Markierungen) [Visuelle Bearbeitung](https://wiki.oevsv.at/w/index.php?title=Project:VisualEditor&action=view) [← Zum vorherigen Versionsunterschied](#page-9-0)

#### **[Version vom 25. Januar 2022, 17:29 Uhr](#page-9-0) ( [Version vom 25. Januar 2022, 17:30 Uhr](#page-9-0) ( [Quelltext anzeigen\)](#page-9-0)**

[Oe1mcu](#page-5-0) ([Diskussion](https://wiki.oevsv.at/w/index.php?title=Benutzer_Diskussion:Oe1mcu&action=view) | [Beiträge](https://wiki.oevsv.at/wiki/Spezial:Beitr%C3%A4ge/Oe1mcu)) [Markierung](https://wiki.oevsv.at/wiki/Spezial:Markierungen): [Visuelle Bearbeitung](https://wiki.oevsv.at/w/index.php?title=Project:VisualEditor&action=view) [Zum nächsten Versionsunterschied →](#page-9-0)

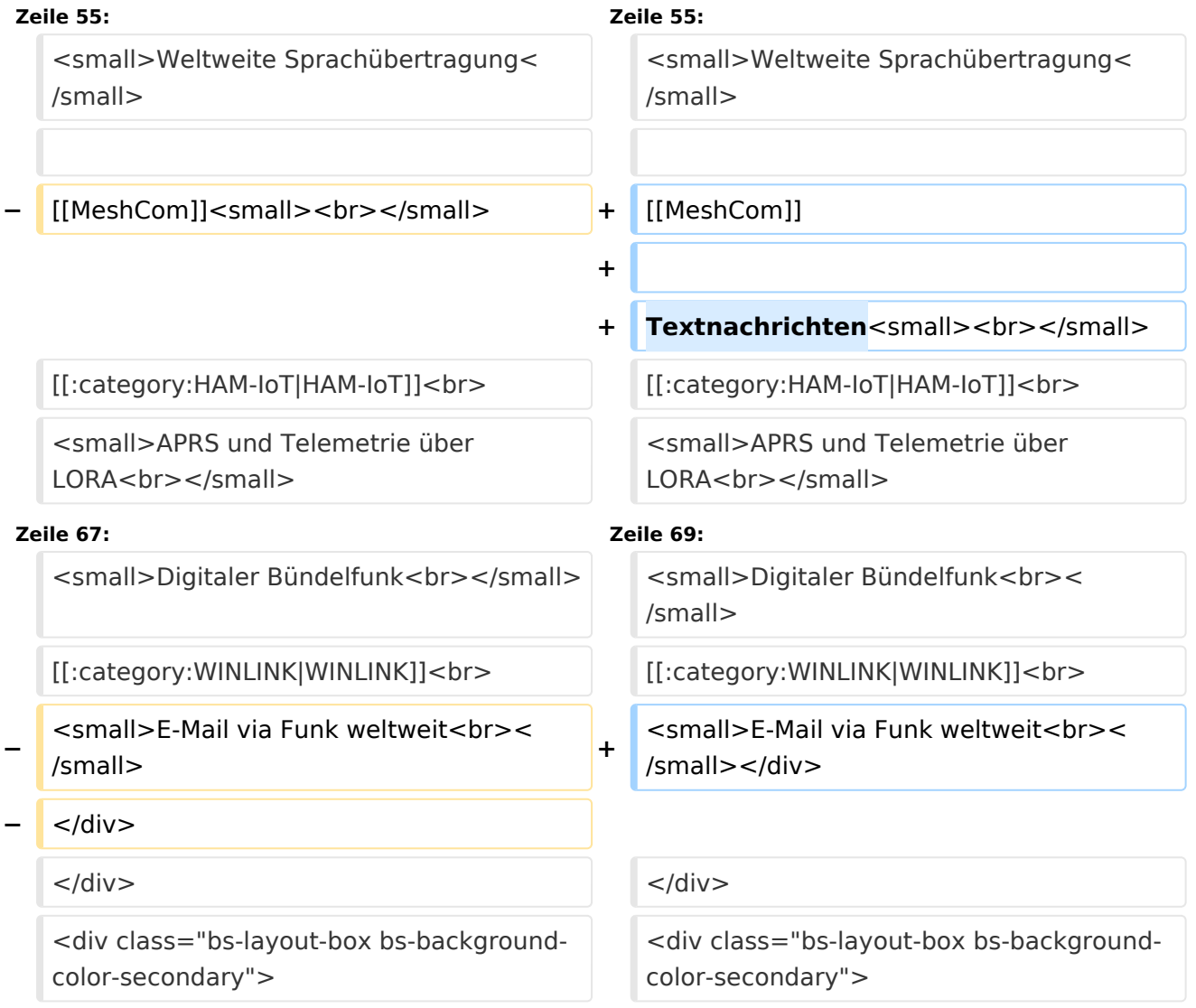

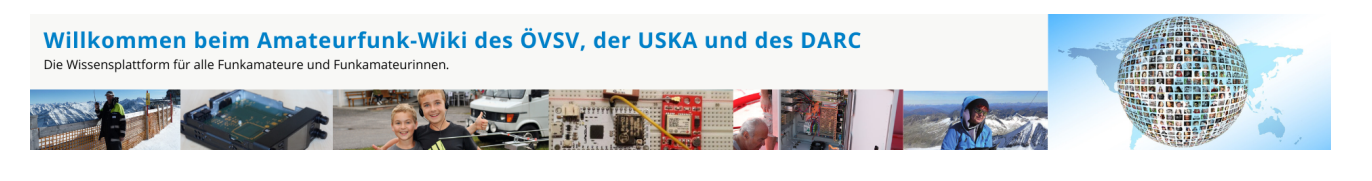

**Hinweis:** Hier finden Sie hilfreiche Informationen über die vielfältige Welt des Amateurfunks. Sie können Ihr Wissen und Ihre Erfahrungen auch mit anderen teilen. Es gibt Themen die neu für Sie sind - lernen Sie diese kennen!

### Amateurfunkbetrieb

**Interessensgruppen zu Themen des Amateurfunkbetriebes**

[Antennen](#page-24-0) Antennenformen und portable Antennen [ATV](#page-18-0) Amateurfunk Television **[EMV](#page-61-0)** Elektromagnetische Verträglichkeit (EMV) [Erde-Mond-Erde](#page-70-0) Der Mond als Reflektor [Kurzwelle](#page-78-0) Kurzwelle [Meteor-Scatter](#page-83-0) Meteoriten als Reflektor [Mikrowelle](#page-88-0) Frequenzen größer 1 GHz [Morsen](#page-93-0) Morsen (CW) **[Notfunk](#page-98-0)** Amateurfunk rettet Leben [Pager](#page-111-0) Amateurfunk Kurznachrichten Infosystem [Relaisfunkstelle und Baken](#page-115-0) Technische Informationen über automatische Funkstationen **[Satellitenfunk](#page-132-0)** Amateurfunksatelitten [UKW](#page-146-0) Amateurfunk Frequenzbereiche 30 MHz - 1 GHz

### Amateurfunk digital

**Interessensgruppen zu digitalen Amateurfunkbereichen**

[Digitale Betriebsarten](#page-46-0) Funk mit dem Computer [Digitaler Backbone](#page-52-0) Schnelle Daten quer durch Österreich (HAMNET) [D-Star](#page-36-0) Digitale Spachübertragung (FDMA) [DMR](#page-41-0) Digitale Spachübertragung und mehr (TDMA) [Echolink](#page-66-0) Weltweite Sprachübertragung

#### [MeshCom](#page-155-0)

Textnachrichten [HAM-IoT](#page-74-0) APRS und Telemetrie über LORA [Packet-Radio und I-Gate](#page-106-0) Datenübertragung im Amateurfunk [Remote Stationen](#page-120-0) Fernbediente Amateurfunkstationen [SDR](#page-124-0) Software Defined Radio und HPSDR **[Tetra](#page-142-0)** Digitaler Bündelfunk **[WINLINK](#page-151-0)** 

E-Mail via Funk weltweit

### Aktivitäten im Amateurfunk

**Interessensgruppen zu Aktivitäten im Amateurfunk**

#### [Contest](#page-32-0) Funkwettbewerbe [Diplome und QSL Karten](#page-57-0) Leistungsbestätigung für den Funkamateur **[Selbstbau](#page-136-0)** Mit dem Lötkolben zum Erfolg **[SOTA](#page-128-0)** Summits On The Air - Bergwandern & Amateurfunk **[POTA](#page-102-0)** Parks On The Air - Parks & Amateurfunk

### Unterkategorien

Diese Kategorie enthält nur die folgende Unterkategorie:

#### **D**

► [Digitaler Backbone](#page-52-0) (45 S)

### Seiten in der Kategorie "Digitale Betriebsarten"

Folgende 65 Seiten sind in dieser Kategorie, von 65 insgesamt.

#### **A**

- [Abkürzungen](https://wiki.oevsv.at/wiki/Abk%C3%BCrzungen)
- [Adressierung bei C4FM](https://wiki.oevsv.at/wiki/Adressierung_bei_C4FM)
- [Adressierung bei Dstar](https://wiki.oevsv.at/wiki/Adressierung_bei_Dstar)
- [AGSM](https://wiki.oevsv.at/wiki/AGSM)
- **[AGSM Amateur-GSM Projekt- Reichweite](https://wiki.oevsv.at/wiki/AGSM_Amateur-GSM_Projekt-_Reichweite)**
- [AMTOR](https://wiki.oevsv.at/wiki/AMTOR)
- [APCO25-Allgemein](https://wiki.oevsv.at/wiki/APCO25-Allgemein)

#### **C**

[CW-MorsePod](https://wiki.oevsv.at/wiki/CW-MorsePod)

#### **D**

- [D4C Digital4Capitals](https://wiki.oevsv.at/wiki/D4C_-_Digital4Capitals)
- [Digitale Sprache Präsentationen](https://wiki.oevsv.at/wiki/Digitale_Sprache_Pr%C3%A4sentationen)
- **[DMR-Standard](https://wiki.oevsv.at/wiki/DMR-Standard)**

#### **E**

[Email im digitalen Netz](https://wiki.oevsv.at/wiki/Email_im_digitalen_Netz)  $\bullet$ 

#### **F**

- [FAX](https://wiki.oevsv.at/wiki/FAX)
- $•$  [FSK 31](https://wiki.oevsv.at/wiki/FSK_31)
- [FSK441](https://wiki.oevsv.at/wiki/FSK441)
- [FST4](https://wiki.oevsv.at/wiki/FST4)
- $FT4$  $FT4$
- $FTS$

#### **G**

[Grundlagen Digitale Betriebsarten](https://wiki.oevsv.at/wiki/Grundlagen_Digitale_Betriebsarten)

#### **H**

- [Hard und Software-Digitale Betriebsarten](https://wiki.oevsv.at/wiki/Hard_und_Software-Digitale_Betriebsarten)
- [Hardwareanschluss bei WSJT](https://wiki.oevsv.at/wiki/Hardwareanschluss_bei_WSJT)
- [Hellschreiber](https://wiki.oevsv.at/wiki/Hellschreiber)

#### **J**

- $\bullet$  [JT4](https://wiki.oevsv.at/wiki/JT4)
- $\bullet$  [JT65](https://wiki.oevsv.at/wiki/JT65)
- $^{\bullet}$  [JT6M](https://wiki.oevsv.at/wiki/JT6M)
- $IT9$  $\bullet$

#### **L**

 $\bullet$  [Links](https://wiki.oevsv.at/wiki/Links)

#### **M**

- [Mailbox BBS](https://wiki.oevsv.at/wiki/Mailbox_-_BBS)
- [MEPT a WSPR beacon](https://wiki.oevsv.at/wiki/MEPT_-_a_WSPR_beacon)
- [MFSK 16](https://wiki.oevsv.at/wiki/MFSK_16)
- [Modulationsarten](https://wiki.oevsv.at/wiki/Modulationsarten)
- [Morse \(CW\) Software](https://wiki.oevsv.at/wiki/Morse_(CW)_-_Software)
- $•$  [MSK144](https://wiki.oevsv.at/wiki/MSK144)
- [MT63](https://wiki.oevsv.at/wiki/MT63)

### **O**

- [OE1SJB mit PACTOR QRV](https://wiki.oevsv.at/wiki/OE1SJB_mit_PACTOR_QRV)
- [Olivia](https://wiki.oevsv.at/wiki/Olivia)

#### **P**

- **•** [Packet Radio](https://wiki.oevsv.at/wiki/Packet_Radio)
- [PACTOR](https://wiki.oevsv.at/wiki/PACTOR)
- [Pi-star](https://wiki.oevsv.at/wiki/Pi-star)
- $•$  [PSK31](https://wiki.oevsv.at/wiki/PSK31)

### **Q**

- [Q65](https://wiki.oevsv.at/wiki/Q65)
- [QRA64](https://wiki.oevsv.at/wiki/QRA64)
- [QTC-Net](https://wiki.oevsv.at/wiki/QTC-Net)

#### **R**

- [Reflektoren im IPSC2](https://wiki.oevsv.at/wiki/Reflektoren_im_IPSC2)
- [ROS](https://wiki.oevsv.at/wiki/ROS)
- [RTTY](https://wiki.oevsv.at/wiki/RTTY)

#### **S**

- **[SAMNET](https://wiki.oevsv.at/wiki/SAMNET)**
- [SIM31](https://wiki.oevsv.at/wiki/SIM31)
- $•$  [SSTV](https://wiki.oevsv.at/wiki/SSTV)
- [SvxLink](https://wiki.oevsv.at/wiki/SvxLink)
- [SvxReflector](https://wiki.oevsv.at/wiki/SvxReflector)

#### **T**

- **[TCE Tinycore Linux Projekt](https://wiki.oevsv.at/wiki/TCE_Tinycore_Linux_Projekt)**
- **[TETRA-DMO-Vernetzung](https://wiki.oevsv.at/wiki/TETRA-DMO-Vernetzung)**
- **[TG ID YCS232](https://wiki.oevsv.at/wiki/TG_ID_YCS232)**
- **[TG im Brandmeister](https://wiki.oevsv.at/wiki/TG_im_Brandmeister)**
- [TG und TS im IPSC2](https://wiki.oevsv.at/wiki/TG_und_TS_im_IPSC2)
- [Throb](https://wiki.oevsv.at/wiki/Throb)
- **[Tipps und Tricks-Digitale Betriebsarten](https://wiki.oevsv.at/wiki/Tipps_und_Tricks-Digitale_Betriebsarten)**

#### **U**

- [Userequipment HAMNETmesh](https://wiki.oevsv.at/wiki/Userequipment_HAMNETmesh)
- [Userequipment HAMNETpoweruser](https://wiki.oevsv.at/wiki/Userequipment_HAMNETpoweruser)

#### **V**

- [VoIP HAMSIP](https://wiki.oevsv.at/wiki/VoIP_-_HAMSIP)
- [VoIP Codec Uebersicht](https://wiki.oevsv.at/wiki/VoIP_Codec_Uebersicht)
- [VoIP Einstellungen](https://wiki.oevsv.at/wiki/VoIP_Einstellungen)

#### **W**

- [WINMOR](https://wiki.oevsv.at/wiki/WINMOR)
- [WSPR](https://wiki.oevsv.at/wiki/WSPR)

<span id="page-52-0"></span>[Versionsgeschichte interaktiv durchsuchen](https://wiki.oevsv.at) [VisuellWikitext](https://wiki.oevsv.at)

# **[Quelltext anzeigen](#page-9-0))**

[Oe1mcu](#page-5-0) [\(Diskussion](https://wiki.oevsv.at/w/index.php?title=Benutzer_Diskussion:Oe1mcu&action=view) | [Beiträge\)](https://wiki.oevsv.at/wiki/Spezial:Beitr%C3%A4ge/Oe1mcu) [Markierung:](https://wiki.oevsv.at/wiki/Spezial:Markierungen) [Visuelle Bearbeitung](https://wiki.oevsv.at/w/index.php?title=Project:VisualEditor&action=view) [← Zum vorherigen Versionsunterschied](#page-9-0)

#### **[Version vom 25. Januar 2022, 17:29 Uhr](#page-9-0) ( [Version vom 25. Januar 2022, 17:30 Uhr](#page-9-0) ( [Quelltext anzeigen\)](#page-9-0)**

[Oe1mcu](#page-5-0) ([Diskussion](https://wiki.oevsv.at/w/index.php?title=Benutzer_Diskussion:Oe1mcu&action=view) | [Beiträge](https://wiki.oevsv.at/wiki/Spezial:Beitr%C3%A4ge/Oe1mcu)) [Markierung](https://wiki.oevsv.at/wiki/Spezial:Markierungen): [Visuelle Bearbeitung](https://wiki.oevsv.at/w/index.php?title=Project:VisualEditor&action=view) [Zum nächsten Versionsunterschied →](#page-9-0)

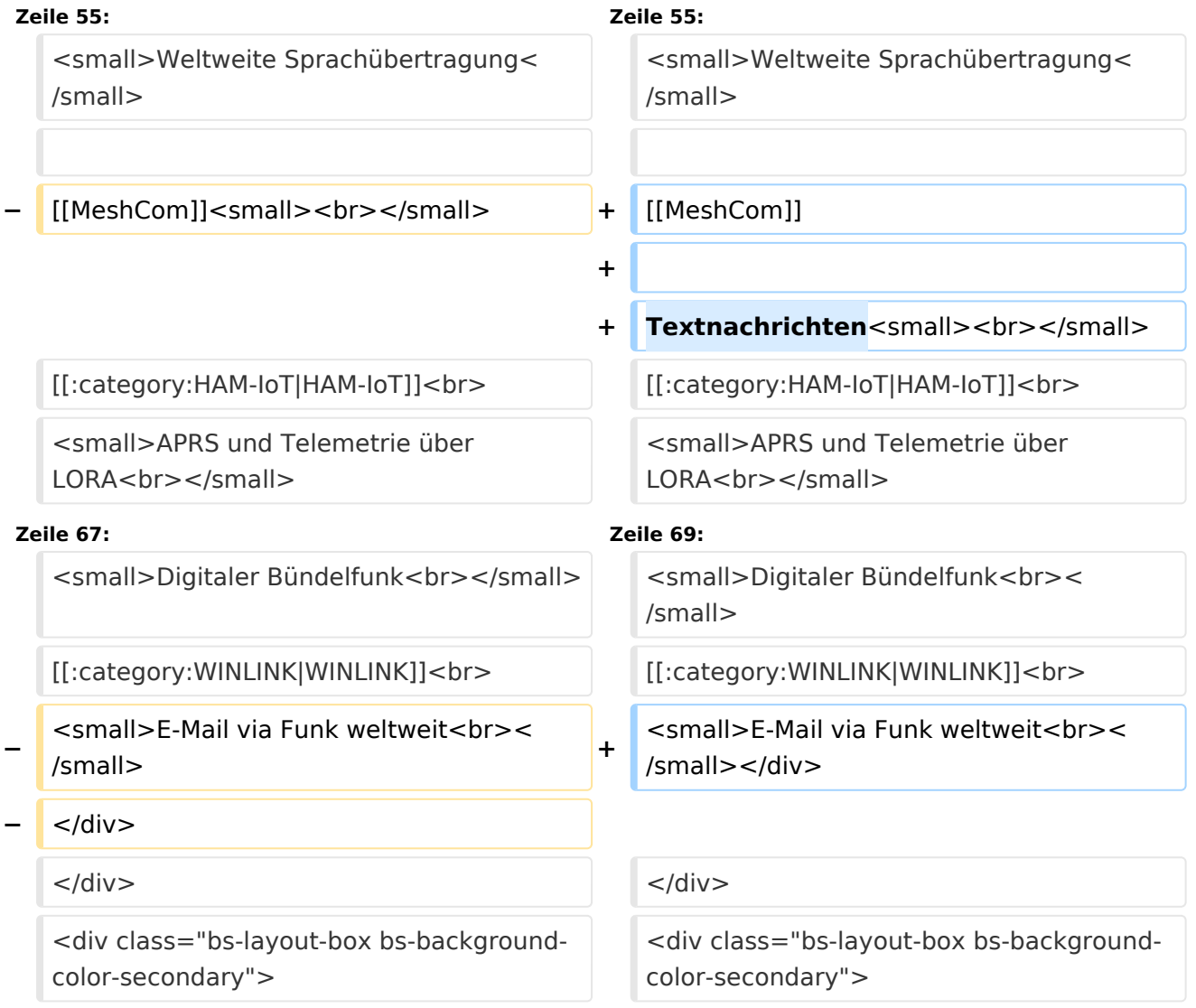

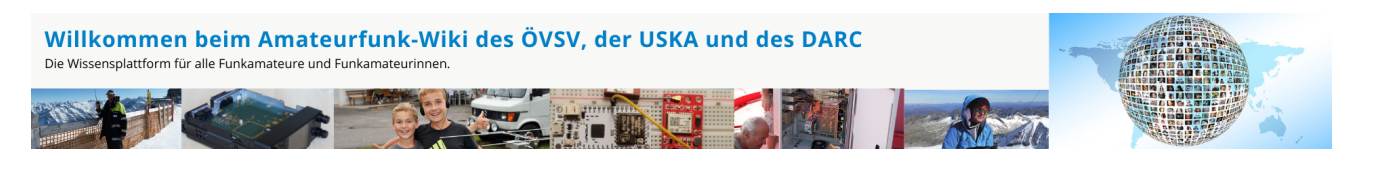

**Hinweis:** Hier finden Sie hilfreiche Informationen über die vielfältige Welt des Amateurfunks. Sie können Ihr Wissen und Ihre Erfahrungen auch mit anderen teilen. Es gibt Themen die neu für Sie sind - lernen Sie diese kennen!

### Amateurfunkbetrieb

**Interessensgruppen zu Themen des Amateurfunkbetriebes**

[Antennen](#page-24-0) Antennenformen und portable Antennen [ATV](#page-18-0) Amateurfunk Television **[EMV](#page-61-0)** Elektromagnetische Verträglichkeit (EMV) [Erde-Mond-Erde](#page-70-0) Der Mond als Reflektor [Kurzwelle](#page-78-0) Kurzwelle [Meteor-Scatter](#page-83-0) Meteoriten als Reflektor [Mikrowelle](#page-88-0) Frequenzen größer 1 GHz [Morsen](#page-93-0) Morsen (CW) **[Notfunk](#page-98-0)** Amateurfunk rettet Leben [Pager](#page-111-0) Amateurfunk Kurznachrichten Infosystem [Relaisfunkstelle und Baken](#page-115-0) Technische Informationen über automatische Funkstationen **[Satellitenfunk](#page-132-0)** Amateurfunksatelitten [UKW](#page-146-0) Amateurfunk Frequenzbereiche 30 MHz - 1 GHz

### Amateurfunk digital

**Interessensgruppen zu digitalen Amateurfunkbereichen**

[Digitale Betriebsarten](#page-46-0) Funk mit dem Computer [Digitaler Backbone](#page-52-0) Schnelle Daten quer durch Österreich (HAMNET) [D-Star](#page-36-0) Digitale Spachübertragung (FDMA) [DMR](#page-41-0) Digitale Spachübertragung und mehr (TDMA) [Echolink](#page-66-0) Weltweite Sprachübertragung

#### [MeshCom](#page-155-0)

Textnachrichten [HAM-IoT](#page-74-0) APRS und Telemetrie über LORA [Packet-Radio und I-Gate](#page-106-0) Datenübertragung im Amateurfunk [Remote Stationen](#page-120-0) Fernbediente Amateurfunkstationen [SDR](#page-124-0) Software Defined Radio und HPSDR **[Tetra](#page-142-0)** Digitaler Bündelfunk **[WINLINK](#page-151-0)** 

E-Mail via Funk weltweit

### Aktivitäten im Amateurfunk

**Interessensgruppen zu Aktivitäten im Amateurfunk**

#### [Contest](#page-32-0) Funkwettbewerbe [Diplome und QSL Karten](#page-57-0) Leistungsbestätigung für den Funkamateur **[Selbstbau](#page-136-0)** Mit dem Lötkolben zum Erfolg **[SOTA](#page-128-0)** Summits On The Air - Bergwandern & Amateurfunk **[POTA](#page-102-0)** Parks On The Air - Parks & Amateurfunk

### Seiten in der Kategorie "Digitaler Backbone"

Folgende 45 Seiten sind in dieser Kategorie, von 45 insgesamt.

#### **7**

[70cm Datentransceiver für HAMNET](https://wiki.oevsv.at/wiki/70cm_Datentransceiver_f%C3%BCr_HAMNET)

#### **A**

- [Adressierung in OE](https://wiki.oevsv.at/wiki/Adressierung_in_OE)
- [Anwendungen am HAMNET](https://wiki.oevsv.at/wiki/Anwendungen_am_HAMNET)
- [Arbeitsgruppe OE1](https://wiki.oevsv.at/wiki/Arbeitsgruppe_OE1)
- [Arbeitsgruppe OE3](https://wiki.oevsv.at/wiki/Arbeitsgruppe_OE3)
- [Arbeitsgruppe OE4 OE6 OE8](https://wiki.oevsv.at/wiki/Arbeitsgruppe_OE4_OE6_OE8)
- [Arbeitsgruppe OE5](https://wiki.oevsv.at/wiki/Arbeitsgruppe_OE5)
- [Arbeitsgruppe OE7](https://wiki.oevsv.at/wiki/Arbeitsgruppe_OE7)
- [Arbeitsgruppe OE9](https://wiki.oevsv.at/wiki/Arbeitsgruppe_OE9)

#### **B**

- [Backbone](https://wiki.oevsv.at/wiki/Backbone)
- $\bullet$ [Bandbreiten digitaler Backbone](https://wiki.oevsv.at/wiki/Bandbreiten_digitaler_Backbone)
- [BigBlueButtonServer](https://wiki.oevsv.at/wiki/BigBlueButtonServer)

#### **D**

- [D4C Digital4Capitals](https://wiki.oevsv.at/wiki/D4C_-_Digital4Capitals)
- [Dokumentationen](https://wiki.oevsv.at/wiki/Dokumentationen)
- [Domain Name System](https://wiki.oevsv.at/wiki/Domain_Name_System)
- [DXL APRSmap](https://wiki.oevsv.at/wiki/DXL_-_APRSmap)

#### **E**

- [Einstellungen Digitaler Backbone](https://wiki.oevsv.at/wiki/Einstellungen_Digitaler_Backbone)
- [Email im digitalen Netz](https://wiki.oevsv.at/wiki/Email_im_digitalen_Netz)  $\bullet$

#### **F**

**• [Frequenzen Digitaler Backbone](https://wiki.oevsv.at/wiki/Frequenzen_Digitaler_Backbone)** 

#### **H**

- **[HAMNET HOC](https://wiki.oevsv.at/wiki/HAMNET_HOC)**
- **[HAMNET Service Provider](https://wiki.oevsv.at/wiki/HAMNET_Service_Provider)**
- [HAMNET Vorträge](https://wiki.oevsv.at/wiki/HAMNET_Vortr%C3%A4ge)
- [HAMNET-70](https://wiki.oevsv.at/wiki/HAMNET-70)

#### **L**

- [Linkberechnung](https://wiki.oevsv.at/wiki/Linkberechnung)
- [Linkkomponenten digitaler Backbone](https://wiki.oevsv.at/wiki/Linkkomponenten_digitaler_Backbone)
- $\bullet$  [Links](https://wiki.oevsv.at/wiki/Links)
- [Linkstart Konfiguration vor dem Aufbau](https://wiki.oevsv.at/wiki/Linkstart_-_Konfiguration_vor_dem_Aufbau)
- **•** [Livestream](https://wiki.oevsv.at/wiki/Livestream)

#### **R**

- [Routing AS-Nummern](https://wiki.oevsv.at/wiki/Routing_-_AS-Nummern)
- $\bullet$ [Routing digitaler Backbone](https://wiki.oevsv.at/wiki/Routing_digitaler_Backbone)

#### **S**

• [SAMNET](https://wiki.oevsv.at/wiki/SAMNET)

#### **T**

- **[TCE Tinycore Linux Projekt](https://wiki.oevsv.at/wiki/TCE_Tinycore_Linux_Projekt)**
- [Teststellungen Gaisberg Gernkogel](https://wiki.oevsv.at/wiki/Teststellungen_Gaisberg_Gernkogel)
- **[Teststellungen OE5](https://wiki.oevsv.at/wiki/Teststellungen_OE5)**

#### **U**

- [Userequipment HAMNETmesh](https://wiki.oevsv.at/wiki/Userequipment_HAMNETmesh)
- [Userequipment HAMNETpoweruser](https://wiki.oevsv.at/wiki/Userequipment_HAMNETpoweruser)
- [Userzugang-HAMNET](https://wiki.oevsv.at/wiki/Userzugang-HAMNET)

#### **V**

- [VoIP HAMSIP](https://wiki.oevsv.at/wiki/VoIP_-_HAMSIP)
- [VoIP Codec Uebersicht](https://wiki.oevsv.at/wiki/VoIP_Codec_Uebersicht)
- [VoIP Einstellungen](https://wiki.oevsv.at/wiki/VoIP_Einstellungen)
- [VoIP Rufnummernplan am HAMNET](https://wiki.oevsv.at/wiki/VoIP_Rufnummernplan_am_HAMNET)

#### **W**

[WXNET-ESP](https://wiki.oevsv.at/wiki/WXNET-ESP)

#### **X**

- [X ARCHIV IP Adressen OE](https://wiki.oevsv.at/wiki/X_ARCHIV_IP_Adressen_OE)
- [X ARCHIV Koordinaten](https://wiki.oevsv.at/wiki/X_ARCHIV_Koordinaten)
- [X ARCHIV Messungen digitaler Backbone](https://wiki.oevsv.at/wiki/X_ARCHIV_Messungen_digitaler_Backbone)

<span id="page-57-0"></span>[Versionsgeschichte interaktiv durchsuchen](https://wiki.oevsv.at) [VisuellWikitext](https://wiki.oevsv.at)

# **[Quelltext anzeigen](#page-9-0))**

[Oe1mcu](#page-5-0) [\(Diskussion](https://wiki.oevsv.at/w/index.php?title=Benutzer_Diskussion:Oe1mcu&action=view) | [Beiträge\)](https://wiki.oevsv.at/wiki/Spezial:Beitr%C3%A4ge/Oe1mcu) [Markierung:](https://wiki.oevsv.at/wiki/Spezial:Markierungen) [Visuelle Bearbeitung](https://wiki.oevsv.at/w/index.php?title=Project:VisualEditor&action=view) [← Zum vorherigen Versionsunterschied](#page-9-0)

#### **[Version vom 25. Januar 2022, 17:29 Uhr](#page-9-0) ( [Version vom 25. Januar 2022, 17:30 Uhr](#page-9-0) ( [Quelltext anzeigen\)](#page-9-0)**

[Oe1mcu](#page-5-0) ([Diskussion](https://wiki.oevsv.at/w/index.php?title=Benutzer_Diskussion:Oe1mcu&action=view) | [Beiträge](https://wiki.oevsv.at/wiki/Spezial:Beitr%C3%A4ge/Oe1mcu)) [Markierung](https://wiki.oevsv.at/wiki/Spezial:Markierungen): [Visuelle Bearbeitung](https://wiki.oevsv.at/w/index.php?title=Project:VisualEditor&action=view) [Zum nächsten Versionsunterschied →](#page-9-0)

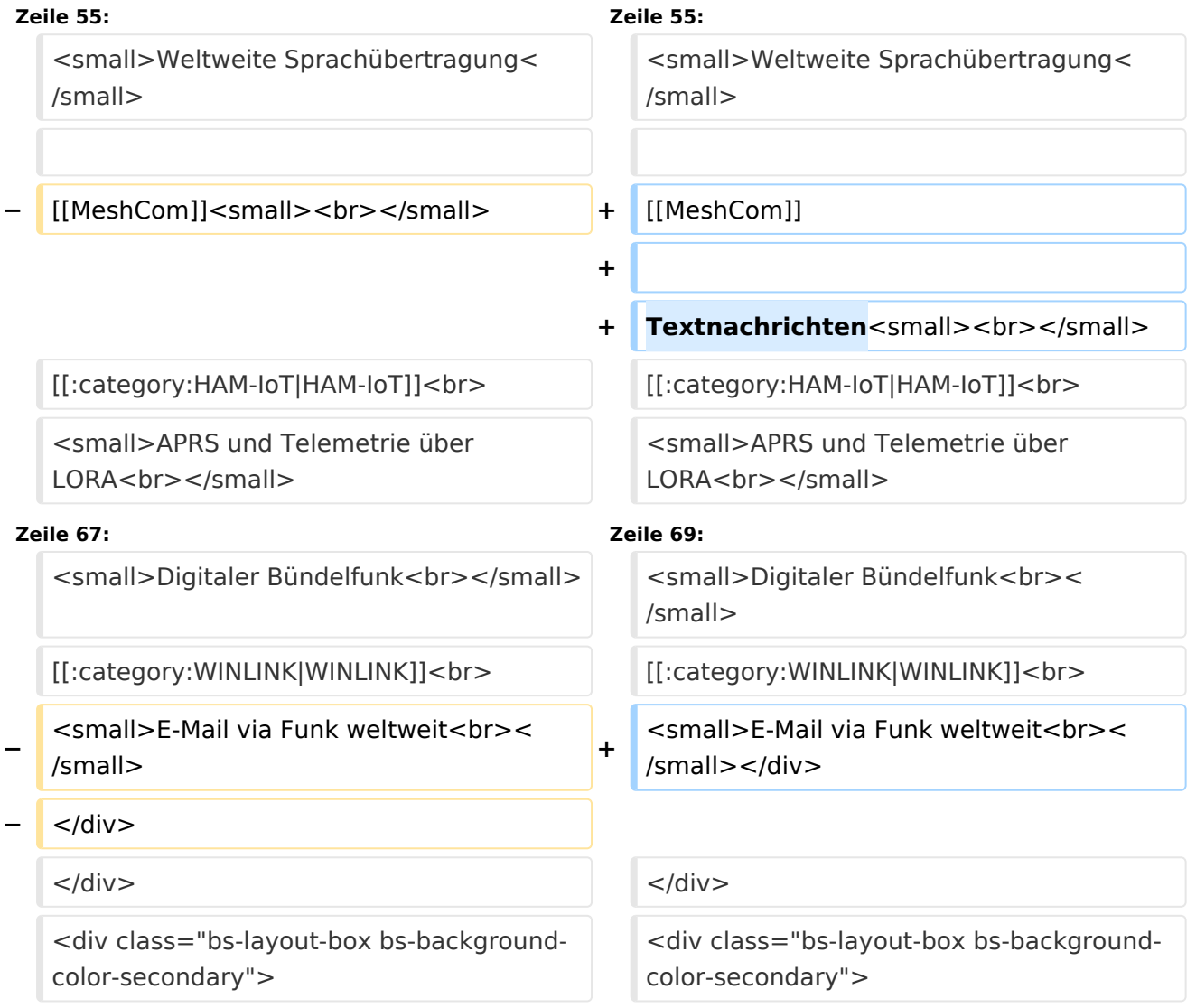

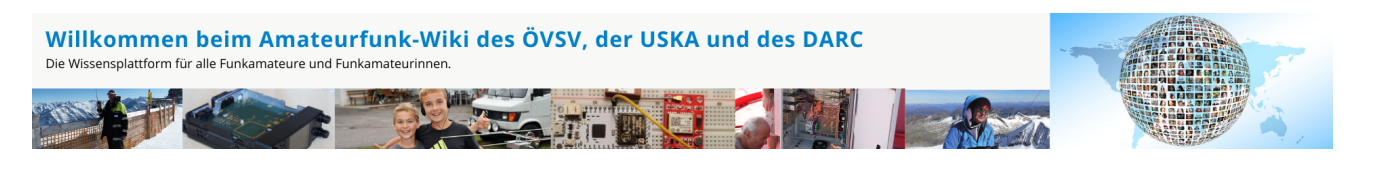

**Hinweis:** Hier finden Sie hilfreiche Informationen über die vielfältige Welt des Amateurfunks. Sie können Ihr Wissen und Ihre Erfahrungen auch mit anderen teilen. Es gibt Themen die neu für Sie sind - lernen Sie diese kennen!

#### Amateurfunkbetrieb

**Interessensgruppen zu Themen des Amateurfunkbetriebes**

[Antennen](#page-24-0) Antennenformen und portable Antennen [ATV](#page-18-0) Amateurfunk Television **[EMV](#page-61-0)** Elektromagnetische Verträglichkeit (EMV) [Erde-Mond-Erde](#page-70-0) Der Mond als Reflektor [Kurzwelle](#page-78-0) Kurzwelle [Meteor-Scatter](#page-83-0) Meteoriten als Reflektor [Mikrowelle](#page-88-0) Frequenzen größer 1 GHz [Morsen](#page-93-0) Morsen (CW) **[Notfunk](#page-98-0)** Amateurfunk rettet Leben [Pager](#page-111-0) Amateurfunk Kurznachrichten Infosystem [Relaisfunkstelle und Baken](#page-115-0) Technische Informationen über automatische Funkstationen **[Satellitenfunk](#page-132-0)** Amateurfunksatelitten [UKW](#page-146-0) Amateurfunk Frequenzbereiche 30 MHz - 1 GHz

### Amateurfunk digital

**Interessensgruppen zu digitalen Amateurfunkbereichen**

[Digitale Betriebsarten](#page-46-0) Funk mit dem Computer [Digitaler Backbone](#page-52-0) Schnelle Daten quer durch Österreich (HAMNET) [D-Star](#page-36-0) Digitale Spachübertragung (FDMA) [DMR](#page-41-0) Digitale Spachübertragung und mehr (TDMA) [Echolink](#page-66-0) Weltweite Sprachübertragung

#### [MeshCom](#page-155-0)

Textnachrichten [HAM-IoT](#page-74-0) APRS und Telemetrie über LORA [Packet-Radio und I-Gate](#page-106-0) Datenübertragung im Amateurfunk [Remote Stationen](#page-120-0) Fernbediente Amateurfunkstationen [SDR](#page-124-0) Software Defined Radio und HPSDR **[Tetra](#page-142-0)** Digitaler Bündelfunk **[WINLINK](#page-151-0)** 

E-Mail via Funk weltweit

### Aktivitäten im Amateurfunk

**Interessensgruppen zu Aktivitäten im Amateurfunk**

#### [Contest](#page-32-0) Funkwettbewerbe [Diplome und QSL Karten](#page-57-0) Leistungsbestätigung für den Funkamateur **[Selbstbau](#page-136-0)** Mit dem Lötkolben zum Erfolg **[SOTA](#page-128-0)** Summits On The Air - Bergwandern & Amateurfunk **[POTA](#page-102-0)** Parks On The Air - Parks & Amateurfunk

## Seiten in der Kategorie "Diplome und QSL Karten"

Folgende 10 Seiten sind in dieser Kategorie, von 10 insgesamt.

#### **D**

- $\bullet$ [Diplomantrag](https://wiki.oevsv.at/wiki/Diplomantrag)
- [Diplome](https://wiki.oevsv.at/wiki/Diplome)  $\bullet$

#### **E**

- [EQSL](https://wiki.oevsv.at/wiki/EQSL)
- **I**
- [IRC](https://wiki.oevsv.at/wiki/IRC)  $\bullet$

#### **L**

- [Links](https://wiki.oevsv.at/wiki/Links)
- **[LOTW](https://wiki.oevsv.at/wiki/LOTW)**

### **Q**

- [QSL Collection](https://wiki.oevsv.at/wiki/QSL_Collection)
- [QSL Karten](https://wiki.oevsv.at/wiki/QSL_Karten)
- [QSL Karten Design](https://wiki.oevsv.at/wiki/QSL_Karten_Design)

### **S**

 $\bullet$ [Sammlung Diplome](https://wiki.oevsv.at/wiki/Sammlung_Diplome)

<span id="page-61-0"></span>[Versionsgeschichte interaktiv durchsuchen](https://wiki.oevsv.at) [VisuellWikitext](https://wiki.oevsv.at)

# **[Quelltext anzeigen](#page-9-0))**

[Oe1mcu](#page-5-0) [\(Diskussion](https://wiki.oevsv.at/w/index.php?title=Benutzer_Diskussion:Oe1mcu&action=view) | [Beiträge\)](https://wiki.oevsv.at/wiki/Spezial:Beitr%C3%A4ge/Oe1mcu) [Markierung:](https://wiki.oevsv.at/wiki/Spezial:Markierungen) [Visuelle Bearbeitung](https://wiki.oevsv.at/w/index.php?title=Project:VisualEditor&action=view) [← Zum vorherigen Versionsunterschied](#page-9-0)

#### **[Version vom 25. Januar 2022, 17:29 Uhr](#page-9-0) ( [Version vom 25. Januar 2022, 17:30 Uhr](#page-9-0) ( [Quelltext anzeigen\)](#page-9-0)**

[Oe1mcu](#page-5-0) ([Diskussion](https://wiki.oevsv.at/w/index.php?title=Benutzer_Diskussion:Oe1mcu&action=view) | [Beiträge](https://wiki.oevsv.at/wiki/Spezial:Beitr%C3%A4ge/Oe1mcu)) [Markierung](https://wiki.oevsv.at/wiki/Spezial:Markierungen): [Visuelle Bearbeitung](https://wiki.oevsv.at/w/index.php?title=Project:VisualEditor&action=view) [Zum nächsten Versionsunterschied →](#page-9-0)

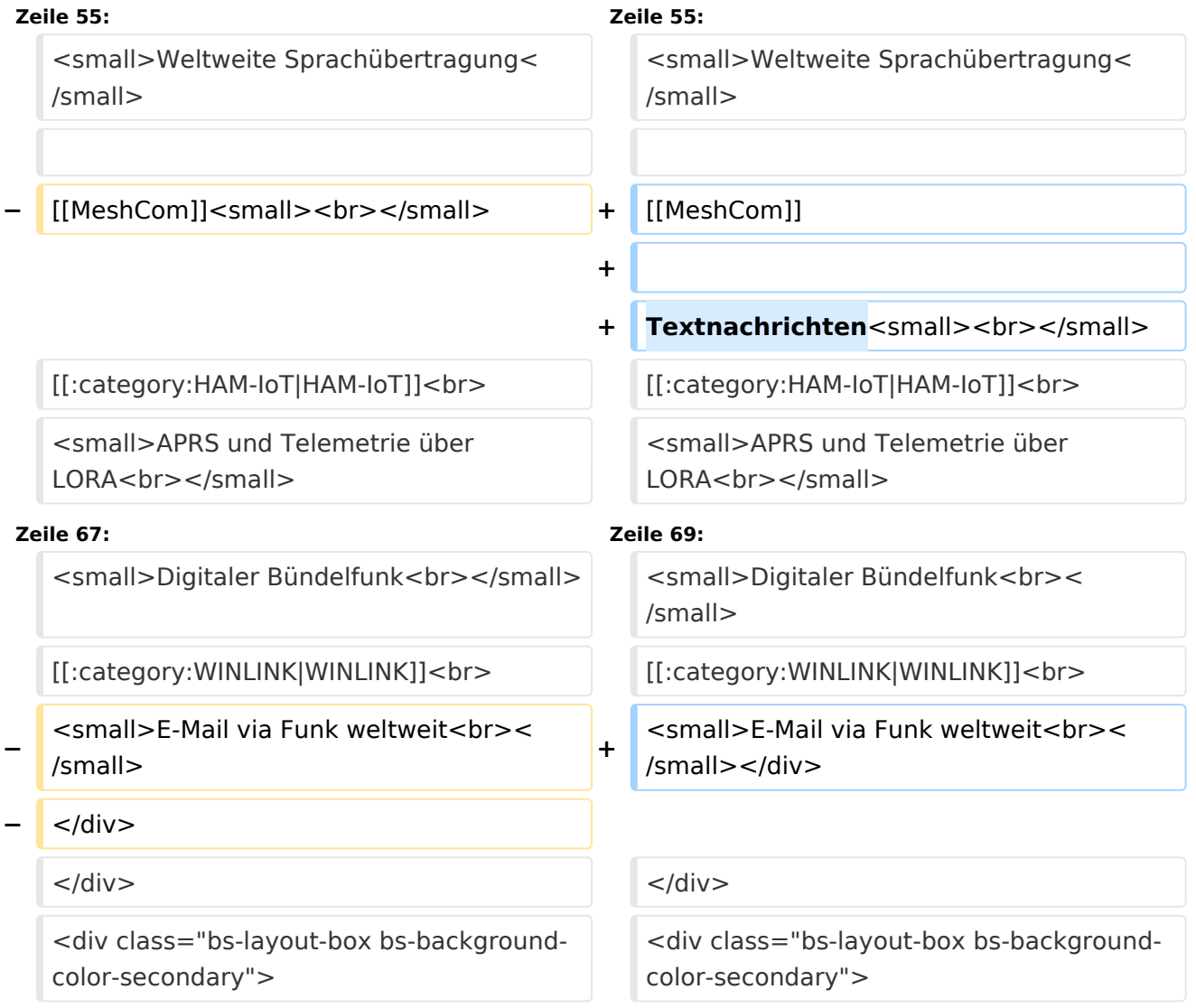

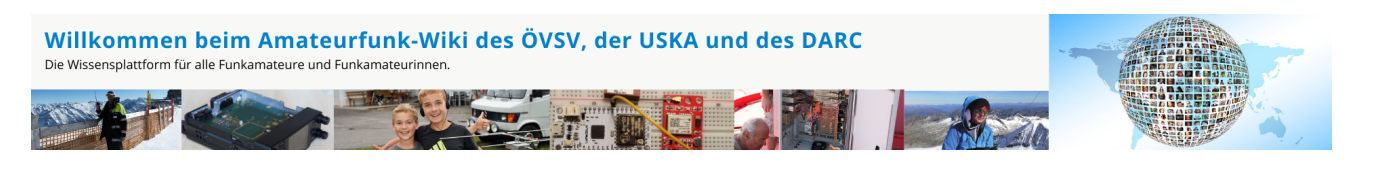

**Hinweis:** Hier finden Sie hilfreiche Informationen über die vielfältige Welt des Amateurfunks. Sie können Ihr Wissen und Ihre Erfahrungen auch mit anderen teilen. Es gibt Themen die neu für Sie sind - lernen Sie diese kennen!

### Amateurfunkbetrieb

**Interessensgruppen zu Themen des Amateurfunkbetriebes**

[Antennen](#page-24-0) Antennenformen und portable Antennen [ATV](#page-18-0) Amateurfunk Television **[EMV](#page-61-0)** Elektromagnetische Verträglichkeit (EMV) [Erde-Mond-Erde](#page-70-0) Der Mond als Reflektor [Kurzwelle](#page-78-0) Kurzwelle [Meteor-Scatter](#page-83-0) Meteoriten als Reflektor [Mikrowelle](#page-88-0) Frequenzen größer 1 GHz [Morsen](#page-93-0) Morsen (CW) **[Notfunk](#page-98-0)** Amateurfunk rettet Leben [Pager](#page-111-0) Amateurfunk Kurznachrichten Infosystem [Relaisfunkstelle und Baken](#page-115-0) Technische Informationen über automatische Funkstationen **[Satellitenfunk](#page-132-0)** Amateurfunksatelitten [UKW](#page-146-0) Amateurfunk Frequenzbereiche 30 MHz - 1 GHz

### Amateurfunk digital

**Interessensgruppen zu digitalen Amateurfunkbereichen**

[Digitale Betriebsarten](#page-46-0) Funk mit dem Computer [Digitaler Backbone](#page-52-0) Schnelle Daten quer durch Österreich (HAMNET) [D-Star](#page-36-0) Digitale Spachübertragung (FDMA) [DMR](#page-41-0) Digitale Spachübertragung und mehr (TDMA) [Echolink](#page-66-0) Weltweite Sprachübertragung

#### [MeshCom](#page-155-0)

Textnachrichten [HAM-IoT](#page-74-0) APRS und Telemetrie über LORA [Packet-Radio und I-Gate](#page-106-0) Datenübertragung im Amateurfunk [Remote Stationen](#page-120-0) Fernbediente Amateurfunkstationen [SDR](#page-124-0) Software Defined Radio und HPSDR **[Tetra](#page-142-0)** Digitaler Bündelfunk **[WINLINK](#page-151-0)** 

E-Mail via Funk weltweit

### Aktivitäten im Amateurfunk

**Interessensgruppen zu Aktivitäten im Amateurfunk**

#### [Contest](#page-32-0) Funkwettbewerbe [Diplome und QSL Karten](#page-57-0) Leistungsbestätigung für den Funkamateur **[Selbstbau](#page-136-0)** Mit dem Lötkolben zum Erfolg **[SOTA](#page-128-0)** Summits On The Air - Bergwandern & Amateurfunk **[POTA](#page-102-0)** Parks On The Air - Parks & Amateurfunk

### Unterkategorien

Diese Kategorie enthält nur die folgende Unterkategorie:

#### **E**

► [EMV/Normenarbeit \(IARU\)](https://wiki.oevsv.at/wiki/Kategorie:EMV/Normenarbeit_(IARU)) (leer)

### Seiten in der Kategorie "EMV"

Folgende 10 Seiten sind in dieser Kategorie, von 10 insgesamt.

#### **C**

[CISPR Guide 2019](https://wiki.oevsv.at/wiki/CISPR_Guide_2019)

#### **E**

- [Elektromagnetische Umweltverträglichkeit](https://wiki.oevsv.at/wiki/Elektromagnetische_Umweltvertr%C3%A4glichkeit)
- **[ENAMS](https://wiki.oevsv.at/wiki/ENAMS)**
- [ENAMS Auswertungen Heatmaps](https://wiki.oevsv.at/wiki/ENAMS_Auswertungen_Heatmaps)
- **[ENAMS Auswertungen Noise Floor](https://wiki.oevsv.at/wiki/ENAMS_Auswertungen_Noise_Floor)**
- [ENAMS Auswertungen Spektren](https://wiki.oevsv.at/wiki/ENAMS_Auswertungen_Spektren)

#### **F**

 $\bullet$ [Fallstudie TV Box: Declaration of Conformity](https://wiki.oevsv.at/wiki/Fallstudie_TV_Box:_Declaration_of_Conformity)

#### **S**

- **[Smart Meter](https://wiki.oevsv.at/wiki/Smart_Meter)**
- **[Störungen durch PLC \(Powerline Communications\)](https://wiki.oevsv.at/wiki/St%C3%B6rungen_durch_PLC_(Powerline_Communications))**

#### **W**

[WPT-EV](https://wiki.oevsv.at/wiki/WPT-EV)

### Medien in der Kategorie "EMV"

Folgende 12 Dateien sind in dieser Kategorie, von 12 insgesamt.

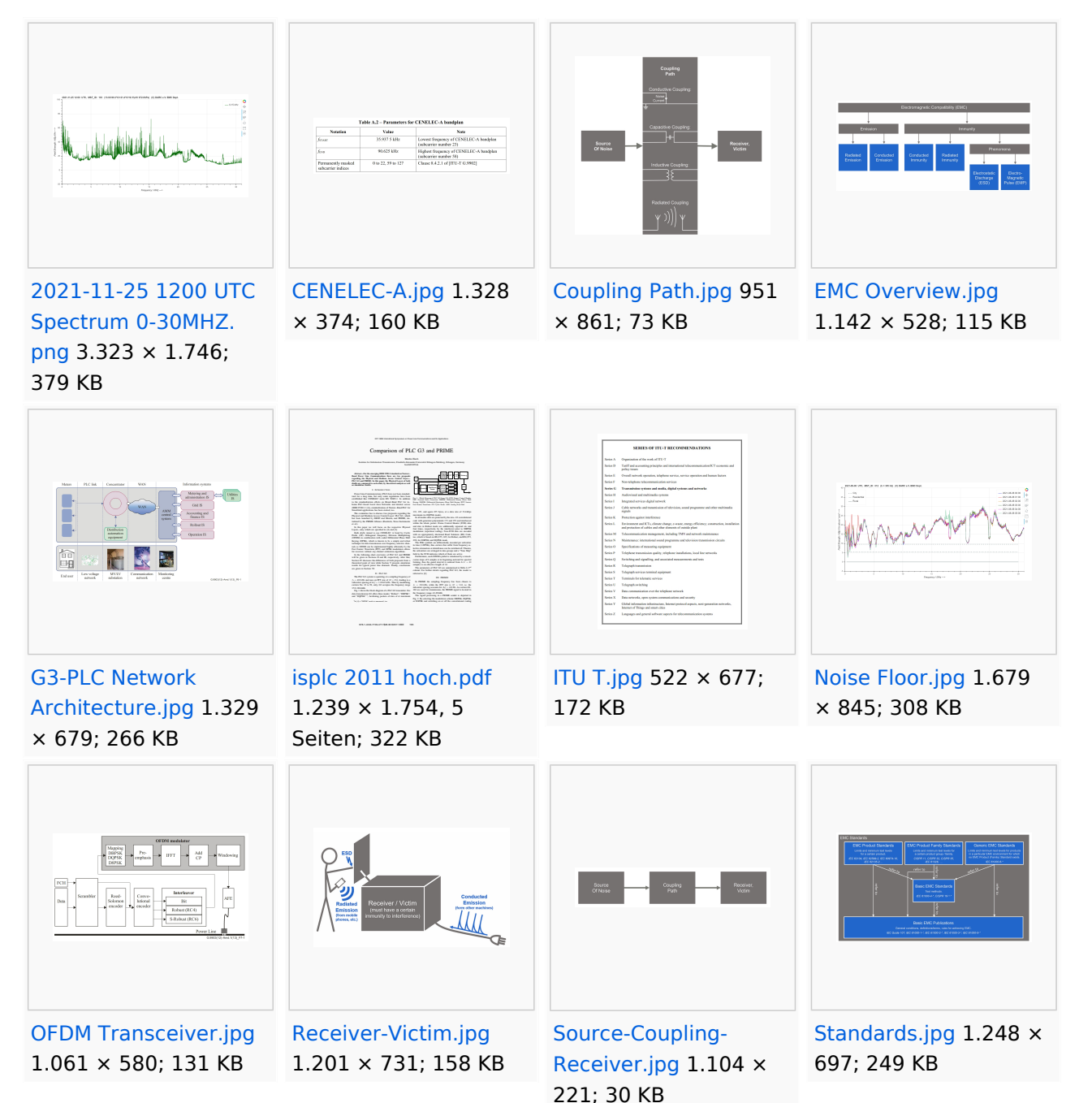

<span id="page-66-0"></span>[Versionsgeschichte interaktiv durchsuchen](https://wiki.oevsv.at) [VisuellWikitext](https://wiki.oevsv.at)

# **[Quelltext anzeigen](#page-9-0))**

[Oe1mcu](#page-5-0) [\(Diskussion](https://wiki.oevsv.at/w/index.php?title=Benutzer_Diskussion:Oe1mcu&action=view) | [Beiträge\)](https://wiki.oevsv.at/wiki/Spezial:Beitr%C3%A4ge/Oe1mcu) [Markierung:](https://wiki.oevsv.at/wiki/Spezial:Markierungen) [Visuelle Bearbeitung](https://wiki.oevsv.at/w/index.php?title=Project:VisualEditor&action=view) [← Zum vorherigen Versionsunterschied](#page-9-0)

#### **[Version vom 25. Januar 2022, 17:29 Uhr](#page-9-0) ( [Version vom 25. Januar 2022, 17:30 Uhr](#page-9-0) ( [Quelltext anzeigen\)](#page-9-0)**

[Oe1mcu](#page-5-0) ([Diskussion](https://wiki.oevsv.at/w/index.php?title=Benutzer_Diskussion:Oe1mcu&action=view) | [Beiträge](https://wiki.oevsv.at/wiki/Spezial:Beitr%C3%A4ge/Oe1mcu)) [Markierung](https://wiki.oevsv.at/wiki/Spezial:Markierungen): [Visuelle Bearbeitung](https://wiki.oevsv.at/w/index.php?title=Project:VisualEditor&action=view) [Zum nächsten Versionsunterschied →](#page-9-0)

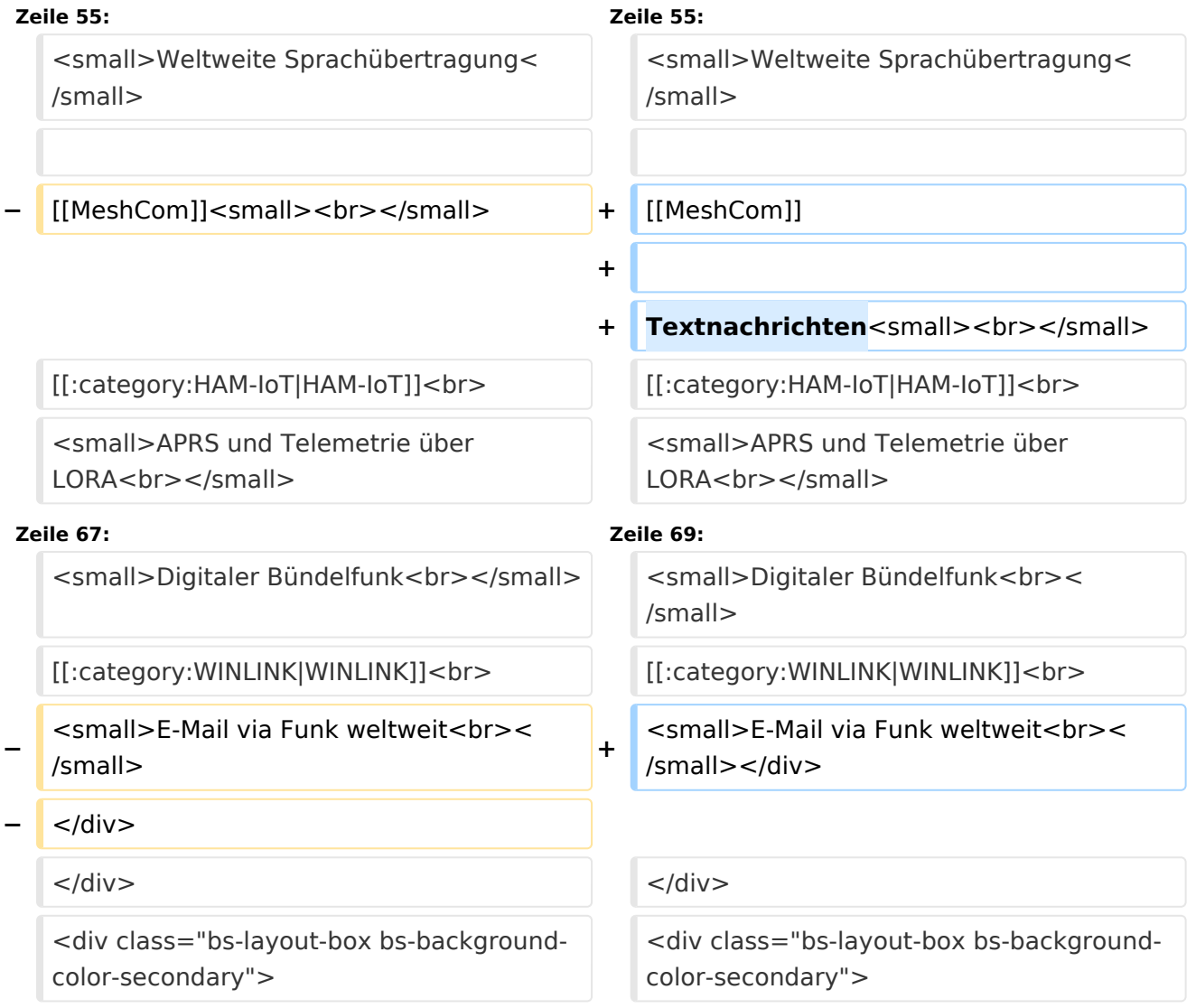

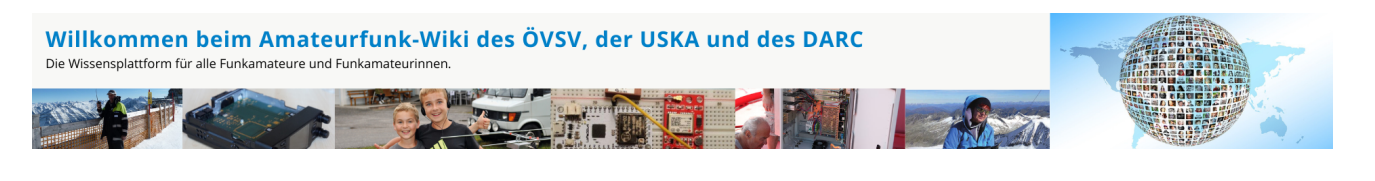

**Hinweis:** Hier finden Sie hilfreiche Informationen über die vielfältige Welt des Amateurfunks. Sie können Ihr Wissen und Ihre Erfahrungen auch mit anderen teilen. Es gibt Themen die neu für Sie sind - lernen Sie diese kennen!

### Amateurfunkbetrieb

**Interessensgruppen zu Themen des Amateurfunkbetriebes**

[Antennen](#page-24-0) Antennenformen und portable Antennen [ATV](#page-18-0) Amateurfunk Television **[EMV](#page-61-0)** Elektromagnetische Verträglichkeit (EMV) [Erde-Mond-Erde](#page-70-0) Der Mond als Reflektor [Kurzwelle](#page-78-0) Kurzwelle [Meteor-Scatter](#page-83-0) Meteoriten als Reflektor [Mikrowelle](#page-88-0) Frequenzen größer 1 GHz [Morsen](#page-93-0) Morsen (CW) **[Notfunk](#page-98-0)** Amateurfunk rettet Leben [Pager](#page-111-0) Amateurfunk Kurznachrichten Infosystem [Relaisfunkstelle und Baken](#page-115-0) Technische Informationen über automatische Funkstationen **[Satellitenfunk](#page-132-0)** Amateurfunksatelitten [UKW](#page-146-0) Amateurfunk Frequenzbereiche 30 MHz - 1 GHz

### Amateurfunk digital

**Interessensgruppen zu digitalen Amateurfunkbereichen**

[Digitale Betriebsarten](#page-46-0) Funk mit dem Computer [Digitaler Backbone](#page-52-0) Schnelle Daten quer durch Österreich (HAMNET) [D-Star](#page-36-0) Digitale Spachübertragung (FDMA) [DMR](#page-41-0) Digitale Spachübertragung und mehr (TDMA) [Echolink](#page-66-0) Weltweite Sprachübertragung

#### [MeshCom](#page-155-0)

Textnachrichten [HAM-IoT](#page-74-0) APRS und Telemetrie über LORA [Packet-Radio und I-Gate](#page-106-0) Datenübertragung im Amateurfunk [Remote Stationen](#page-120-0) Fernbediente Amateurfunkstationen [SDR](#page-124-0) Software Defined Radio und HPSDR **[Tetra](#page-142-0)** Digitaler Bündelfunk **[WINLINK](#page-151-0)** 

E-Mail via Funk weltweit

### Aktivitäten im Amateurfunk

**Interessensgruppen zu Aktivitäten im Amateurfunk**

#### [Contest](#page-32-0) Funkwettbewerbe [Diplome und QSL Karten](#page-57-0) Leistungsbestätigung für den Funkamateur **[Selbstbau](#page-136-0)** Mit dem Lötkolben zum Erfolg **[SOTA](#page-128-0)** Summits On The Air - Bergwandern & Amateurfunk **[POTA](#page-102-0)** Parks On The Air - Parks & Amateurfunk

### Seiten in der Kategorie "Echolink"

Folgende 10 Seiten sind in dieser Kategorie, von 10 insgesamt.

#### **E**

- **Calculary 1.5 Feature 1.5 Features**
- **[Echolink via Funk](https://wiki.oevsv.at/wiki/Echolink_via_Funk)**
- **•** [Echolink via Gateway](https://wiki.oevsv.at/wiki/Echolink_via_Gateway)
- [Echolink via Internet](https://wiki.oevsv.at/wiki/Echolink_via_Internet)
- **•** [Echolink via iPhone](https://wiki.oevsv.at/wiki/Echolink_via_iPhone)
- [Einführung Echolink](https://wiki.oevsv.at/wiki/Einf%C3%BChrung_Echolink)

#### **L**

 $\bullet$ [Links](https://wiki.oevsv.at/wiki/Links)

#### **R**

- $\bullet$ [Routerprobleme - Echolink](https://wiki.oevsv.at/wiki/Routerprobleme_-_Echolink)
- [Rundspruch vom Livestream](https://wiki.oevsv.at/wiki/Rundspruch_vom_Livestream)

#### **V**

[Verbindungsprobleme](https://wiki.oevsv.at/wiki/Verbindungsprobleme)

<span id="page-70-0"></span>[Versionsgeschichte interaktiv durchsuchen](https://wiki.oevsv.at) [VisuellWikitext](https://wiki.oevsv.at)

# **[Quelltext anzeigen](#page-9-0))**

[Oe1mcu](#page-5-0) [\(Diskussion](https://wiki.oevsv.at/w/index.php?title=Benutzer_Diskussion:Oe1mcu&action=view) | [Beiträge\)](https://wiki.oevsv.at/wiki/Spezial:Beitr%C3%A4ge/Oe1mcu) [Markierung:](https://wiki.oevsv.at/wiki/Spezial:Markierungen) [Visuelle Bearbeitung](https://wiki.oevsv.at/w/index.php?title=Project:VisualEditor&action=view) [← Zum vorherigen Versionsunterschied](#page-9-0)

#### **[Version vom 25. Januar 2022, 17:29 Uhr](#page-9-0) ( [Version vom 25. Januar 2022, 17:30 Uhr](#page-9-0) ( [Quelltext anzeigen\)](#page-9-0)**

[Oe1mcu](#page-5-0) ([Diskussion](https://wiki.oevsv.at/w/index.php?title=Benutzer_Diskussion:Oe1mcu&action=view) | [Beiträge](https://wiki.oevsv.at/wiki/Spezial:Beitr%C3%A4ge/Oe1mcu)) [Markierung](https://wiki.oevsv.at/wiki/Spezial:Markierungen): [Visuelle Bearbeitung](https://wiki.oevsv.at/w/index.php?title=Project:VisualEditor&action=view) [Zum nächsten Versionsunterschied →](#page-9-0)

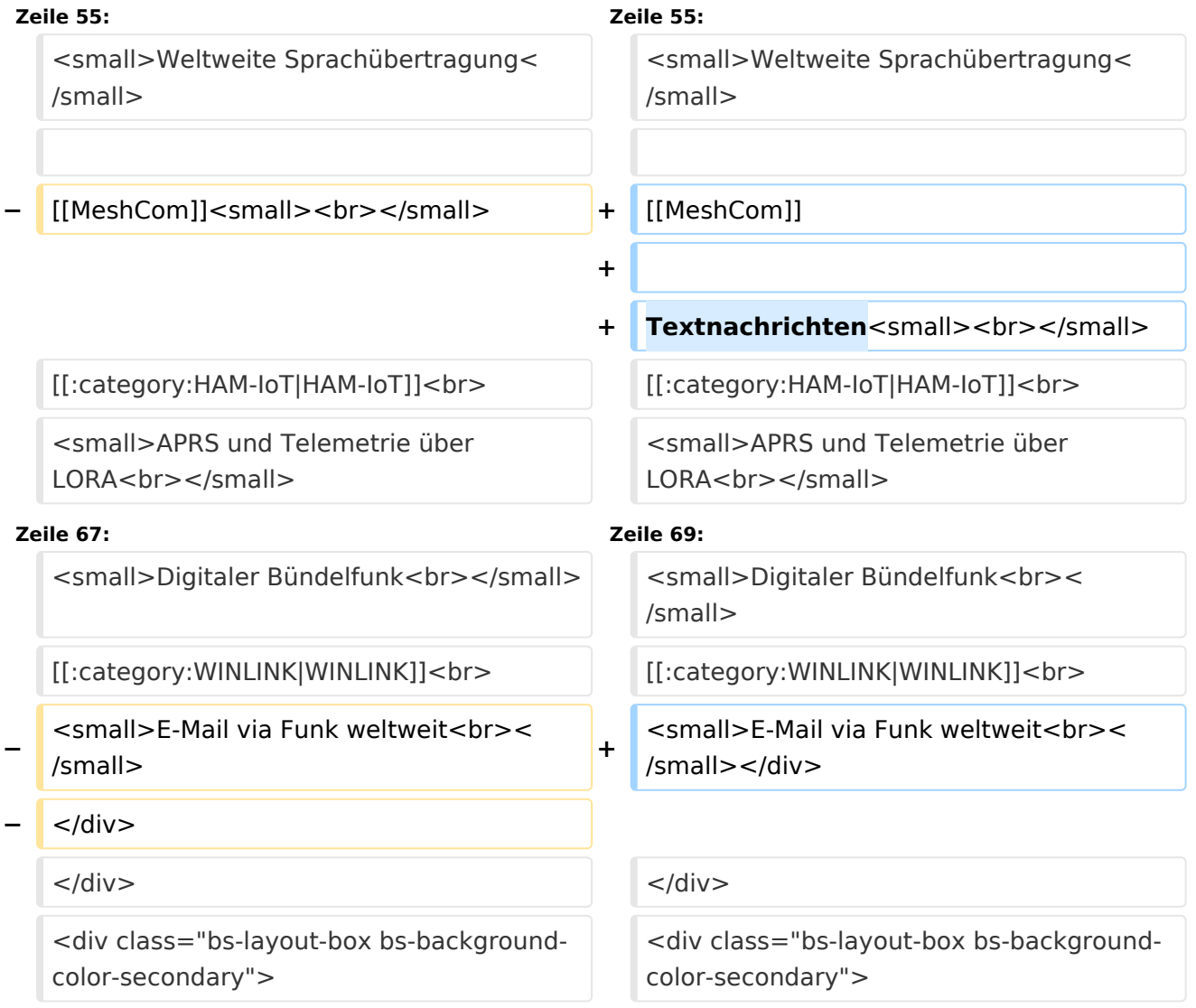

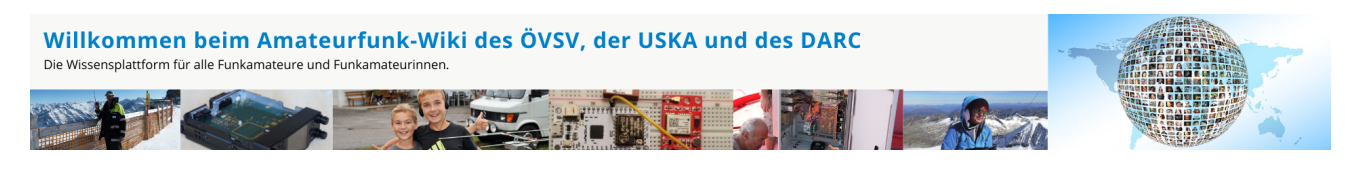

**Hinweis:** Hier finden Sie hilfreiche Informationen über die vielfältige Welt des Amateurfunks. Sie können Ihr Wissen und Ihre Erfahrungen auch mit anderen teilen. Es gibt Themen die neu für Sie sind - lernen Sie diese kennen!

### Amateurfunkbetrieb

**Interessensgruppen zu Themen des Amateurfunkbetriebes**

[Antennen](#page-24-0) Antennenformen und portable Antennen [ATV](#page-18-0) Amateurfunk Television **[EMV](#page-61-0)** Elektromagnetische Verträglichkeit (EMV) [Erde-Mond-Erde](#page-70-0) Der Mond als Reflektor [Kurzwelle](#page-78-0) Kurzwelle [Meteor-Scatter](#page-83-0) Meteoriten als Reflektor [Mikrowelle](#page-88-0) Frequenzen größer 1 GHz [Morsen](#page-93-0) Morsen (CW) **[Notfunk](#page-98-0)** Amateurfunk rettet Leben [Pager](#page-111-0) Amateurfunk Kurznachrichten Infosystem [Relaisfunkstelle und Baken](#page-115-0) Technische Informationen über automatische Funkstationen **[Satellitenfunk](#page-132-0)** Amateurfunksatelitten [UKW](#page-146-0) Amateurfunk Frequenzbereiche 30 MHz - 1 GHz

### Amateurfunk digital

**Interessensgruppen zu digitalen Amateurfunkbereichen**
[Digitale Betriebsarten](#page-46-0) Funk mit dem Computer [Digitaler Backbone](#page-52-0) Schnelle Daten quer durch Österreich (HAMNET) [D-Star](#page-36-0) Digitale Spachübertragung (FDMA) [DMR](#page-41-0) Digitale Spachübertragung und mehr (TDMA) [Echolink](#page-66-0) Weltweite Sprachübertragung

#### [MeshCom](#page-155-0)

Textnachrichten [HAM-IoT](#page-74-0) APRS und Telemetrie über LORA [Packet-Radio und I-Gate](#page-106-0) Datenübertragung im Amateurfunk [Remote Stationen](#page-120-0) Fernbediente Amateurfunkstationen [SDR](#page-124-0) Software Defined Radio und HPSDR **[Tetra](#page-142-0)** Digitaler Bündelfunk **[WINLINK](#page-151-0)** 

E-Mail via Funk weltweit

## Aktivitäten im Amateurfunk

**Interessensgruppen zu Aktivitäten im Amateurfunk**

## Seiten in der Kategorie "Erde-Mond-Erde"

Folgende 10 Seiten sind in dieser Kategorie, von 10 insgesamt.

#### **A**

 $\bullet$ [Anforderungen Station EME](https://wiki.oevsv.at/wiki/Anforderungen_Station_EME)

#### **H**

- [Hamclock](https://wiki.oevsv.at/wiki/Hamclock)
- [Hardwareanschluss bei WSJT](https://wiki.oevsv.at/wiki/Hardwareanschluss_bei_WSJT)

#### **I**

 $\bullet$ [Internationale Vereinbarungen EME](https://wiki.oevsv.at/wiki/Internationale_Vereinbarungen_EME)

#### **J**

- $\bullet$  [JT4](https://wiki.oevsv.at/wiki/JT4)
- $\bullet$  [JT65](https://wiki.oevsv.at/wiki/JT65)

#### **K**

[Kalender EME](https://wiki.oevsv.at/wiki/Kalender_EME)

#### **L**

• [Links](https://wiki.oevsv.at/wiki/Links)

### **Q**

- $\bullet$  [Q65](https://wiki.oevsv.at/wiki/Q65)
- $\bullet$  [QRA64](https://wiki.oevsv.at/wiki/QRA64)

<span id="page-74-0"></span>[Versionsgeschichte interaktiv durchsuchen](https://wiki.oevsv.at) [VisuellWikitext](https://wiki.oevsv.at)

# **[Quelltext anzeigen](#page-9-0))**

[Oe1mcu](#page-5-0) [\(Diskussion](https://wiki.oevsv.at/w/index.php?title=Benutzer_Diskussion:Oe1mcu&action=view) | [Beiträge\)](https://wiki.oevsv.at/wiki/Spezial:Beitr%C3%A4ge/Oe1mcu) [Markierung:](https://wiki.oevsv.at/wiki/Spezial:Markierungen) [Visuelle Bearbeitung](https://wiki.oevsv.at/w/index.php?title=Project:VisualEditor&action=view) [← Zum vorherigen Versionsunterschied](#page-9-0)

#### **[Version vom 25. Januar 2022, 17:29 Uhr](#page-9-0) ( [Version vom 25. Januar 2022, 17:30 Uhr](#page-9-0) ( [Quelltext anzeigen\)](#page-9-0)**

[Oe1mcu](#page-5-0) ([Diskussion](https://wiki.oevsv.at/w/index.php?title=Benutzer_Diskussion:Oe1mcu&action=view) | [Beiträge](https://wiki.oevsv.at/wiki/Spezial:Beitr%C3%A4ge/Oe1mcu)) [Markierung](https://wiki.oevsv.at/wiki/Spezial:Markierungen): [Visuelle Bearbeitung](https://wiki.oevsv.at/w/index.php?title=Project:VisualEditor&action=view) [Zum nächsten Versionsunterschied →](#page-9-0)

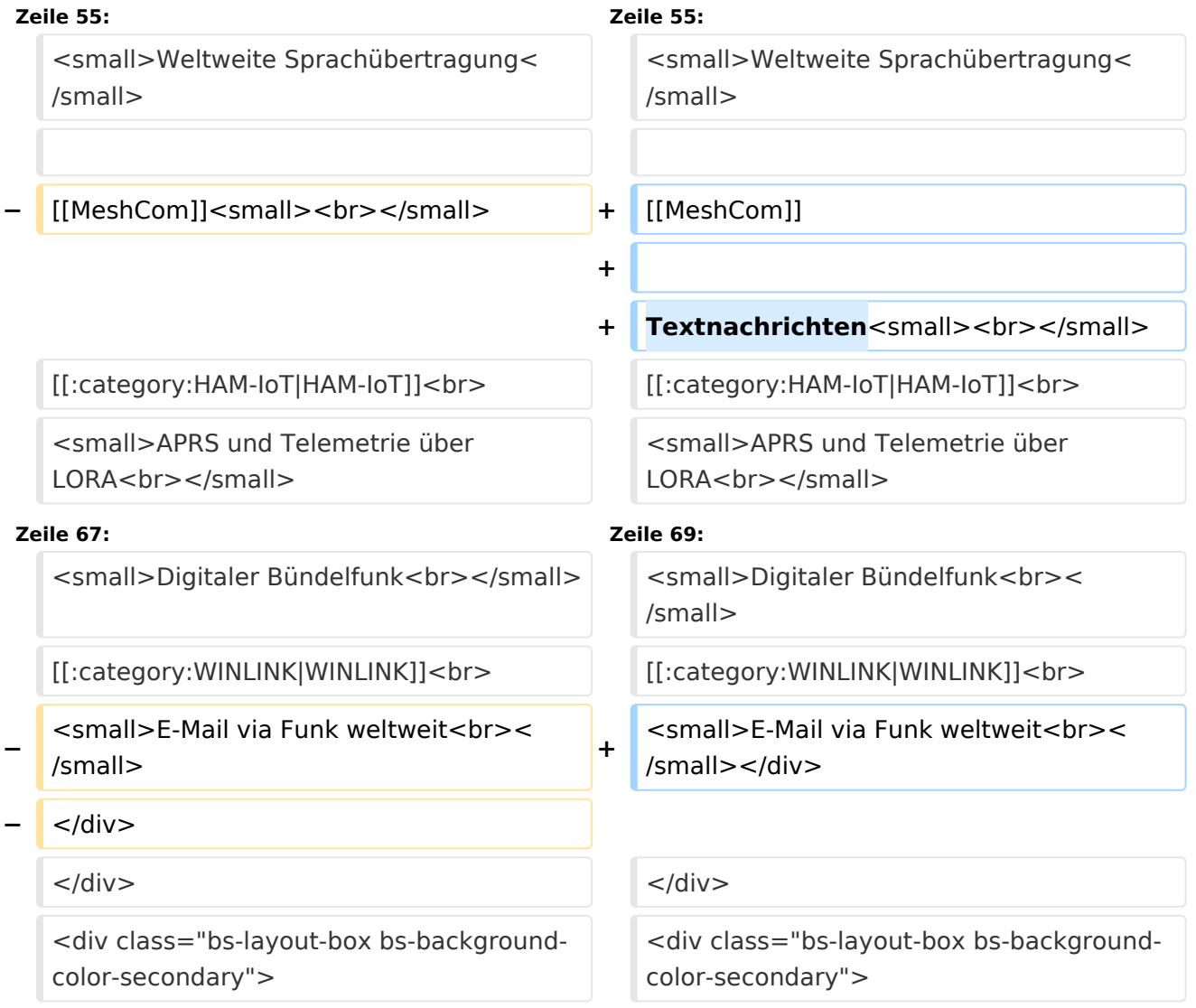

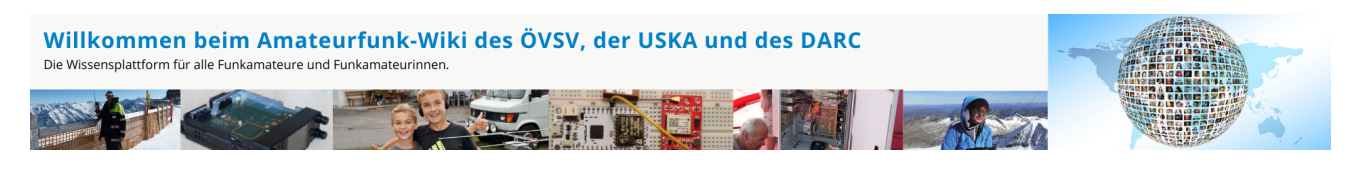

**Hinweis:** Hier finden Sie hilfreiche Informationen über die vielfältige Welt des Amateurfunks. Sie können Ihr Wissen und Ihre Erfahrungen auch mit anderen teilen. Es gibt Themen die neu für Sie sind - lernen Sie diese kennen!

### Amateurfunkbetrieb

**Interessensgruppen zu Themen des Amateurfunkbetriebes**

[Antennen](#page-24-0) Antennenformen und portable Antennen [ATV](#page-18-0) Amateurfunk Television **[EMV](#page-61-0)** Elektromagnetische Verträglichkeit (EMV) [Erde-Mond-Erde](#page-70-0) Der Mond als Reflektor [Kurzwelle](#page-78-0) Kurzwelle [Meteor-Scatter](#page-83-0) Meteoriten als Reflektor [Mikrowelle](#page-88-0) Frequenzen größer 1 GHz [Morsen](#page-93-0) Morsen (CW) **[Notfunk](#page-98-0)** Amateurfunk rettet Leben [Pager](#page-111-0) Amateurfunk Kurznachrichten Infosystem [Relaisfunkstelle und Baken](#page-115-0) Technische Informationen über automatische Funkstationen **[Satellitenfunk](#page-132-0)** Amateurfunksatelitten [UKW](#page-146-0) Amateurfunk Frequenzbereiche 30 MHz - 1 GHz

## Amateurfunk digital

**Interessensgruppen zu digitalen Amateurfunkbereichen**

[Digitale Betriebsarten](#page-46-0) Funk mit dem Computer [Digitaler Backbone](#page-52-0) Schnelle Daten quer durch Österreich (HAMNET) [D-Star](#page-36-0) Digitale Spachübertragung (FDMA) [DMR](#page-41-0) Digitale Spachübertragung und mehr (TDMA) [Echolink](#page-66-0) Weltweite Sprachübertragung

#### [MeshCom](#page-155-0)

Textnachrichten [HAM-IoT](#page-74-0) APRS und Telemetrie über LORA [Packet-Radio und I-Gate](#page-106-0) Datenübertragung im Amateurfunk [Remote Stationen](#page-120-0) Fernbediente Amateurfunkstationen [SDR](#page-124-0) Software Defined Radio und HPSDR **[Tetra](#page-142-0)** Digitaler Bündelfunk **[WINLINK](#page-151-0)** 

E-Mail via Funk weltweit

### Aktivitäten im Amateurfunk

**Interessensgruppen zu Aktivitäten im Amateurfunk**

*Diese Kategorie enthält zurzeit keine Seiten oder Medien.*

<span id="page-78-0"></span>[Versionsgeschichte interaktiv durchsuchen](https://wiki.oevsv.at) [VisuellWikitext](https://wiki.oevsv.at)

# **[Quelltext anzeigen](#page-9-0))**

[Oe1mcu](#page-5-0) [\(Diskussion](https://wiki.oevsv.at/w/index.php?title=Benutzer_Diskussion:Oe1mcu&action=view) | [Beiträge\)](https://wiki.oevsv.at/wiki/Spezial:Beitr%C3%A4ge/Oe1mcu) [Markierung:](https://wiki.oevsv.at/wiki/Spezial:Markierungen) [Visuelle Bearbeitung](https://wiki.oevsv.at/w/index.php?title=Project:VisualEditor&action=view) [← Zum vorherigen Versionsunterschied](#page-9-0)

#### **[Version vom 25. Januar 2022, 17:29 Uhr](#page-9-0) ( [Version vom 25. Januar 2022, 17:30 Uhr](#page-9-0) ( [Quelltext anzeigen\)](#page-9-0)**

[Oe1mcu](#page-5-0) ([Diskussion](https://wiki.oevsv.at/w/index.php?title=Benutzer_Diskussion:Oe1mcu&action=view) | [Beiträge](https://wiki.oevsv.at/wiki/Spezial:Beitr%C3%A4ge/Oe1mcu)) [Markierung](https://wiki.oevsv.at/wiki/Spezial:Markierungen): [Visuelle Bearbeitung](https://wiki.oevsv.at/w/index.php?title=Project:VisualEditor&action=view) [Zum nächsten Versionsunterschied →](#page-9-0)

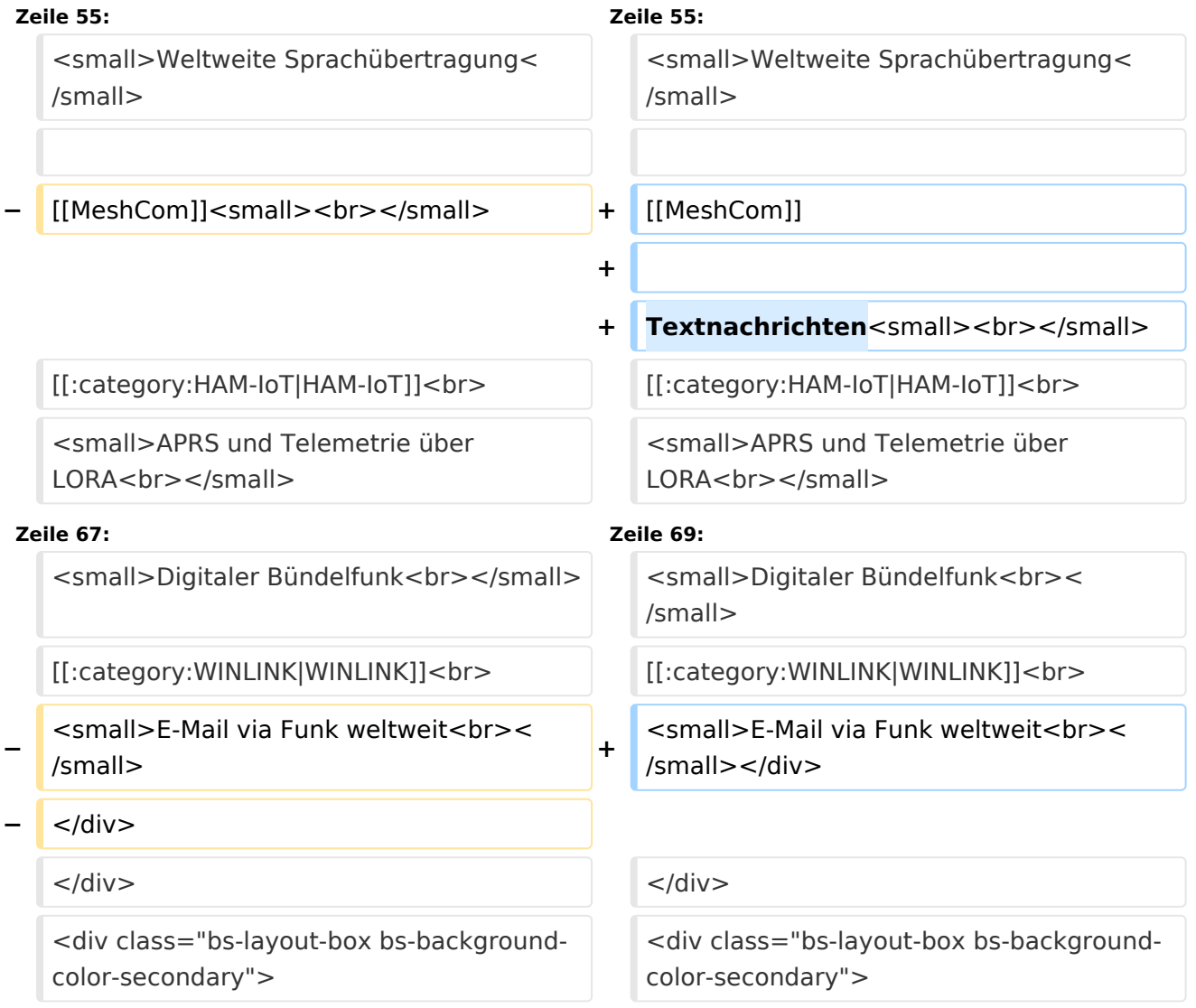

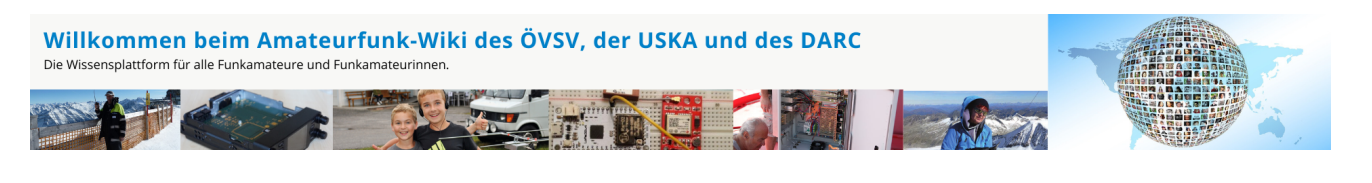

**Hinweis:** Hier finden Sie hilfreiche Informationen über die vielfältige Welt des Amateurfunks. Sie können Ihr Wissen und Ihre Erfahrungen auch mit anderen teilen. Es gibt Themen die neu für Sie sind - lernen Sie diese kennen!

### Amateurfunkbetrieb

**Interessensgruppen zu Themen des Amateurfunkbetriebes**

[Antennen](#page-24-0) Antennenformen und portable Antennen [ATV](#page-18-0) Amateurfunk Television **[EMV](#page-61-0)** Elektromagnetische Verträglichkeit (EMV) [Erde-Mond-Erde](#page-70-0) Der Mond als Reflektor [Kurzwelle](#page-78-0) Kurzwelle [Meteor-Scatter](#page-83-0) Meteoriten als Reflektor [Mikrowelle](#page-88-0) Frequenzen größer 1 GHz [Morsen](#page-93-0) Morsen (CW) **[Notfunk](#page-98-0)** Amateurfunk rettet Leben [Pager](#page-111-0) Amateurfunk Kurznachrichten Infosystem [Relaisfunkstelle und Baken](#page-115-0) Technische Informationen über automatische Funkstationen **[Satellitenfunk](#page-132-0)** Amateurfunksatelitten [UKW](#page-146-0) Amateurfunk Frequenzbereiche 30 MHz - 1 GHz

## Amateurfunk digital

**Interessensgruppen zu digitalen Amateurfunkbereichen**

[Digitale Betriebsarten](#page-46-0) Funk mit dem Computer [Digitaler Backbone](#page-52-0) Schnelle Daten quer durch Österreich (HAMNET) [D-Star](#page-36-0) Digitale Spachübertragung (FDMA) [DMR](#page-41-0) Digitale Spachübertragung und mehr (TDMA) [Echolink](#page-66-0) Weltweite Sprachübertragung

#### [MeshCom](#page-155-0)

Textnachrichten [HAM-IoT](#page-74-0) APRS und Telemetrie über LORA [Packet-Radio und I-Gate](#page-106-0) Datenübertragung im Amateurfunk [Remote Stationen](#page-120-0) Fernbediente Amateurfunkstationen [SDR](#page-124-0) Software Defined Radio und HPSDR **[Tetra](#page-142-0)** Digitaler Bündelfunk **[WINLINK](#page-151-0)** 

E-Mail via Funk weltweit

### Aktivitäten im Amateurfunk

**Interessensgruppen zu Aktivitäten im Amateurfunk**

## Seiten in der Kategorie "Kurzwelle"

Folgende 22 Seiten sind in dieser Kategorie, von 22 insgesamt.

#### **A**

- [Antenne](https://wiki.oevsv.at/wiki/Antenne)
- $\bullet$ [Antennenkabel](https://wiki.oevsv.at/wiki/Antennenkabel)

#### **B**

- [Bandplan](https://wiki.oevsv.at/wiki/Bandplan)
- [Bandwacht](https://wiki.oevsv.at/wiki/Bandwacht)  $\bullet$

### **D**

• **[DX-Cluster](https://wiki.oevsv.at/wiki/DX-Cluster)** 

### **E**

 $\bullet$ [Elecraft KX1](https://wiki.oevsv.at/wiki/Elecraft_KX1)

#### **F**

- [FST4](https://wiki.oevsv.at/wiki/FST4)
- [FT4](https://wiki.oevsv.at/wiki/FT4)
- [FT8](https://wiki.oevsv.at/wiki/FT8)

#### **H**

• [Hamclock](https://wiki.oevsv.at/wiki/Hamclock)

#### **K**

- [KeyChainQRP](https://wiki.oevsv.at/wiki/KeyChainQRP)
- [KiwiSDR](https://wiki.oevsv.at/wiki/KiwiSDR)
- [Kurzwellenausbreitung](https://wiki.oevsv.at/wiki/Kurzwellenausbreitung)

#### **L**

[Lima-SDR](https://wiki.oevsv.at/wiki/Lima-SDR)

#### **M**

- [MDSR und DADP](https://wiki.oevsv.at/wiki/MDSR_und_DADP)
- [Modulationsarten](https://wiki.oevsv.at/wiki/Modulationsarten)  $\bullet$

#### **P**

[Pixie 2](https://wiki.oevsv.at/wiki/Pixie_2)  $\bullet$ 

[Portable, endgespeiste KW Antenne](https://wiki.oevsv.at/wiki/Portable,_endgespeiste_KW_Antenne)

#### **Q**

• [QCX](https://wiki.oevsv.at/wiki/QCX)

### **R**

- [Radar auf Kurzwelle](https://wiki.oevsv.at/wiki/Radar_auf_Kurzwelle)
- [Rechner Mini dB](https://wiki.oevsv.at/wiki/Rechner_-_Mini_dB)

#### **S**

[SWL - Kurzwellenhörer](https://wiki.oevsv.at/wiki/SWL_-_Kurzwellenh%C3%B6rer)

<span id="page-83-0"></span>[Versionsgeschichte interaktiv durchsuchen](https://wiki.oevsv.at) [VisuellWikitext](https://wiki.oevsv.at)

# **[Quelltext anzeigen](#page-9-0))**

[Oe1mcu](#page-5-0) [\(Diskussion](https://wiki.oevsv.at/w/index.php?title=Benutzer_Diskussion:Oe1mcu&action=view) | [Beiträge\)](https://wiki.oevsv.at/wiki/Spezial:Beitr%C3%A4ge/Oe1mcu) [Markierung:](https://wiki.oevsv.at/wiki/Spezial:Markierungen) [Visuelle Bearbeitung](https://wiki.oevsv.at/w/index.php?title=Project:VisualEditor&action=view) [← Zum vorherigen Versionsunterschied](#page-9-0)

#### **[Version vom 25. Januar 2022, 17:29 Uhr](#page-9-0) ( [Version vom 25. Januar 2022, 17:30 Uhr](#page-9-0) ( [Quelltext anzeigen\)](#page-9-0)**

[Oe1mcu](#page-5-0) ([Diskussion](https://wiki.oevsv.at/w/index.php?title=Benutzer_Diskussion:Oe1mcu&action=view) | [Beiträge](https://wiki.oevsv.at/wiki/Spezial:Beitr%C3%A4ge/Oe1mcu)) [Markierung](https://wiki.oevsv.at/wiki/Spezial:Markierungen): [Visuelle Bearbeitung](https://wiki.oevsv.at/w/index.php?title=Project:VisualEditor&action=view) [Zum nächsten Versionsunterschied →](#page-9-0)

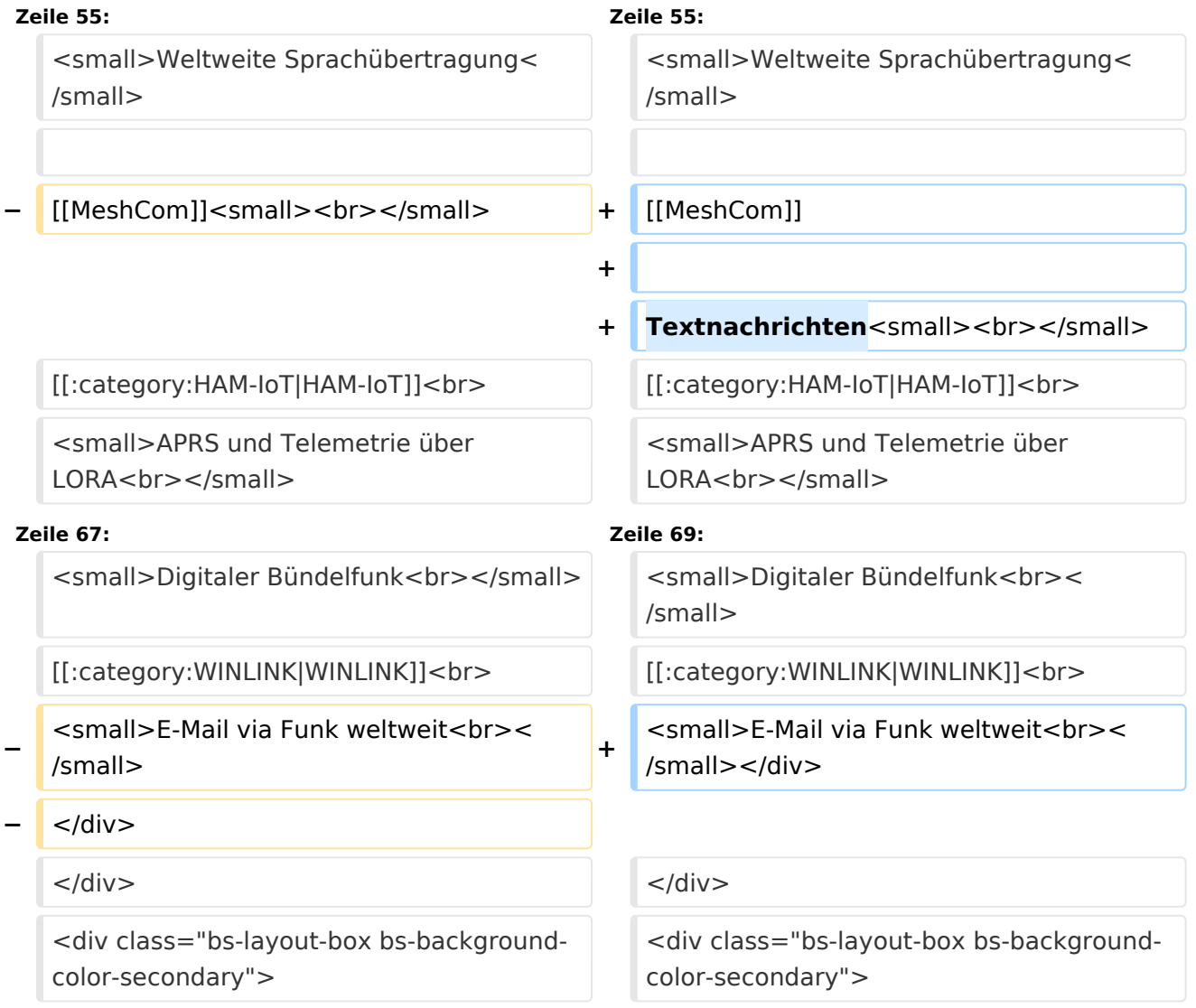

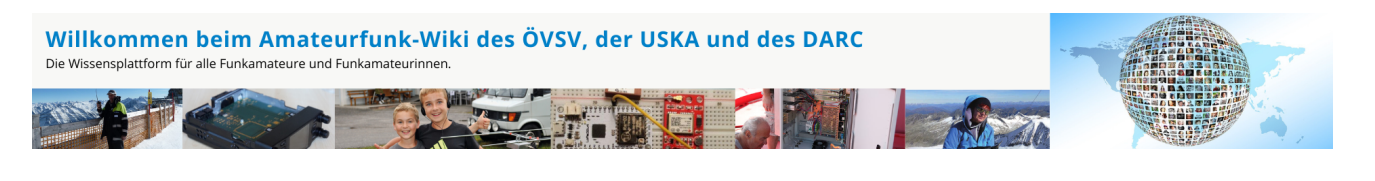

**Hinweis:** Hier finden Sie hilfreiche Informationen über die vielfältige Welt des Amateurfunks. Sie können Ihr Wissen und Ihre Erfahrungen auch mit anderen teilen. Es gibt Themen die neu für Sie sind - lernen Sie diese kennen!

### Amateurfunkbetrieb

**Interessensgruppen zu Themen des Amateurfunkbetriebes**

[Antennen](#page-24-0) Antennenformen und portable Antennen [ATV](#page-18-0) Amateurfunk Television **[EMV](#page-61-0)** Elektromagnetische Verträglichkeit (EMV) [Erde-Mond-Erde](#page-70-0) Der Mond als Reflektor [Kurzwelle](#page-78-0) Kurzwelle [Meteor-Scatter](#page-83-0) Meteoriten als Reflektor [Mikrowelle](#page-88-0) Frequenzen größer 1 GHz [Morsen](#page-93-0) Morsen (CW) **[Notfunk](#page-98-0)** Amateurfunk rettet Leben [Pager](#page-111-0) Amateurfunk Kurznachrichten Infosystem [Relaisfunkstelle und Baken](#page-115-0) Technische Informationen über automatische Funkstationen **[Satellitenfunk](#page-132-0)** Amateurfunksatelitten [UKW](#page-146-0) Amateurfunk Frequenzbereiche 30 MHz - 1 GHz

## Amateurfunk digital

**Interessensgruppen zu digitalen Amateurfunkbereichen**

[Digitale Betriebsarten](#page-46-0) Funk mit dem Computer [Digitaler Backbone](#page-52-0) Schnelle Daten quer durch Österreich (HAMNET) [D-Star](#page-36-0) Digitale Spachübertragung (FDMA) [DMR](#page-41-0) Digitale Spachübertragung und mehr (TDMA) [Echolink](#page-66-0) Weltweite Sprachübertragung

#### [MeshCom](#page-155-0)

Textnachrichten [HAM-IoT](#page-74-0) APRS und Telemetrie über LORA [Packet-Radio und I-Gate](#page-106-0) Datenübertragung im Amateurfunk [Remote Stationen](#page-120-0) Fernbediente Amateurfunkstationen [SDR](#page-124-0) Software Defined Radio und HPSDR **[Tetra](#page-142-0)** Digitaler Bündelfunk **[WINLINK](#page-151-0)** 

E-Mail via Funk weltweit

### Aktivitäten im Amateurfunk

**Interessensgruppen zu Aktivitäten im Amateurfunk**

## Seiten in der Kategorie "Meteor-Scatter"

Folgende 11 Seiten sind in dieser Kategorie, von 11 insgesamt.

#### **A**

 $\bullet$ [Anforderungen Station MS](https://wiki.oevsv.at/wiki/Anforderungen_Station_MS)

#### **B**

 $\bullet$ [Betrieb Meteor Scatter](https://wiki.oevsv.at/wiki/Betrieb_Meteor_Scatter)

#### **E**

 $\bullet$ [Einführung Meteor Scatter](https://wiki.oevsv.at/wiki/Einf%C3%BChrung_Meteor_Scatter)

#### **F**

 $•$  [FSK441](https://wiki.oevsv.at/wiki/FSK441)

#### **H**

 $\bullet$ [Hardwareanschluss bei WSJT](https://wiki.oevsv.at/wiki/Hardwareanschluss_bei_WSJT)

#### **I**

**• [Internationale Vereinbarungen MS](https://wiki.oevsv.at/wiki/Internationale_Vereinbarungen_MS)** 

### **J**

• [JT6M](https://wiki.oevsv.at/wiki/JT6M)

### **K**

**[Kalender Meteor Scatter](https://wiki.oevsv.at/wiki/Kalender_Meteor_Scatter)** 

#### **L**

• [Links](https://wiki.oevsv.at/wiki/Links)

#### **M**

 $•$  [MSK144](https://wiki.oevsv.at/wiki/MSK144)

#### **Q**

 $\bullet$  [Q65](https://wiki.oevsv.at/wiki/Q65)

## Medien in der Kategorie "Meteor-Scatter"

Folgende 4 Dateien sind in dieser Kategorie, von 4 insgesamt.

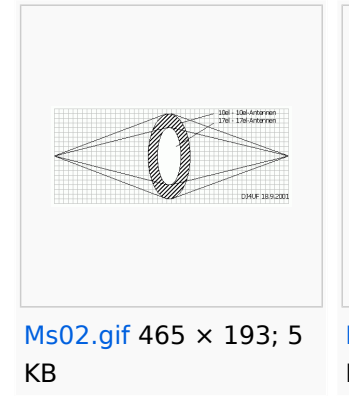

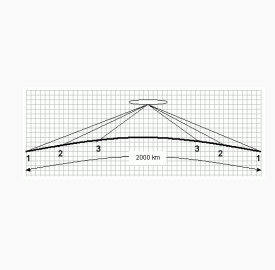

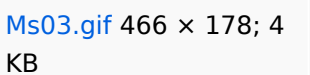

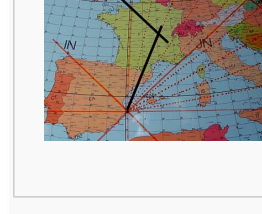

[Sidescatter.jpg](https://wiki.oevsv.at/wiki/Datei:Sidescatter.jpg) 436 × 341; 36 KB

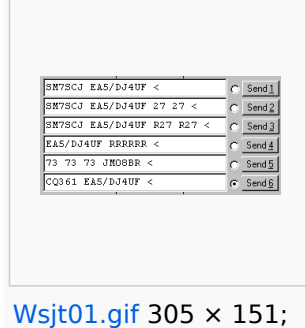

3 KB

<span id="page-88-0"></span>[Versionsgeschichte interaktiv durchsuchen](https://wiki.oevsv.at) [VisuellWikitext](https://wiki.oevsv.at)

# **[Quelltext anzeigen](#page-9-0))**

[Oe1mcu](#page-5-0) [\(Diskussion](https://wiki.oevsv.at/w/index.php?title=Benutzer_Diskussion:Oe1mcu&action=view) | [Beiträge\)](https://wiki.oevsv.at/wiki/Spezial:Beitr%C3%A4ge/Oe1mcu) [Markierung:](https://wiki.oevsv.at/wiki/Spezial:Markierungen) [Visuelle Bearbeitung](https://wiki.oevsv.at/w/index.php?title=Project:VisualEditor&action=view) [← Zum vorherigen Versionsunterschied](#page-9-0)

#### **[Version vom 25. Januar 2022, 17:29 Uhr](#page-9-0) ( [Version vom 25. Januar 2022, 17:30 Uhr](#page-9-0) ( [Quelltext anzeigen\)](#page-9-0)**

[Oe1mcu](#page-5-0) ([Diskussion](https://wiki.oevsv.at/w/index.php?title=Benutzer_Diskussion:Oe1mcu&action=view) | [Beiträge](https://wiki.oevsv.at/wiki/Spezial:Beitr%C3%A4ge/Oe1mcu)) [Markierung](https://wiki.oevsv.at/wiki/Spezial:Markierungen): [Visuelle Bearbeitung](https://wiki.oevsv.at/w/index.php?title=Project:VisualEditor&action=view) [Zum nächsten Versionsunterschied →](#page-9-0)

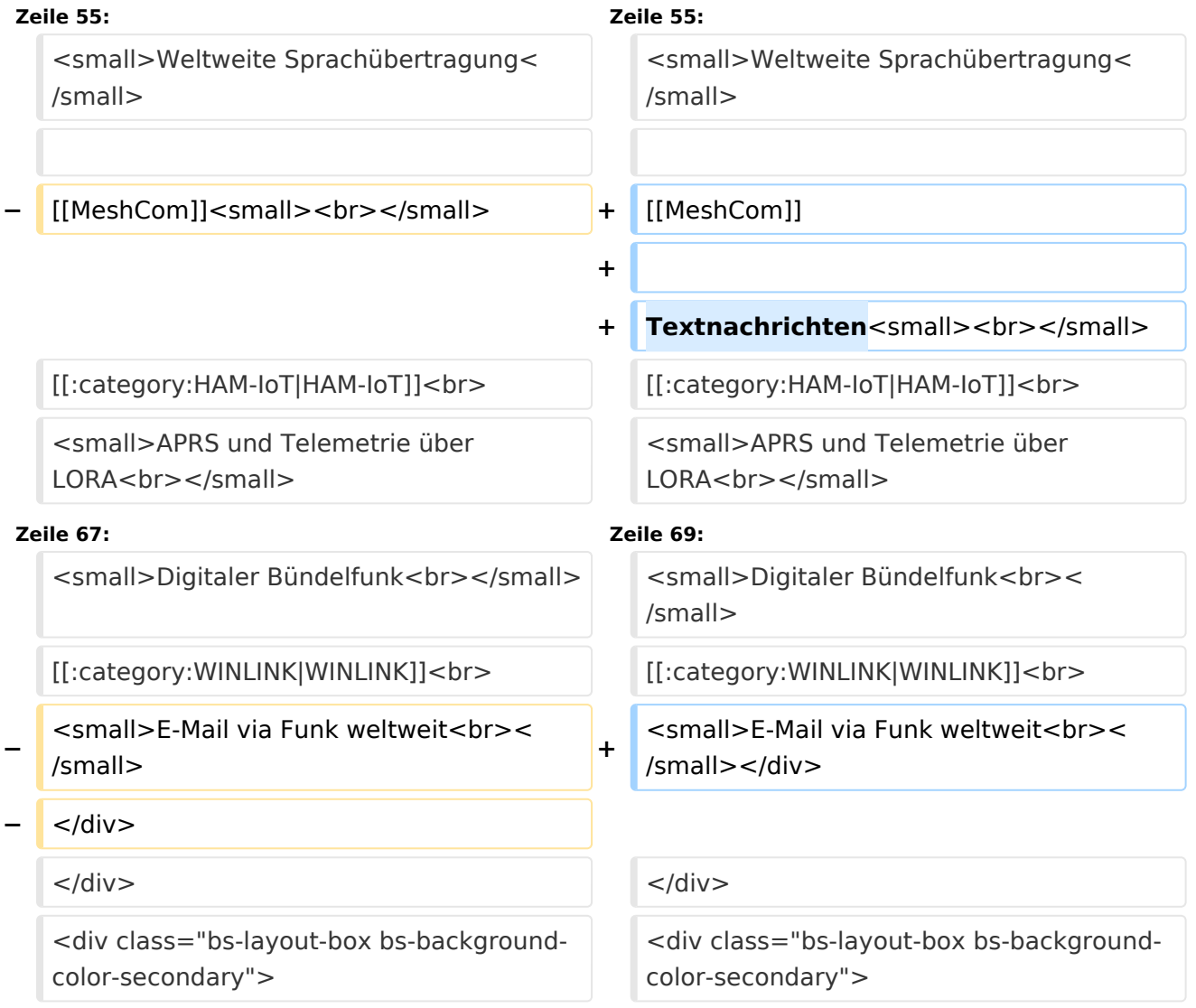

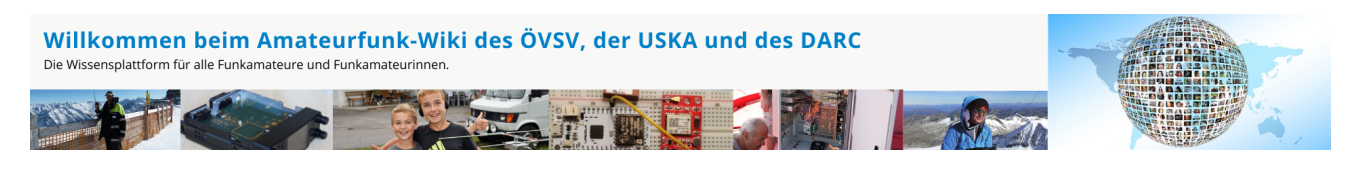

**Hinweis:** Hier finden Sie hilfreiche Informationen über die vielfältige Welt des Amateurfunks. Sie können Ihr Wissen und Ihre Erfahrungen auch mit anderen teilen. Es gibt Themen die neu für Sie sind - lernen Sie diese kennen!

### Amateurfunkbetrieb

**Interessensgruppen zu Themen des Amateurfunkbetriebes**

[Antennen](#page-24-0) Antennenformen und portable Antennen [ATV](#page-18-0) Amateurfunk Television **[EMV](#page-61-0)** Elektromagnetische Verträglichkeit (EMV) [Erde-Mond-Erde](#page-70-0) Der Mond als Reflektor [Kurzwelle](#page-78-0) Kurzwelle [Meteor-Scatter](#page-83-0) Meteoriten als Reflektor [Mikrowelle](#page-88-0) Frequenzen größer 1 GHz [Morsen](#page-93-0) Morsen (CW) **[Notfunk](#page-98-0)** Amateurfunk rettet Leben [Pager](#page-111-0) Amateurfunk Kurznachrichten Infosystem [Relaisfunkstelle und Baken](#page-115-0) Technische Informationen über automatische Funkstationen **[Satellitenfunk](#page-132-0)** Amateurfunksatelitten [UKW](#page-146-0) Amateurfunk Frequenzbereiche 30 MHz - 1 GHz

## Amateurfunk digital

**Interessensgruppen zu digitalen Amateurfunkbereichen**

[Digitale Betriebsarten](#page-46-0) Funk mit dem Computer [Digitaler Backbone](#page-52-0) Schnelle Daten quer durch Österreich (HAMNET) [D-Star](#page-36-0) Digitale Spachübertragung (FDMA) [DMR](#page-41-0) Digitale Spachübertragung und mehr (TDMA) [Echolink](#page-66-0) Weltweite Sprachübertragung

#### [MeshCom](#page-155-0)

Textnachrichten [HAM-IoT](#page-74-0) APRS und Telemetrie über LORA [Packet-Radio und I-Gate](#page-106-0) Datenübertragung im Amateurfunk [Remote Stationen](#page-120-0) Fernbediente Amateurfunkstationen [SDR](#page-124-0) Software Defined Radio und HPSDR **[Tetra](#page-142-0)** Digitaler Bündelfunk **[WINLINK](#page-151-0)** 

E-Mail via Funk weltweit

## Aktivitäten im Amateurfunk

**Interessensgruppen zu Aktivitäten im Amateurfunk**

## Seiten in der Kategorie "Mikrowelle"

Folgende 28 Seiten sind in dieser Kategorie, von 28 insgesamt.

#### **1**

 $\bullet$ [10GHz Bakenprojekt](https://wiki.oevsv.at/wiki/10GHz_Bakenprojekt)

### **2**

 $\bullet$ [23cm-Band/1300MHz](https://wiki.oevsv.at/wiki/23cm-Band/1300MHz)

#### **A**

- [Antenne](https://wiki.oevsv.at/wiki/Antenne)
- [Antennenkabel](https://wiki.oevsv.at/wiki/Antennenkabel)

### **B**

- [Bake OK0EB](https://wiki.oevsv.at/wiki/Bake_OK0EB)
- **[Baken in Ungarn](https://wiki.oevsv.at/wiki/Baken_in_Ungarn)**
- [Bandwacht](https://wiki.oevsv.at/wiki/Bandwacht)
- [Breitenstein Bake OE5XBM](https://wiki.oevsv.at/wiki/Breitenstein_Bake_OE5XBM)

#### **D**

- [Das Reflexklystron](https://wiki.oevsv.at/wiki/Das_Reflexklystron)
- [Die Entwicklung der Mikrowelle im Amateurfunk](https://wiki.oevsv.at/wiki/Die_Entwicklung_der_Mikrowelle_im_Amateurfunk)
- [Die Geschichte der Elektromagnetischen Wellen](https://wiki.oevsv.at/wiki/Die_Geschichte_der_Elektromagnetischen_Wellen)

#### **E**

- [Einleitung Mikrowelle](https://wiki.oevsv.at/wiki/Einleitung_Mikrowelle)
- [El Cuatro](https://wiki.oevsv.at/wiki/El_Cuatro)

#### **G**

- [Galerie](https://wiki.oevsv.at/wiki/Galerie)
- [GUNN-Plexer](https://wiki.oevsv.at/wiki/GUNN-Plexer)  $\bullet$

#### **L**

- [Leser Forum](https://wiki.oevsv.at/wiki/Leser_Forum)
- [Links](https://wiki.oevsv.at/wiki/Links)

#### **M**

- [Mikrowellen Erstverbindungen](https://wiki.oevsv.at/wiki/Mikrowellen_-_Erstverbindungen)
- [Mikrowellen DX Rekorde](https://wiki.oevsv.at/wiki/Mikrowellen_DX_Rekorde)
- [Modulationsarten](https://wiki.oevsv.at/wiki/Modulationsarten)

#### **N**

[Newcomer](https://wiki.oevsv.at/wiki/Newcomer)

### **Q**

- $\bullet$  [Q65](https://wiki.oevsv.at/wiki/Q65)
- [QO-100](https://wiki.oevsv.at/wiki/QO-100)
- [QTH-Locator](https://wiki.oevsv.at/wiki/QTH-Locator)

### **R**

● [Rechner - Mini dB](https://wiki.oevsv.at/wiki/Rechner_-_Mini_dB)

#### **S**

[Sonnblick Bake OE2XRO](https://wiki.oevsv.at/wiki/Sonnblick_Bake_OE2XRO)

## **T**

[Transverter Technik im Wandel der Zeit](https://wiki.oevsv.at/wiki/Transverter_Technik_im_Wandel_der_Zeit)

#### **W**

[Was sind Mikrowellen?](https://wiki.oevsv.at/wiki/Was_sind_Mikrowellen%3F)

<span id="page-93-0"></span>[Versionsgeschichte interaktiv durchsuchen](https://wiki.oevsv.at) [VisuellWikitext](https://wiki.oevsv.at)

# **[Quelltext anzeigen](#page-9-0))**

[Oe1mcu](#page-5-0) [\(Diskussion](https://wiki.oevsv.at/w/index.php?title=Benutzer_Diskussion:Oe1mcu&action=view) | [Beiträge\)](https://wiki.oevsv.at/wiki/Spezial:Beitr%C3%A4ge/Oe1mcu) [Markierung:](https://wiki.oevsv.at/wiki/Spezial:Markierungen) [Visuelle Bearbeitung](https://wiki.oevsv.at/w/index.php?title=Project:VisualEditor&action=view) [← Zum vorherigen Versionsunterschied](#page-9-0)

#### **[Version vom 25. Januar 2022, 17:29 Uhr](#page-9-0) ( [Version vom 25. Januar 2022, 17:30 Uhr](#page-9-0) ( [Quelltext anzeigen\)](#page-9-0)**

[Oe1mcu](#page-5-0) ([Diskussion](https://wiki.oevsv.at/w/index.php?title=Benutzer_Diskussion:Oe1mcu&action=view) | [Beiträge](https://wiki.oevsv.at/wiki/Spezial:Beitr%C3%A4ge/Oe1mcu)) [Markierung](https://wiki.oevsv.at/wiki/Spezial:Markierungen): [Visuelle Bearbeitung](https://wiki.oevsv.at/w/index.php?title=Project:VisualEditor&action=view) [Zum nächsten Versionsunterschied →](#page-9-0)

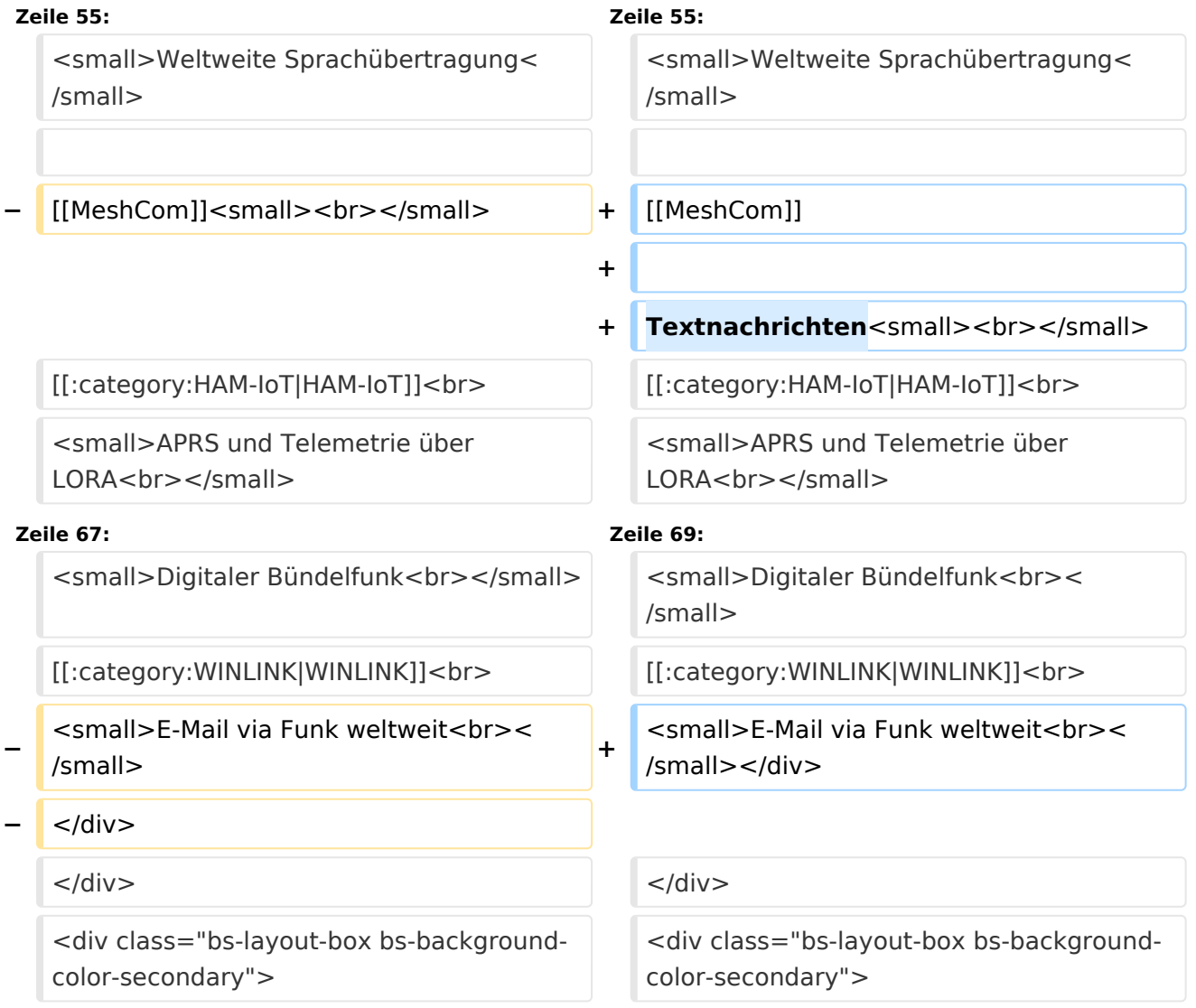

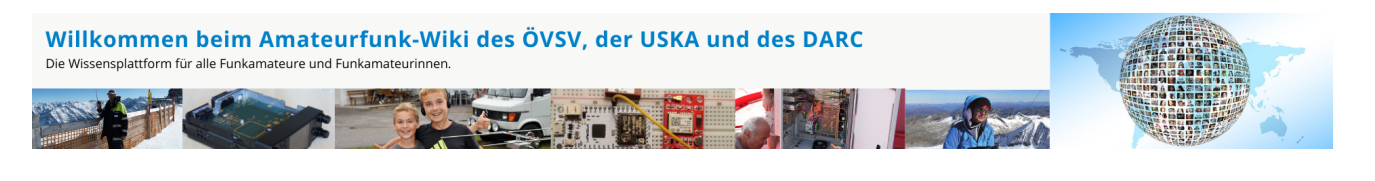

**Hinweis:** Hier finden Sie hilfreiche Informationen über die vielfältige Welt des Amateurfunks. Sie können Ihr Wissen und Ihre Erfahrungen auch mit anderen teilen. Es gibt Themen die neu für Sie sind - lernen Sie diese kennen!

### Amateurfunkbetrieb

**Interessensgruppen zu Themen des Amateurfunkbetriebes**

[Antennen](#page-24-0) Antennenformen und portable Antennen [ATV](#page-18-0) Amateurfunk Television **[EMV](#page-61-0)** Elektromagnetische Verträglichkeit (EMV) [Erde-Mond-Erde](#page-70-0) Der Mond als Reflektor [Kurzwelle](#page-78-0) Kurzwelle [Meteor-Scatter](#page-83-0) Meteoriten als Reflektor [Mikrowelle](#page-88-0) Frequenzen größer 1 GHz [Morsen](#page-93-0) Morsen (CW) **[Notfunk](#page-98-0)** Amateurfunk rettet Leben [Pager](#page-111-0) Amateurfunk Kurznachrichten Infosystem [Relaisfunkstelle und Baken](#page-115-0) Technische Informationen über automatische Funkstationen **[Satellitenfunk](#page-132-0)** Amateurfunksatelitten [UKW](#page-146-0) Amateurfunk Frequenzbereiche 30 MHz - 1 GHz

## Amateurfunk digital

**Interessensgruppen zu digitalen Amateurfunkbereichen**

[Digitale Betriebsarten](#page-46-0) Funk mit dem Computer [Digitaler Backbone](#page-52-0) Schnelle Daten quer durch Österreich (HAMNET) [D-Star](#page-36-0) Digitale Spachübertragung (FDMA) [DMR](#page-41-0) Digitale Spachübertragung und mehr (TDMA) [Echolink](#page-66-0) Weltweite Sprachübertragung

#### [MeshCom](#page-155-0)

Textnachrichten [HAM-IoT](#page-74-0) APRS und Telemetrie über LORA [Packet-Radio und I-Gate](#page-106-0) Datenübertragung im Amateurfunk [Remote Stationen](#page-120-0) Fernbediente Amateurfunkstationen [SDR](#page-124-0) Software Defined Radio und HPSDR **[Tetra](#page-142-0)** Digitaler Bündelfunk **[WINLINK](#page-151-0)** 

E-Mail via Funk weltweit

## Aktivitäten im Amateurfunk

**Interessensgruppen zu Aktivitäten im Amateurfunk**

## Seiten in der Kategorie "Morsen"

Folgende 23 Seiten sind in dieser Kategorie, von 23 insgesamt.

#### **A**

 $\bullet$ [Abkürzungen](https://wiki.oevsv.at/wiki/Abk%C3%BCrzungen)

#### **C**

- [CW-Aktuelles](https://wiki.oevsv.at/wiki/CW-Aktuelles)
- [CW-Betriebstechnik Beispiele](https://wiki.oevsv.at/wiki/CW-Betriebstechnik_Beispiele)
- [CW-Erlebnisse](https://wiki.oevsv.at/wiki/CW-Erlebnisse)
- [CW-Geschichte](https://wiki.oevsv.at/wiki/CW-Geschichte)
- [CW-Lernen](https://wiki.oevsv.at/wiki/CW-Lernen)
- [CW-MorsePod](https://wiki.oevsv.at/wiki/CW-MorsePod)
- [CW-Not- und Katastrophenfunk](https://wiki.oevsv.at/wiki/CW-Not-_und_Katastrophenfunk)
- CW-ORP
- [CW-Runden](https://wiki.oevsv.at/wiki/CW-Runden)
- [CW-Spaß](https://wiki.oevsv.at/wiki/CW-Spa%C3%9F)

### **E**

• [Elecraft KX1](https://wiki.oevsv.at/wiki/Elecraft_KX1)

#### **H**

- $\bullet$ [HSC-High Speed Club](https://wiki.oevsv.at/wiki/HSC-High_Speed_Club)
- **[HST High Speed Telegraphy](https://wiki.oevsv.at/wiki/HST_-_High_Speed_Telegraphy)**

### **K**

[KeyChainQRP](https://wiki.oevsv.at/wiki/KeyChainQRP)  $\bullet$ 

#### **L**

• [Links](https://wiki.oevsv.at/wiki/Links)

#### **M**

- [Mein erstes CW QSO](https://wiki.oevsv.at/wiki/Mein_erstes_CW_QSO)
- [Morse \(CW\) Software](https://wiki.oevsv.at/wiki/Morse_(CW)_-_Software)
- [Morsen/CW-Betriebstechnik Beispiele](https://wiki.oevsv.at/wiki/Morsen/CW-Betriebstechnik_Beispiele)

### **O**

[OE-CW-G - Die österreichische CW Group](https://wiki.oevsv.at/wiki/OE-CW-G_-_Die_%C3%B6sterreichische_CW_Group)

#### **P**

[Pixie 2](https://wiki.oevsv.at/wiki/Pixie_2)

#### **Q**

- [Q-Gruppen](https://wiki.oevsv.at/wiki/Q-Gruppen)
- [QCX](https://wiki.oevsv.at/wiki/QCX)

## Medien in der Kategorie "Morsen"

Folgende 6 Dateien sind in dieser Kategorie, von 6 insgesamt.

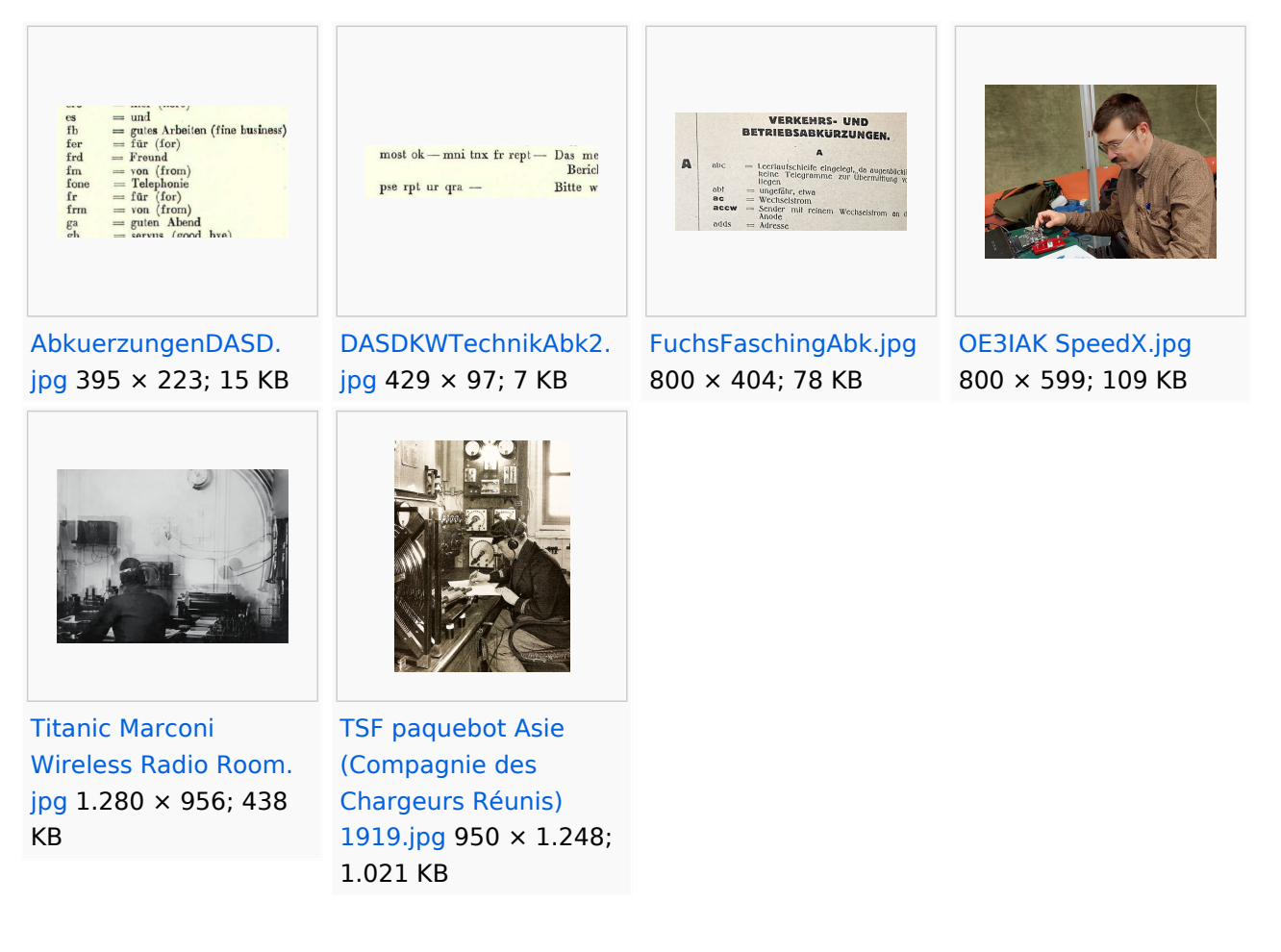

<span id="page-98-0"></span>[Versionsgeschichte interaktiv durchsuchen](https://wiki.oevsv.at) [VisuellWikitext](https://wiki.oevsv.at)

# **[Quelltext anzeigen](#page-9-0))**

[Oe1mcu](#page-5-0) [\(Diskussion](https://wiki.oevsv.at/w/index.php?title=Benutzer_Diskussion:Oe1mcu&action=view) | [Beiträge\)](https://wiki.oevsv.at/wiki/Spezial:Beitr%C3%A4ge/Oe1mcu) [Markierung:](https://wiki.oevsv.at/wiki/Spezial:Markierungen) [Visuelle Bearbeitung](https://wiki.oevsv.at/w/index.php?title=Project:VisualEditor&action=view) [← Zum vorherigen Versionsunterschied](#page-9-0)

#### **[Version vom 25. Januar 2022, 17:29 Uhr](#page-9-0) ( [Version vom 25. Januar 2022, 17:30 Uhr](#page-9-0) ( [Quelltext anzeigen\)](#page-9-0)**

[Oe1mcu](#page-5-0) ([Diskussion](https://wiki.oevsv.at/w/index.php?title=Benutzer_Diskussion:Oe1mcu&action=view) | [Beiträge](https://wiki.oevsv.at/wiki/Spezial:Beitr%C3%A4ge/Oe1mcu)) [Markierung](https://wiki.oevsv.at/wiki/Spezial:Markierungen): [Visuelle Bearbeitung](https://wiki.oevsv.at/w/index.php?title=Project:VisualEditor&action=view) [Zum nächsten Versionsunterschied →](#page-9-0)

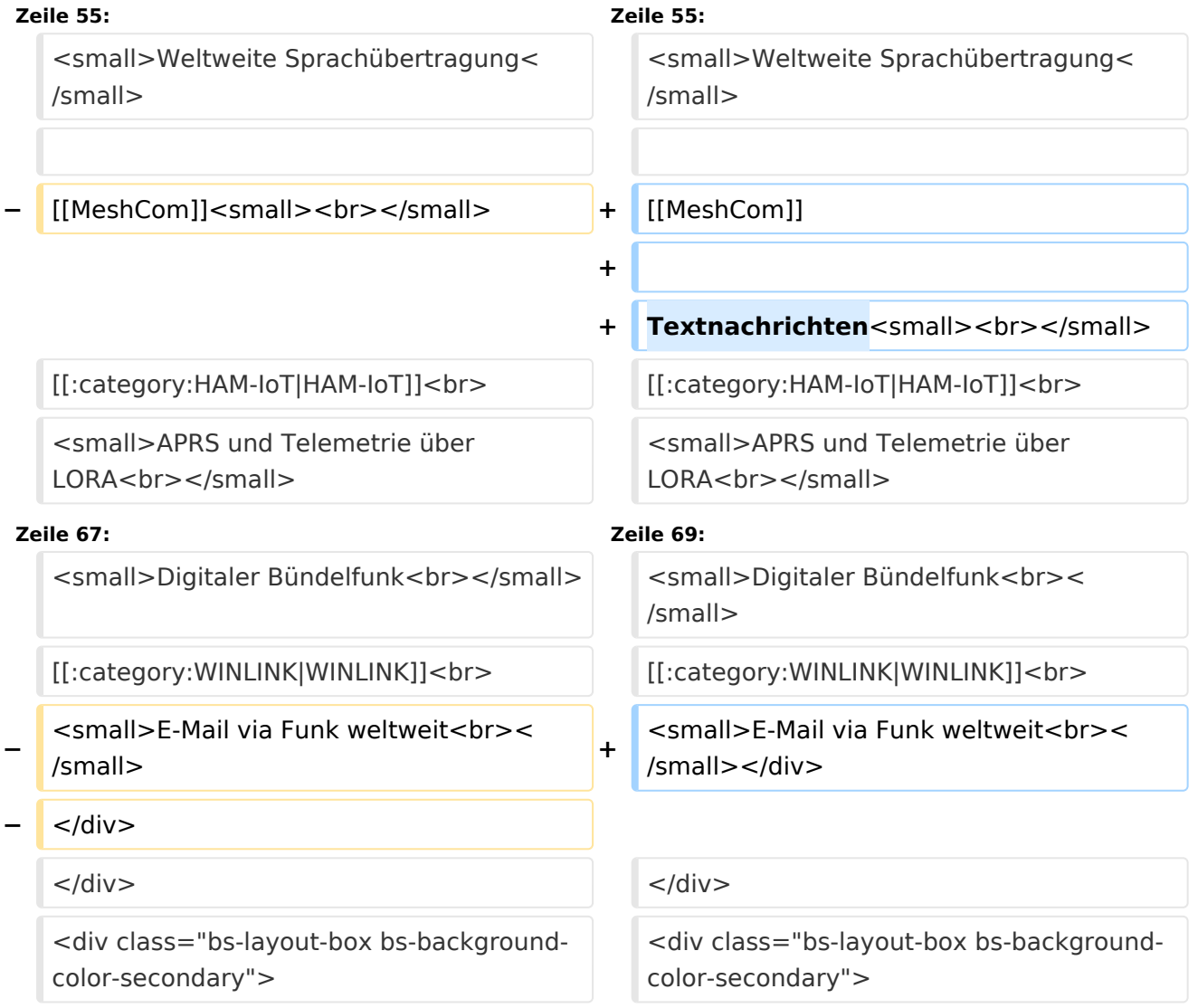

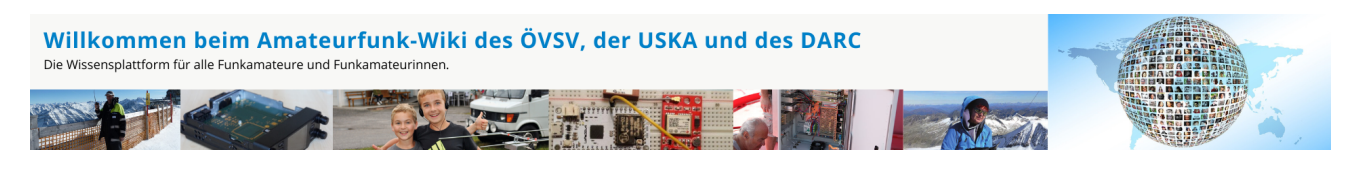

**Hinweis:** Hier finden Sie hilfreiche Informationen über die vielfältige Welt des Amateurfunks. Sie können Ihr Wissen und Ihre Erfahrungen auch mit anderen teilen. Es gibt Themen die neu für Sie sind - lernen Sie diese kennen!

### Amateurfunkbetrieb

**Interessensgruppen zu Themen des Amateurfunkbetriebes**

[Antennen](#page-24-0) Antennenformen und portable Antennen [ATV](#page-18-0) Amateurfunk Television **[EMV](#page-61-0)** Elektromagnetische Verträglichkeit (EMV) [Erde-Mond-Erde](#page-70-0) Der Mond als Reflektor [Kurzwelle](#page-78-0) Kurzwelle [Meteor-Scatter](#page-83-0) Meteoriten als Reflektor [Mikrowelle](#page-88-0) Frequenzen größer 1 GHz [Morsen](#page-93-0) Morsen (CW) **[Notfunk](#page-98-0)** Amateurfunk rettet Leben [Pager](#page-111-0) Amateurfunk Kurznachrichten Infosystem [Relaisfunkstelle und Baken](#page-115-0) Technische Informationen über automatische Funkstationen **[Satellitenfunk](#page-132-0)** Amateurfunksatelitten [UKW](#page-146-0) Amateurfunk Frequenzbereiche 30 MHz - 1 GHz

## Amateurfunk digital

**Interessensgruppen zu digitalen Amateurfunkbereichen**

[Digitale Betriebsarten](#page-46-0) Funk mit dem Computer [Digitaler Backbone](#page-52-0) Schnelle Daten quer durch Österreich (HAMNET) [D-Star](#page-36-0) Digitale Spachübertragung (FDMA) [DMR](#page-41-0) Digitale Spachübertragung und mehr (TDMA) [Echolink](#page-66-0) Weltweite Sprachübertragung

#### [MeshCom](#page-155-0)

Textnachrichten [HAM-IoT](#page-74-0) APRS und Telemetrie über LORA [Packet-Radio und I-Gate](#page-106-0) Datenübertragung im Amateurfunk [Remote Stationen](#page-120-0) Fernbediente Amateurfunkstationen [SDR](#page-124-0) Software Defined Radio und HPSDR **[Tetra](#page-142-0)** Digitaler Bündelfunk **[WINLINK](#page-151-0)** 

E-Mail via Funk weltweit

### Aktivitäten im Amateurfunk

**Interessensgruppen zu Aktivitäten im Amateurfunk**

## Seiten in der Kategorie "NOTFUNK"

Folgende 12 Seiten sind in dieser Kategorie, von 12 insgesamt.

#### **L**

 $\bullet$ [Lawinenunglück in Galtür](https://wiki.oevsv.at/wiki/Lawinenungl%C3%BCck_in_Galt%C3%BCr)

#### **N**

- [Notfunk Checkliste](https://wiki.oevsv.at/wiki/Notfunk_Checkliste)
- [Notfunk Frequenzen](https://wiki.oevsv.at/wiki/Notfunk_Frequenzen)
- [Notfunk in den USA](https://wiki.oevsv.at/wiki/Notfunk_in_den_USA)
- [Notfunk in der Deutschland](https://wiki.oevsv.at/wiki/Notfunk_in_der_Deutschland)
- [Notfunk in der Schweiz](https://wiki.oevsv.at/wiki/Notfunk_in_der_Schweiz)
- [Notfunk in Österreich](https://wiki.oevsv.at/wiki/Notfunk_in_%C3%96sterreich)
- [Notfunk Seminar Stream](https://wiki.oevsv.at/wiki/Notfunk_Seminar_Stream)
- [Notfunkaktionen](https://wiki.oevsv.at/wiki/Notfunkaktionen)

#### **T**

[Tsunami in Südostasien](https://wiki.oevsv.at/wiki/Tsunami_in_S%C3%BCdostasien)  $\bullet$ 

#### **W**

[WARN- und ALARMSIGNALE](https://wiki.oevsv.at/wiki/WARN-_und_ALARMSIGNALE)

#### **Ü**

 $\bullet$ [Überschwemmung in Bezau](https://wiki.oevsv.at/wiki/%C3%9Cberschwemmung_in_Bezau)

<span id="page-102-0"></span>[Versionsgeschichte interaktiv durchsuchen](https://wiki.oevsv.at) [VisuellWikitext](https://wiki.oevsv.at)

# **[Quelltext anzeigen](#page-9-0))**

[Oe1mcu](#page-5-0) [\(Diskussion](https://wiki.oevsv.at/w/index.php?title=Benutzer_Diskussion:Oe1mcu&action=view) | [Beiträge\)](https://wiki.oevsv.at/wiki/Spezial:Beitr%C3%A4ge/Oe1mcu) [Markierung:](https://wiki.oevsv.at/wiki/Spezial:Markierungen) [Visuelle Bearbeitung](https://wiki.oevsv.at/w/index.php?title=Project:VisualEditor&action=view) [← Zum vorherigen Versionsunterschied](#page-9-0)

#### **[Version vom 25. Januar 2022, 17:29 Uhr](#page-9-0) ( [Version vom 25. Januar 2022, 17:30 Uhr](#page-9-0) ( [Quelltext anzeigen\)](#page-9-0)**

[Oe1mcu](#page-5-0) ([Diskussion](https://wiki.oevsv.at/w/index.php?title=Benutzer_Diskussion:Oe1mcu&action=view) | [Beiträge](https://wiki.oevsv.at/wiki/Spezial:Beitr%C3%A4ge/Oe1mcu)) [Markierung](https://wiki.oevsv.at/wiki/Spezial:Markierungen): [Visuelle Bearbeitung](https://wiki.oevsv.at/w/index.php?title=Project:VisualEditor&action=view) [Zum nächsten Versionsunterschied →](#page-9-0)

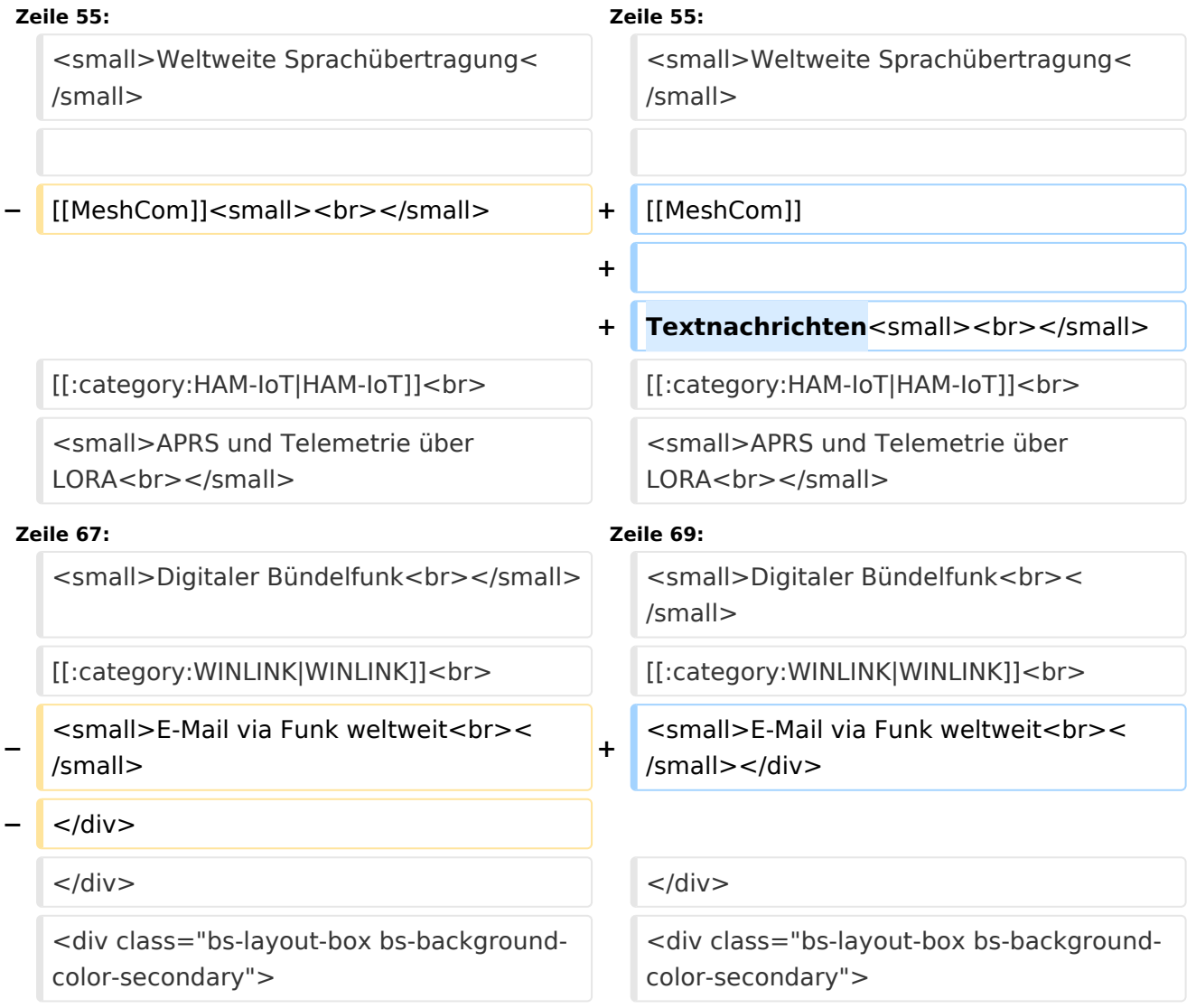

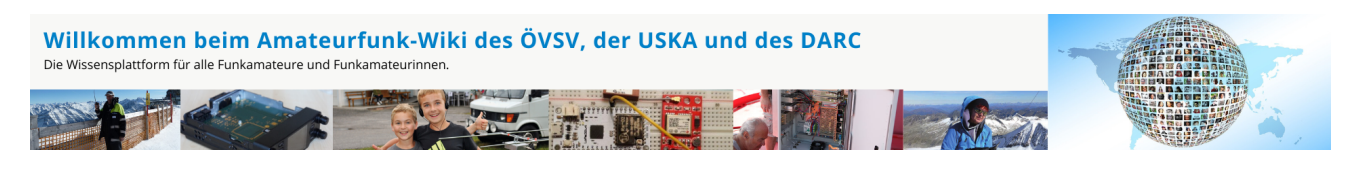

**Hinweis:** Hier finden Sie hilfreiche Informationen über die vielfältige Welt des Amateurfunks. Sie können Ihr Wissen und Ihre Erfahrungen auch mit anderen teilen. Es gibt Themen die neu für Sie sind - lernen Sie diese kennen!

### Amateurfunkbetrieb

**Interessensgruppen zu Themen des Amateurfunkbetriebes**

[Antennen](#page-24-0) Antennenformen und portable Antennen [ATV](#page-18-0) Amateurfunk Television **[EMV](#page-61-0)** Elektromagnetische Verträglichkeit (EMV) [Erde-Mond-Erde](#page-70-0) Der Mond als Reflektor [Kurzwelle](#page-78-0) Kurzwelle [Meteor-Scatter](#page-83-0) Meteoriten als Reflektor [Mikrowelle](#page-88-0) Frequenzen größer 1 GHz [Morsen](#page-93-0) Morsen (CW) **[Notfunk](#page-98-0)** Amateurfunk rettet Leben [Pager](#page-111-0) Amateurfunk Kurznachrichten Infosystem [Relaisfunkstelle und Baken](#page-115-0) Technische Informationen über automatische Funkstationen **[Satellitenfunk](#page-132-0)** Amateurfunksatelitten [UKW](#page-146-0) Amateurfunk Frequenzbereiche 30 MHz - 1 GHz

## Amateurfunk digital

**Interessensgruppen zu digitalen Amateurfunkbereichen**

[Digitale Betriebsarten](#page-46-0) Funk mit dem Computer [Digitaler Backbone](#page-52-0) Schnelle Daten quer durch Österreich (HAMNET) [D-Star](#page-36-0) Digitale Spachübertragung (FDMA) [DMR](#page-41-0) Digitale Spachübertragung und mehr (TDMA) [Echolink](#page-66-0) Weltweite Sprachübertragung

#### [MeshCom](#page-155-0)

Textnachrichten [HAM-IoT](#page-74-0) APRS und Telemetrie über LORA [Packet-Radio und I-Gate](#page-106-0) Datenübertragung im Amateurfunk [Remote Stationen](#page-120-0) Fernbediente Amateurfunkstationen [SDR](#page-124-0) Software Defined Radio und HPSDR **[Tetra](#page-142-0)** Digitaler Bündelfunk **[WINLINK](#page-151-0)** 

E-Mail via Funk weltweit

### Aktivitäten im Amateurfunk

**Interessensgruppen zu Aktivitäten im Amateurfunk**

*Diese Kategorie enthält zurzeit keine Seiten oder Medien.*

<span id="page-106-0"></span>[Versionsgeschichte interaktiv durchsuchen](https://wiki.oevsv.at) [VisuellWikitext](https://wiki.oevsv.at)

# **[Quelltext anzeigen](#page-9-0))**

[Oe1mcu](#page-5-0) [\(Diskussion](https://wiki.oevsv.at/w/index.php?title=Benutzer_Diskussion:Oe1mcu&action=view) | [Beiträge\)](https://wiki.oevsv.at/wiki/Spezial:Beitr%C3%A4ge/Oe1mcu) [Markierung:](https://wiki.oevsv.at/wiki/Spezial:Markierungen) [Visuelle Bearbeitung](https://wiki.oevsv.at/w/index.php?title=Project:VisualEditor&action=view) [← Zum vorherigen Versionsunterschied](#page-9-0)

#### **[Version vom 25. Januar 2022, 17:29 Uhr](#page-9-0) ( [Version vom 25. Januar 2022, 17:30 Uhr](#page-9-0) ( [Quelltext anzeigen\)](#page-9-0)**

[Oe1mcu](#page-5-0) ([Diskussion](https://wiki.oevsv.at/w/index.php?title=Benutzer_Diskussion:Oe1mcu&action=view) | [Beiträge](https://wiki.oevsv.at/wiki/Spezial:Beitr%C3%A4ge/Oe1mcu)) [Markierung](https://wiki.oevsv.at/wiki/Spezial:Markierungen): [Visuelle Bearbeitung](https://wiki.oevsv.at/w/index.php?title=Project:VisualEditor&action=view) [Zum nächsten Versionsunterschied →](#page-9-0)

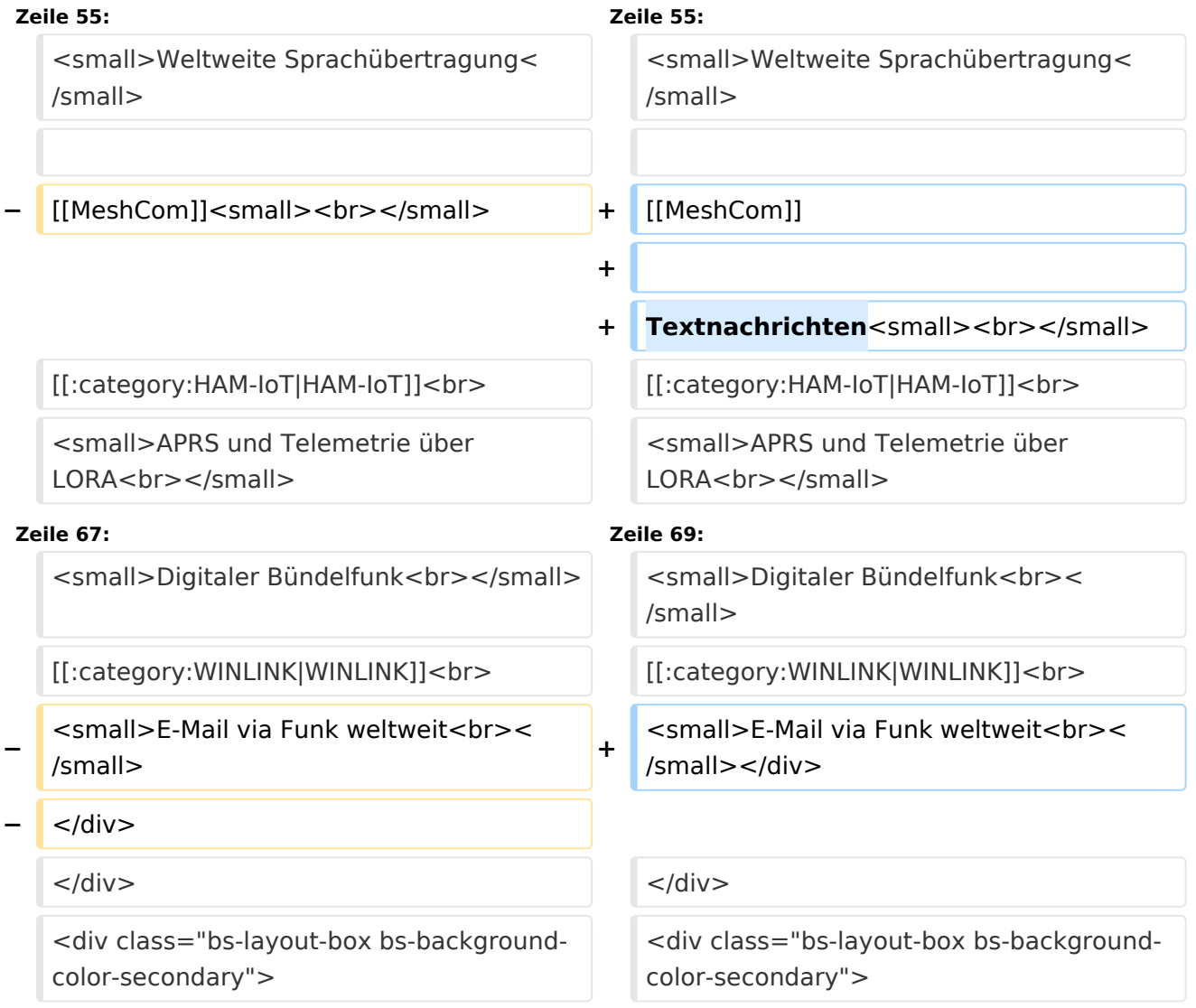

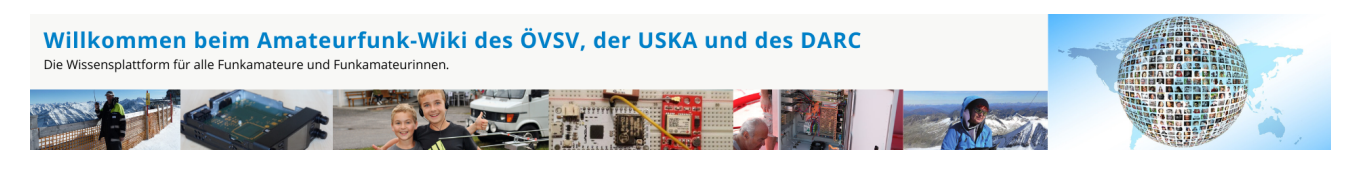

**Hinweis:** Hier finden Sie hilfreiche Informationen über die vielfältige Welt des Amateurfunks. Sie können Ihr Wissen und Ihre Erfahrungen auch mit anderen teilen. Es gibt Themen die neu für Sie sind - lernen Sie diese kennen!

### Amateurfunkbetrieb

**Interessensgruppen zu Themen des Amateurfunkbetriebes**

[Antennen](#page-24-0) Antennenformen und portable Antennen [ATV](#page-18-0) Amateurfunk Television **[EMV](#page-61-0)** Elektromagnetische Verträglichkeit (EMV) [Erde-Mond-Erde](#page-70-0) Der Mond als Reflektor [Kurzwelle](#page-78-0) Kurzwelle [Meteor-Scatter](#page-83-0) Meteoriten als Reflektor [Mikrowelle](#page-88-0) Frequenzen größer 1 GHz [Morsen](#page-93-0) Morsen (CW) **[Notfunk](#page-98-0)** Amateurfunk rettet Leben [Pager](#page-111-0) Amateurfunk Kurznachrichten Infosystem [Relaisfunkstelle und Baken](#page-115-0) Technische Informationen über automatische Funkstationen **[Satellitenfunk](#page-132-0)** Amateurfunksatelitten [UKW](#page-146-0) Amateurfunk Frequenzbereiche 30 MHz - 1 GHz

## Amateurfunk digital

**Interessensgruppen zu digitalen Amateurfunkbereichen**
[Digitale Betriebsarten](#page-46-0) Funk mit dem Computer [Digitaler Backbone](#page-52-0) Schnelle Daten quer durch Österreich (HAMNET) [D-Star](#page-36-0) Digitale Spachübertragung (FDMA) [DMR](#page-41-0) Digitale Spachübertragung und mehr (TDMA) [Echolink](#page-66-0) Weltweite Sprachübertragung

#### [MeshCom](#page-155-0)

Textnachrichten [HAM-IoT](#page-74-0) APRS und Telemetrie über LORA [Packet-Radio und I-Gate](#page-106-0) Datenübertragung im Amateurfunk [Remote Stationen](#page-120-0) Fernbediente Amateurfunkstationen [SDR](#page-124-0) Software Defined Radio und HPSDR **[Tetra](#page-142-0)** Digitaler Bündelfunk **[WINLINK](#page-151-0)** 

E-Mail via Funk weltweit

## Aktivitäten im Amateurfunk

**Interessensgruppen zu Aktivitäten im Amateurfunk**

# Seiten in der Kategorie "Packet-Radio und I-Gate"

Folgende 19 Seiten sind in dieser Kategorie, von 19 insgesamt.

### **C**

 $\bullet$ [Convers](https://wiki.oevsv.at/wiki/Convers)

### **D**

- [D4C Digital4Capitals](https://wiki.oevsv.at/wiki/D4C_-_Digital4Capitals)
- **[DX-Cluster](https://wiki.oevsv.at/wiki/DX-Cluster)**

### **E**

 $\bullet$ [Email im digitalen Netz](https://wiki.oevsv.at/wiki/Email_im_digitalen_Netz)

#### **I**

 $\bullet$ [IGATE](https://wiki.oevsv.at/wiki/IGATE)

### **L**

- [Links](https://wiki.oevsv.at/wiki/Links)
- [Linux und Amateur Packet Radio](https://wiki.oevsv.at/wiki/Linux_und_Amateur_Packet_Radio)
- [Linux und Schmalband Packet Radio mit Terminal](https://wiki.oevsv.at/wiki/Linux_und_Schmalband_Packet_Radio_mit_Terminal)

#### **M**

[Mailbox - BBS](https://wiki.oevsv.at/wiki/Mailbox_-_BBS)

#### **N**

• [NF VOX PTT](https://wiki.oevsv.at/wiki/NF_VOX_PTT)

#### **P**

- [Packet Radio via HAMNET](https://wiki.oevsv.at/wiki/Packet_Radio_via_HAMNET)
- [Packet Radio via Soundkarte](https://wiki.oevsv.at/wiki/Packet_Radio_via_Soundkarte)
- [Packet Radio via Soundkarte unter Linux](https://wiki.oevsv.at/wiki/Packet_Radio_via_Soundkarte_unter_Linux)
- [Packet Radio via TNC](https://wiki.oevsv.at/wiki/Packet_Radio_via_TNC)
- [PR via Internet](https://wiki.oevsv.at/wiki/PR_via_Internet)
- [PTT Watchdog](https://wiki.oevsv.at/wiki/PTT_Watchdog)

## **Q**

[QTC-Net](https://wiki.oevsv.at/wiki/QTC-Net)

## **S**

• [SAMNET](https://wiki.oevsv.at/wiki/SAMNET)

### **T**

[TCE Tinycore Linux Projekt](https://wiki.oevsv.at/wiki/TCE_Tinycore_Linux_Projekt)

<span id="page-111-0"></span>[Versionsgeschichte interaktiv durchsuchen](https://wiki.oevsv.at) [VisuellWikitext](https://wiki.oevsv.at)

# **[Quelltext anzeigen](#page-9-0))**

[Oe1mcu](#page-5-0) [\(Diskussion](https://wiki.oevsv.at/w/index.php?title=Benutzer_Diskussion:Oe1mcu&action=view) | [Beiträge\)](https://wiki.oevsv.at/wiki/Spezial:Beitr%C3%A4ge/Oe1mcu) [Markierung:](https://wiki.oevsv.at/wiki/Spezial:Markierungen) [Visuelle Bearbeitung](https://wiki.oevsv.at/w/index.php?title=Project:VisualEditor&action=view) [← Zum vorherigen Versionsunterschied](#page-9-0)

#### **[Version vom 25. Januar 2022, 17:29 Uhr](#page-9-0) ( [Version vom 25. Januar 2022, 17:30 Uhr](#page-9-0) ( [Quelltext anzeigen\)](#page-9-0)**

[Oe1mcu](#page-5-0) ([Diskussion](https://wiki.oevsv.at/w/index.php?title=Benutzer_Diskussion:Oe1mcu&action=view) | [Beiträge](https://wiki.oevsv.at/wiki/Spezial:Beitr%C3%A4ge/Oe1mcu)) [Markierung](https://wiki.oevsv.at/wiki/Spezial:Markierungen): [Visuelle Bearbeitung](https://wiki.oevsv.at/w/index.php?title=Project:VisualEditor&action=view) [Zum nächsten Versionsunterschied →](#page-9-0)

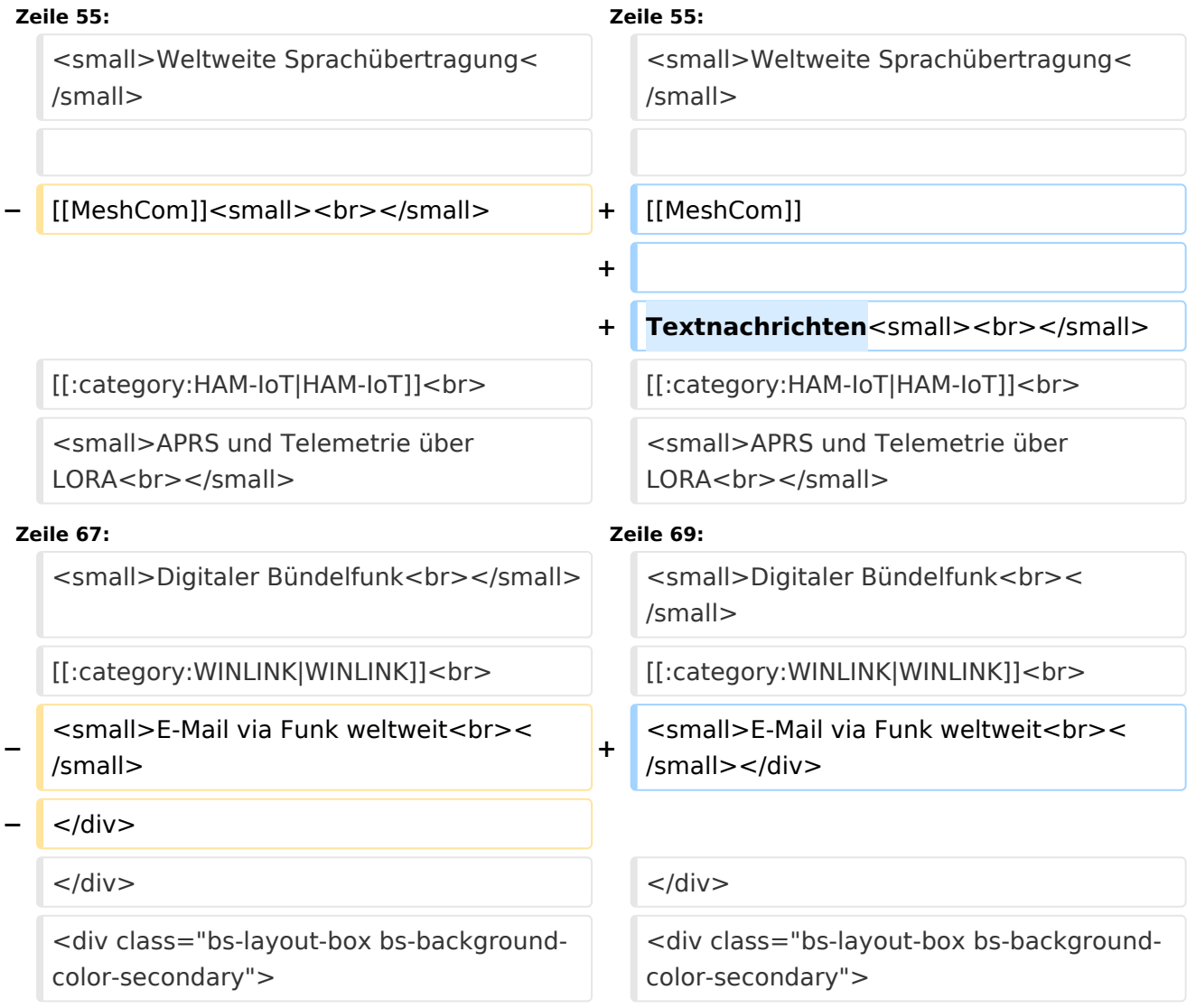

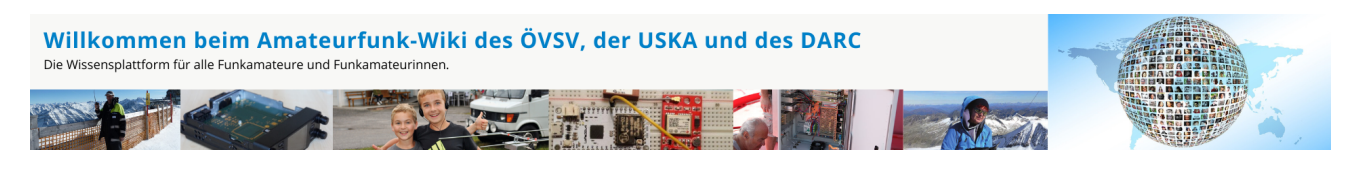

**Hinweis:** Hier finden Sie hilfreiche Informationen über die vielfältige Welt des Amateurfunks. Sie können Ihr Wissen und Ihre Erfahrungen auch mit anderen teilen. Es gibt Themen die neu für Sie sind - lernen Sie diese kennen!

## Amateurfunkbetrieb

**Interessensgruppen zu Themen des Amateurfunkbetriebes**

[Antennen](#page-24-0) Antennenformen und portable Antennen [ATV](#page-18-0) Amateurfunk Television **[EMV](#page-61-0)** Elektromagnetische Verträglichkeit (EMV) [Erde-Mond-Erde](#page-70-0) Der Mond als Reflektor [Kurzwelle](#page-78-0) Kurzwelle [Meteor-Scatter](#page-83-0) Meteoriten als Reflektor [Mikrowelle](#page-88-0) Frequenzen größer 1 GHz [Morsen](#page-93-0) Morsen (CW) **[Notfunk](#page-98-0)** Amateurfunk rettet Leben [Pager](#page-111-0) Amateurfunk Kurznachrichten Infosystem [Relaisfunkstelle und Baken](#page-115-0) Technische Informationen über automatische Funkstationen **[Satellitenfunk](#page-132-0)** Amateurfunksatelitten [UKW](#page-146-0) Amateurfunk Frequenzbereiche 30 MHz - 1 GHz

# Amateurfunk digital

**Interessensgruppen zu digitalen Amateurfunkbereichen**

[Digitale Betriebsarten](#page-46-0) Funk mit dem Computer [Digitaler Backbone](#page-52-0) Schnelle Daten quer durch Österreich (HAMNET) [D-Star](#page-36-0) Digitale Spachübertragung (FDMA) [DMR](#page-41-0) Digitale Spachübertragung und mehr (TDMA) [Echolink](#page-66-0) Weltweite Sprachübertragung

#### [MeshCom](#page-155-0)

Textnachrichten [HAM-IoT](#page-74-0) APRS und Telemetrie über LORA [Packet-Radio und I-Gate](#page-106-0) Datenübertragung im Amateurfunk [Remote Stationen](#page-120-0) Fernbediente Amateurfunkstationen [SDR](#page-124-0) Software Defined Radio und HPSDR **[Tetra](#page-142-0)** Digitaler Bündelfunk **[WINLINK](#page-151-0)** 

E-Mail via Funk weltweit

## Aktivitäten im Amateurfunk

**Interessensgruppen zu Aktivitäten im Amateurfunk**

*Diese Kategorie enthält zurzeit keine Seiten oder Medien.*

<span id="page-115-0"></span>[Versionsgeschichte interaktiv durchsuchen](https://wiki.oevsv.at) [VisuellWikitext](https://wiki.oevsv.at)

# **[Quelltext anzeigen](#page-9-0))**

[Oe1mcu](#page-5-0) [\(Diskussion](https://wiki.oevsv.at/w/index.php?title=Benutzer_Diskussion:Oe1mcu&action=view) | [Beiträge\)](https://wiki.oevsv.at/wiki/Spezial:Beitr%C3%A4ge/Oe1mcu) [Markierung:](https://wiki.oevsv.at/wiki/Spezial:Markierungen) [Visuelle Bearbeitung](https://wiki.oevsv.at/w/index.php?title=Project:VisualEditor&action=view) [← Zum vorherigen Versionsunterschied](#page-9-0)

#### **[Version vom 25. Januar 2022, 17:29 Uhr](#page-9-0) ( [Version vom 25. Januar 2022, 17:30 Uhr](#page-9-0) ( [Quelltext anzeigen\)](#page-9-0)**

[Oe1mcu](#page-5-0) ([Diskussion](https://wiki.oevsv.at/w/index.php?title=Benutzer_Diskussion:Oe1mcu&action=view) | [Beiträge](https://wiki.oevsv.at/wiki/Spezial:Beitr%C3%A4ge/Oe1mcu)) [Markierung](https://wiki.oevsv.at/wiki/Spezial:Markierungen): [Visuelle Bearbeitung](https://wiki.oevsv.at/w/index.php?title=Project:VisualEditor&action=view) [Zum nächsten Versionsunterschied →](#page-9-0)

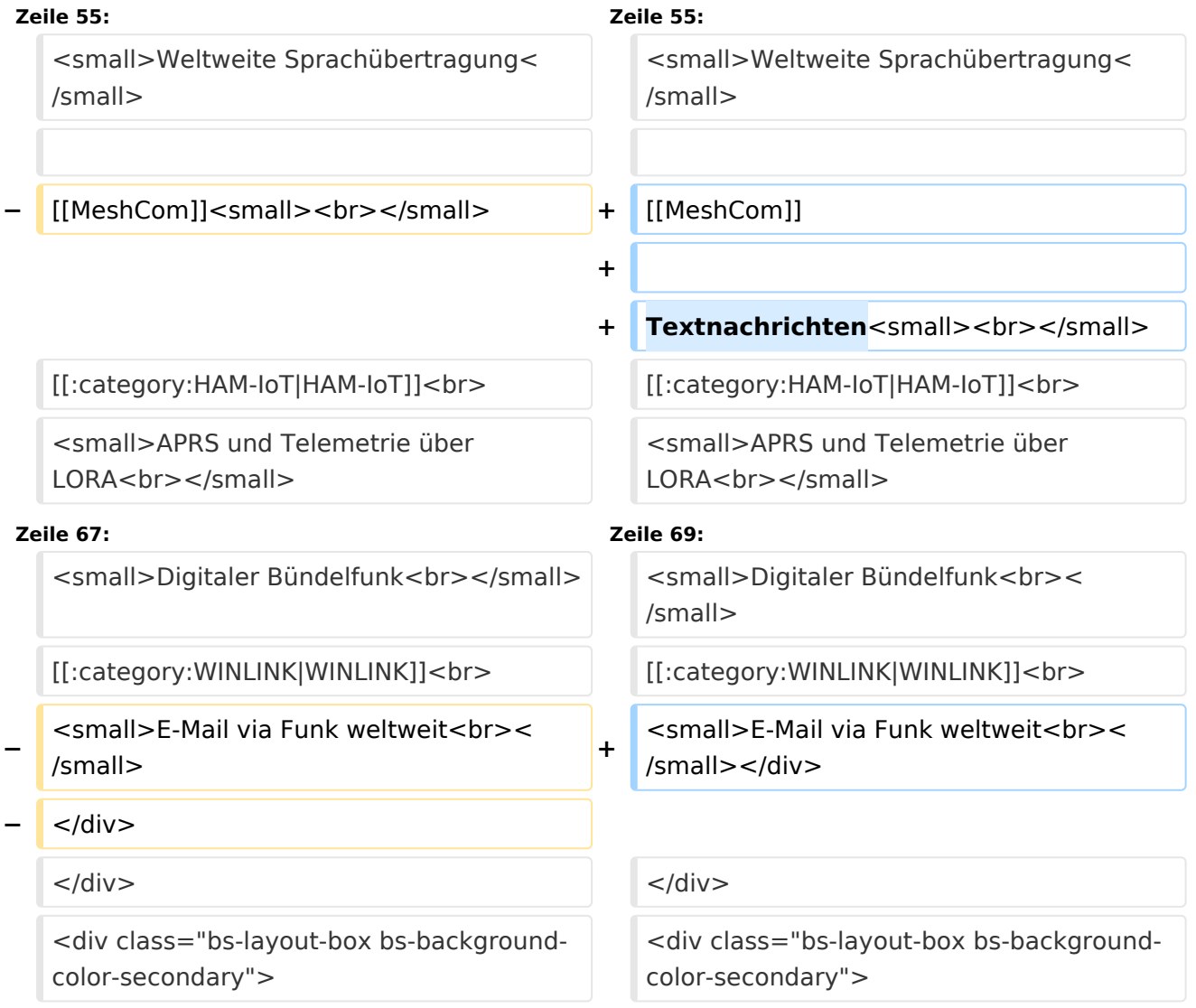

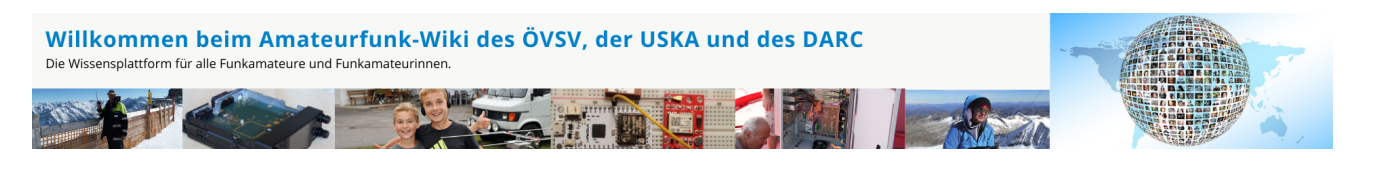

**Hinweis:** Hier finden Sie hilfreiche Informationen über die vielfältige Welt des Amateurfunks. Sie können Ihr Wissen und Ihre Erfahrungen auch mit anderen teilen. Es gibt Themen die neu für Sie sind - lernen Sie diese kennen!

## Amateurfunkbetrieb

**Interessensgruppen zu Themen des Amateurfunkbetriebes**

[Antennen](#page-24-0) Antennenformen und portable Antennen [ATV](#page-18-0) Amateurfunk Television **[EMV](#page-61-0)** Elektromagnetische Verträglichkeit (EMV) [Erde-Mond-Erde](#page-70-0) Der Mond als Reflektor [Kurzwelle](#page-78-0) Kurzwelle [Meteor-Scatter](#page-83-0) Meteoriten als Reflektor [Mikrowelle](#page-88-0) Frequenzen größer 1 GHz [Morsen](#page-93-0) Morsen (CW) **[Notfunk](#page-98-0)** Amateurfunk rettet Leben [Pager](#page-111-0) Amateurfunk Kurznachrichten Infosystem [Relaisfunkstelle und Baken](#page-115-0) Technische Informationen über automatische Funkstationen **[Satellitenfunk](#page-132-0)** Amateurfunksatelitten [UKW](#page-146-0) Amateurfunk Frequenzbereiche 30 MHz - 1 GHz

# Amateurfunk digital

**Interessensgruppen zu digitalen Amateurfunkbereichen**

[Digitale Betriebsarten](#page-46-0) Funk mit dem Computer [Digitaler Backbone](#page-52-0) Schnelle Daten quer durch Österreich (HAMNET) [D-Star](#page-36-0) Digitale Spachübertragung (FDMA) [DMR](#page-41-0) Digitale Spachübertragung und mehr (TDMA) [Echolink](#page-66-0) Weltweite Sprachübertragung

#### [MeshCom](#page-155-0)

Textnachrichten [HAM-IoT](#page-74-0) APRS und Telemetrie über LORA [Packet-Radio und I-Gate](#page-106-0) Datenübertragung im Amateurfunk [Remote Stationen](#page-120-0) Fernbediente Amateurfunkstationen [SDR](#page-124-0) Software Defined Radio und HPSDR **[Tetra](#page-142-0)** Digitaler Bündelfunk **[WINLINK](#page-151-0)** 

E-Mail via Funk weltweit

## Aktivitäten im Amateurfunk

**Interessensgruppen zu Aktivitäten im Amateurfunk**

# Seiten in der Kategorie "Relaisfunkstellen und Baken"

Folgende 25 Seiten sind in dieser Kategorie, von 25 insgesamt.

#### **1**

[10GHz Bakenprojekt](https://wiki.oevsv.at/wiki/10GHz_Bakenprojekt)

### **2**

[2m/70cm Relais OE5XGL](https://wiki.oevsv.at/wiki/2m/70cm_Relais_OE5XGL)

#### **6**

 $\bullet$ [6m Relais OE6XRF](https://wiki.oevsv.at/wiki/6m_Relais_OE6XRF)

### **7**

- [70cm Relais OE5XIM](https://wiki.oevsv.at/wiki/70cm_Relais_OE5XIM)  $\bullet$
- [70cm Relais OE5XOL](https://wiki.oevsv.at/wiki/70cm_Relais_OE5XOL)
- [70cm Relais OE6XBF](https://wiki.oevsv.at/wiki/70cm_Relais_OE6XBF)
- 70cm Relais OE6Xcq
- [70cm Relais OE6XCG](https://wiki.oevsv.at/wiki/70cm_Relais_OE6XCG)
- [70cm Relais OE7XBI](https://wiki.oevsv.at/wiki/70cm_Relais_OE7XBI)
- [70cm Relais OE7XGR](https://wiki.oevsv.at/wiki/70cm_Relais_OE7XGR)
- [70cm Relais OE7XZT](https://wiki.oevsv.at/wiki/70cm_Relais_OE7XZT)

## **A**

- **[APRS Digi OE6XLR](https://wiki.oevsv.at/wiki/APRS_Digi_OE6XLR)**
- [APRS Digi OE6XPR](https://wiki.oevsv.at/wiki/APRS_Digi_OE6XPR)
- [APRS Digi OE6XVR](https://wiki.oevsv.at/wiki/APRS_Digi_OE6XVR)
- [APRS Digi OE7XFJ](https://wiki.oevsv.at/wiki/APRS_Digi_OE7XFJ)

### **B**

- [Bake OK0EB](https://wiki.oevsv.at/wiki/Bake_OK0EB)
- [Baken in Ungarn](https://wiki.oevsv.at/wiki/Baken_in_Ungarn)
- [Breitenstein Bake OE5XBM](https://wiki.oevsv.at/wiki/Breitenstein_Bake_OE5XBM)

### **E**

[Exelberg bei Wien](https://wiki.oevsv.at/wiki/Exelberg_bei_Wien)  $\bullet$ 

### **F**

[Funkrunden](https://wiki.oevsv.at/wiki/Funkrunden)

### **H**

[Hamnet Digi OE6XVR](https://wiki.oevsv.at/wiki/Hamnet_Digi_OE6XVR)

#### **O**

• [OE3XWJ](https://wiki.oevsv.at/wiki/OE3XWJ)

### **R**

[Relaisfunkstellen in Ungarn](https://wiki.oevsv.at/wiki/Relaisfunkstellen_in_Ungarn)

#### **S**

- **[Sonnblick Bake OE2XRO](https://wiki.oevsv.at/wiki/Sonnblick_Bake_OE2XRO)**
- **[Sternstein Bake OE5XHE](https://wiki.oevsv.at/wiki/Sternstein_Bake_OE5XHE)**

<span id="page-120-0"></span>[Versionsgeschichte interaktiv durchsuchen](https://wiki.oevsv.at) [VisuellWikitext](https://wiki.oevsv.at)

# **[Quelltext anzeigen](#page-9-0))**

[Oe1mcu](#page-5-0) [\(Diskussion](https://wiki.oevsv.at/w/index.php?title=Benutzer_Diskussion:Oe1mcu&action=view) | [Beiträge\)](https://wiki.oevsv.at/wiki/Spezial:Beitr%C3%A4ge/Oe1mcu) [Markierung:](https://wiki.oevsv.at/wiki/Spezial:Markierungen) [Visuelle Bearbeitung](https://wiki.oevsv.at/w/index.php?title=Project:VisualEditor&action=view) [← Zum vorherigen Versionsunterschied](#page-9-0)

#### **[Version vom 25. Januar 2022, 17:29 Uhr](#page-9-0) ( [Version vom 25. Januar 2022, 17:30 Uhr](#page-9-0) ( [Quelltext anzeigen\)](#page-9-0)**

[Oe1mcu](#page-5-0) ([Diskussion](https://wiki.oevsv.at/w/index.php?title=Benutzer_Diskussion:Oe1mcu&action=view) | [Beiträge](https://wiki.oevsv.at/wiki/Spezial:Beitr%C3%A4ge/Oe1mcu)) [Markierung](https://wiki.oevsv.at/wiki/Spezial:Markierungen): [Visuelle Bearbeitung](https://wiki.oevsv.at/w/index.php?title=Project:VisualEditor&action=view) [Zum nächsten Versionsunterschied →](#page-9-0)

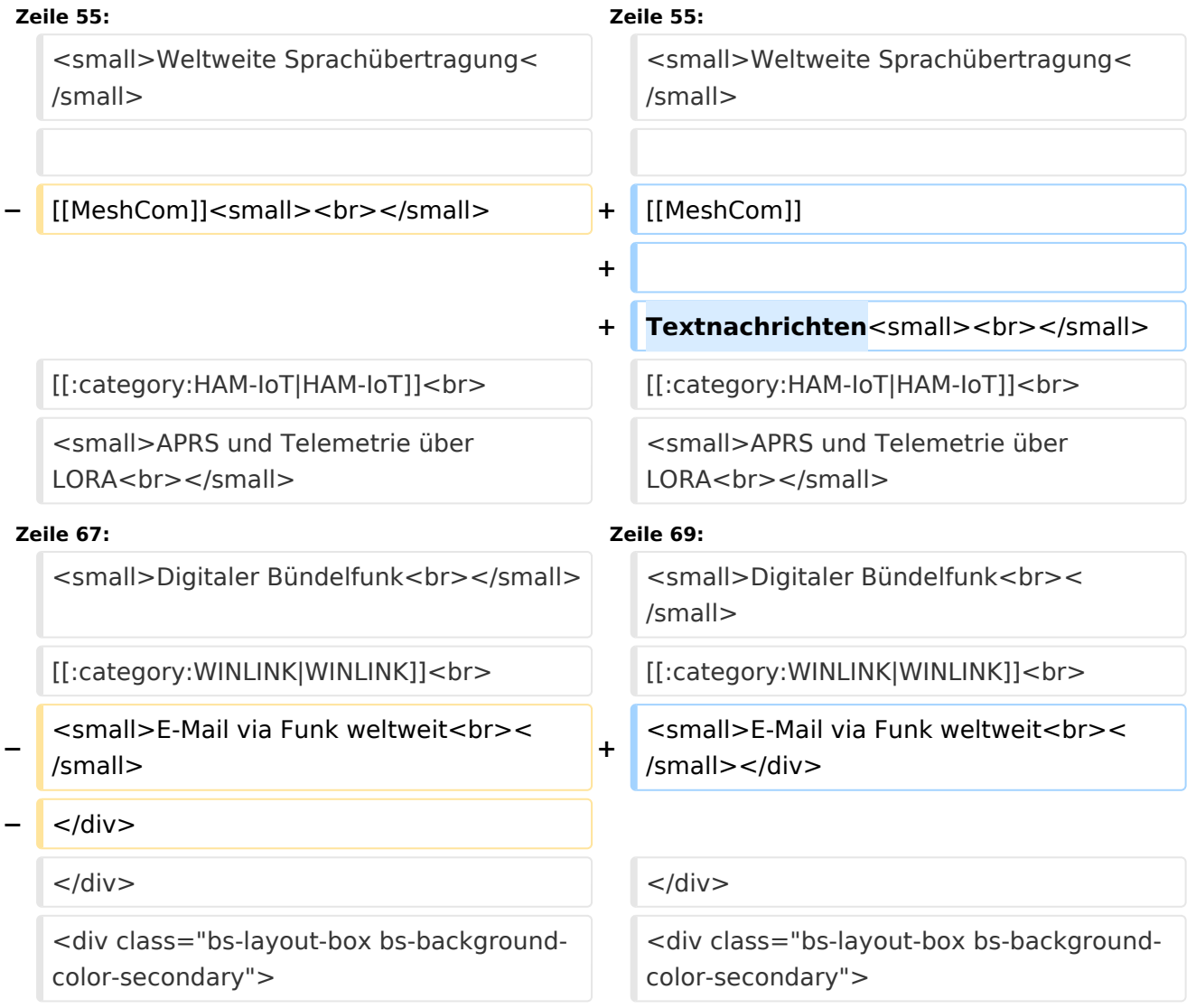

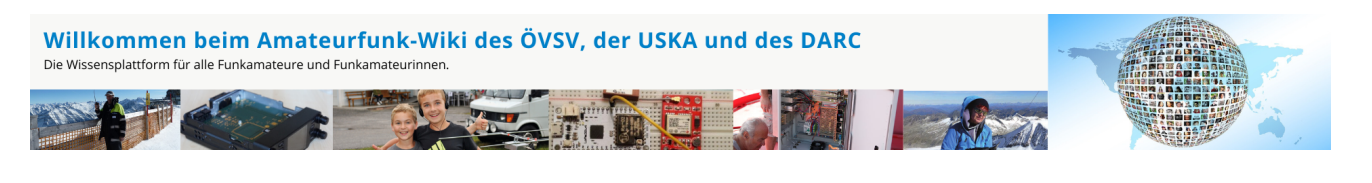

**Hinweis:** Hier finden Sie hilfreiche Informationen über die vielfältige Welt des Amateurfunks. Sie können Ihr Wissen und Ihre Erfahrungen auch mit anderen teilen. Es gibt Themen die neu für Sie sind - lernen Sie diese kennen!

## Amateurfunkbetrieb

**Interessensgruppen zu Themen des Amateurfunkbetriebes**

[Antennen](#page-24-0) Antennenformen und portable Antennen [ATV](#page-18-0) Amateurfunk Television **[EMV](#page-61-0)** Elektromagnetische Verträglichkeit (EMV) [Erde-Mond-Erde](#page-70-0) Der Mond als Reflektor [Kurzwelle](#page-78-0) Kurzwelle [Meteor-Scatter](#page-83-0) Meteoriten als Reflektor [Mikrowelle](#page-88-0) Frequenzen größer 1 GHz [Morsen](#page-93-0) Morsen (CW) **[Notfunk](#page-98-0)** Amateurfunk rettet Leben [Pager](#page-111-0) Amateurfunk Kurznachrichten Infosystem [Relaisfunkstelle und Baken](#page-115-0) Technische Informationen über automatische Funkstationen **[Satellitenfunk](#page-132-0)** Amateurfunksatelitten [UKW](#page-146-0) Amateurfunk Frequenzbereiche 30 MHz - 1 GHz

# Amateurfunk digital

**Interessensgruppen zu digitalen Amateurfunkbereichen**

[Digitale Betriebsarten](#page-46-0) Funk mit dem Computer [Digitaler Backbone](#page-52-0) Schnelle Daten quer durch Österreich (HAMNET) [D-Star](#page-36-0) Digitale Spachübertragung (FDMA) [DMR](#page-41-0) Digitale Spachübertragung und mehr (TDMA) [Echolink](#page-66-0) Weltweite Sprachübertragung

#### [MeshCom](#page-155-0)

Textnachrichten [HAM-IoT](#page-74-0) APRS und Telemetrie über LORA [Packet-Radio und I-Gate](#page-106-0) Datenübertragung im Amateurfunk [Remote Stationen](#page-120-0) Fernbediente Amateurfunkstationen [SDR](#page-124-0) Software Defined Radio und HPSDR **[Tetra](#page-142-0)** Digitaler Bündelfunk **[WINLINK](#page-151-0)** 

E-Mail via Funk weltweit

## Aktivitäten im Amateurfunk

**Interessensgruppen zu Aktivitäten im Amateurfunk**

# Unterkategorien

Diese Kategorie enthält nur die folgende Unterkategorie:

#### **R**

► [Remote Stationen](#page-120-0) (1 K, 4 S)

## Seiten in der Kategorie "Remote Stationen"

Folgende 4 Seiten sind in dieser Kategorie, von 4 insgesamt.

#### **M**

[Multi User Remote SDR](https://wiki.oevsv.at/wiki/Multi_User_Remote_SDR)

### **O**

- [OE1XHQ Remote Station](https://wiki.oevsv.at/wiki/OE1XHQ_Remote_Station)
- [OE3NKA Remote Station](https://wiki.oevsv.at/wiki/OE3NKA_Remote_Station)

#### **R**

 $\bullet$ [Rahmenbedingungen für den Betrieb von Remote Stationen in Österreich](https://wiki.oevsv.at/wiki/Rahmenbedingungen_f%C3%BCr_den_Betrieb_von_Remote_Stationen_in_%C3%96sterreich)

<span id="page-124-0"></span>[Versionsgeschichte interaktiv durchsuchen](https://wiki.oevsv.at) [VisuellWikitext](https://wiki.oevsv.at)

# **[Quelltext anzeigen](#page-9-0))**

[Oe1mcu](#page-5-0) [\(Diskussion](https://wiki.oevsv.at/w/index.php?title=Benutzer_Diskussion:Oe1mcu&action=view) | [Beiträge\)](https://wiki.oevsv.at/wiki/Spezial:Beitr%C3%A4ge/Oe1mcu) [Markierung:](https://wiki.oevsv.at/wiki/Spezial:Markierungen) [Visuelle Bearbeitung](https://wiki.oevsv.at/w/index.php?title=Project:VisualEditor&action=view) [← Zum vorherigen Versionsunterschied](#page-9-0)

#### **[Version vom 25. Januar 2022, 17:29 Uhr](#page-9-0) ( [Version vom 25. Januar 2022, 17:30 Uhr](#page-9-0) ( [Quelltext anzeigen\)](#page-9-0)**

[Oe1mcu](#page-5-0) ([Diskussion](https://wiki.oevsv.at/w/index.php?title=Benutzer_Diskussion:Oe1mcu&action=view) | [Beiträge](https://wiki.oevsv.at/wiki/Spezial:Beitr%C3%A4ge/Oe1mcu)) [Markierung](https://wiki.oevsv.at/wiki/Spezial:Markierungen): [Visuelle Bearbeitung](https://wiki.oevsv.at/w/index.php?title=Project:VisualEditor&action=view) [Zum nächsten Versionsunterschied →](#page-9-0)

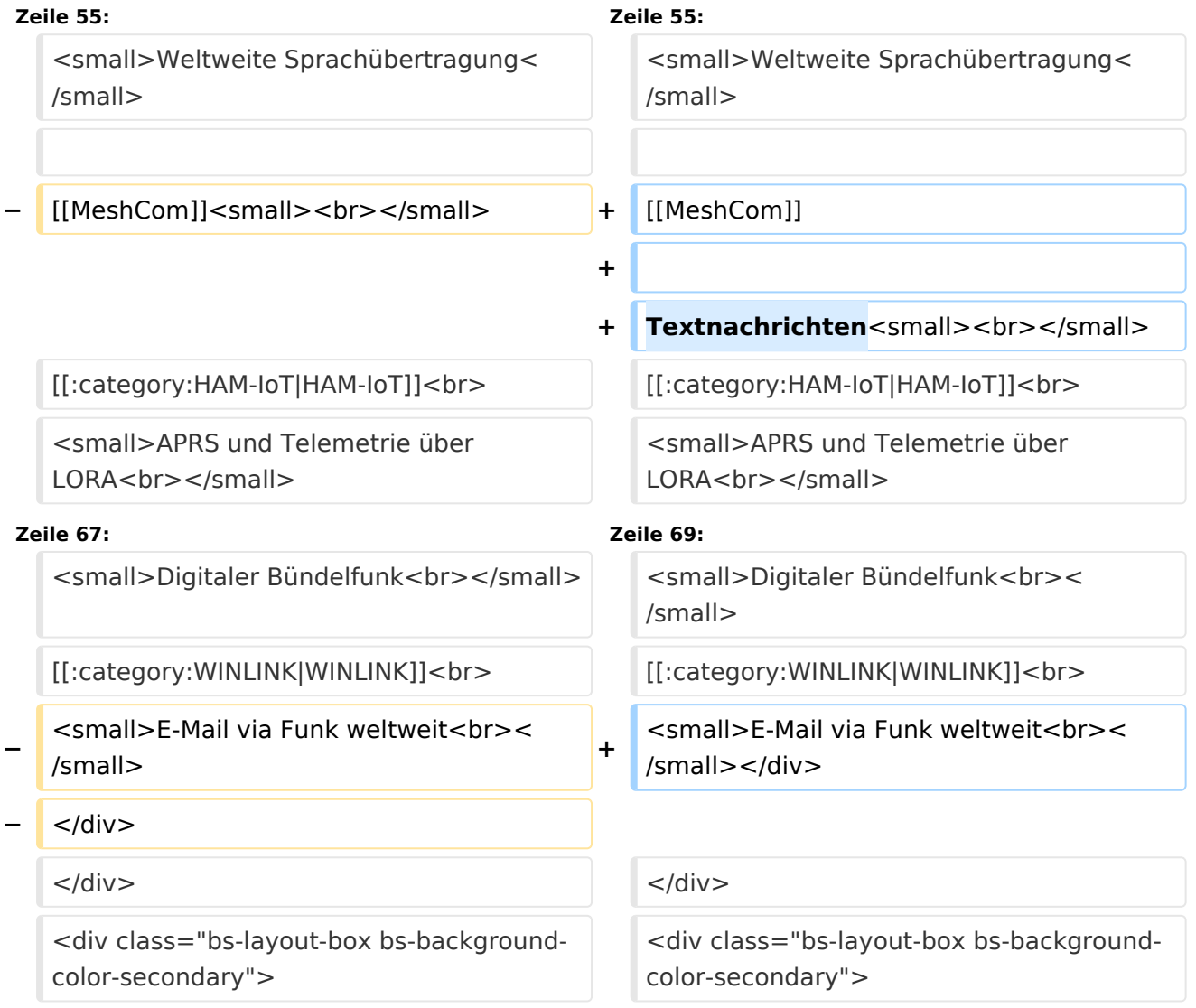

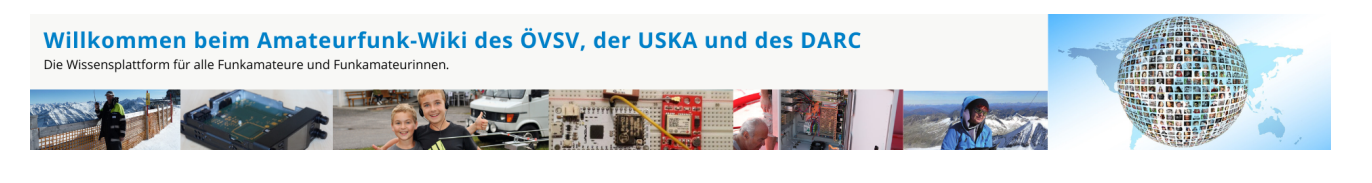

**Hinweis:** Hier finden Sie hilfreiche Informationen über die vielfältige Welt des Amateurfunks. Sie können Ihr Wissen und Ihre Erfahrungen auch mit anderen teilen. Es gibt Themen die neu für Sie sind - lernen Sie diese kennen!

## Amateurfunkbetrieb

**Interessensgruppen zu Themen des Amateurfunkbetriebes**

[Antennen](#page-24-0) Antennenformen und portable Antennen [ATV](#page-18-0) Amateurfunk Television **[EMV](#page-61-0)** Elektromagnetische Verträglichkeit (EMV) [Erde-Mond-Erde](#page-70-0) Der Mond als Reflektor [Kurzwelle](#page-78-0) Kurzwelle [Meteor-Scatter](#page-83-0) Meteoriten als Reflektor [Mikrowelle](#page-88-0) Frequenzen größer 1 GHz [Morsen](#page-93-0) Morsen (CW) **[Notfunk](#page-98-0)** Amateurfunk rettet Leben [Pager](#page-111-0) Amateurfunk Kurznachrichten Infosystem [Relaisfunkstelle und Baken](#page-115-0) Technische Informationen über automatische Funkstationen **[Satellitenfunk](#page-132-0)** Amateurfunksatelitten [UKW](#page-146-0) Amateurfunk Frequenzbereiche 30 MHz - 1 GHz

# Amateurfunk digital

**Interessensgruppen zu digitalen Amateurfunkbereichen**

[Digitale Betriebsarten](#page-46-0) Funk mit dem Computer [Digitaler Backbone](#page-52-0) Schnelle Daten quer durch Österreich (HAMNET) [D-Star](#page-36-0) Digitale Spachübertragung (FDMA) [DMR](#page-41-0) Digitale Spachübertragung und mehr (TDMA) [Echolink](#page-66-0) Weltweite Sprachübertragung

#### [MeshCom](#page-155-0)

Textnachrichten [HAM-IoT](#page-74-0) APRS und Telemetrie über LORA [Packet-Radio und I-Gate](#page-106-0) Datenübertragung im Amateurfunk [Remote Stationen](#page-120-0) Fernbediente Amateurfunkstationen [SDR](#page-124-0) Software Defined Radio und HPSDR **[Tetra](#page-142-0)** Digitaler Bündelfunk **[WINLINK](#page-151-0)** 

E-Mail via Funk weltweit

## Aktivitäten im Amateurfunk

**Interessensgruppen zu Aktivitäten im Amateurfunk**

# Unterkategorien

Diese Kategorie enthält nur die folgende Unterkategorie:

#### **S**

► [SDR/Vortrag: Der perfekte HF-Empfänger. Wie würde er aussehen?](https://wiki.oevsv.at/wiki/Kategorie:SDR/Vortrag:_Der_perfekte_HF-Empf%C3%A4nger._Wie_w%C3%BCrde_er_aussehen%3F) (leer)

## Seiten in der Kategorie "SDR"

Folgende 11 Seiten sind in dieser Kategorie, von 11 insgesamt.

**D**

- [DVB-T Stick NanoPi Server](https://wiki.oevsv.at/wiki/DVB-T_Stick_NanoPi_Server)
- **[DVB-T USB Stick](https://wiki.oevsv.at/wiki/DVB-T_USB_Stick)**

### **E**

 $\bullet$ **[Ettus](https://wiki.oevsv.at/wiki/Ettus)** 

### **F**

[FUNcube Dongle](https://wiki.oevsv.at/wiki/FUNcube_Dongle)

### **G**

[GNU Radio](https://wiki.oevsv.at/wiki/GNU_Radio)

#### **H**

• [HPSDR](https://wiki.oevsv.at/wiki/HPSDR)

#### **K**

• [KiwiSDR](https://wiki.oevsv.at/wiki/KiwiSDR)

### **L**

- [Lima-SDR](https://wiki.oevsv.at/wiki/Lima-SDR)
- [Links](https://wiki.oevsv.at/wiki/Links)

#### **M**

• [MDSR und DADP](https://wiki.oevsv.at/wiki/MDSR_und_DADP)

#### **S**

• [Softrock](https://wiki.oevsv.at/wiki/Softrock)

<span id="page-128-0"></span>[Versionsgeschichte interaktiv durchsuchen](https://wiki.oevsv.at) [VisuellWikitext](https://wiki.oevsv.at)

# **[Quelltext anzeigen](#page-9-0))**

[Oe1mcu](#page-5-0) [\(Diskussion](https://wiki.oevsv.at/w/index.php?title=Benutzer_Diskussion:Oe1mcu&action=view) | [Beiträge\)](https://wiki.oevsv.at/wiki/Spezial:Beitr%C3%A4ge/Oe1mcu) [Markierung:](https://wiki.oevsv.at/wiki/Spezial:Markierungen) [Visuelle Bearbeitung](https://wiki.oevsv.at/w/index.php?title=Project:VisualEditor&action=view) [← Zum vorherigen Versionsunterschied](#page-9-0)

#### **[Version vom 25. Januar 2022, 17:29 Uhr](#page-9-0) ( [Version vom 25. Januar 2022, 17:30 Uhr](#page-9-0) ( [Quelltext anzeigen\)](#page-9-0)**

[Oe1mcu](#page-5-0) ([Diskussion](https://wiki.oevsv.at/w/index.php?title=Benutzer_Diskussion:Oe1mcu&action=view) | [Beiträge](https://wiki.oevsv.at/wiki/Spezial:Beitr%C3%A4ge/Oe1mcu)) [Markierung](https://wiki.oevsv.at/wiki/Spezial:Markierungen): [Visuelle Bearbeitung](https://wiki.oevsv.at/w/index.php?title=Project:VisualEditor&action=view) [Zum nächsten Versionsunterschied →](#page-9-0)

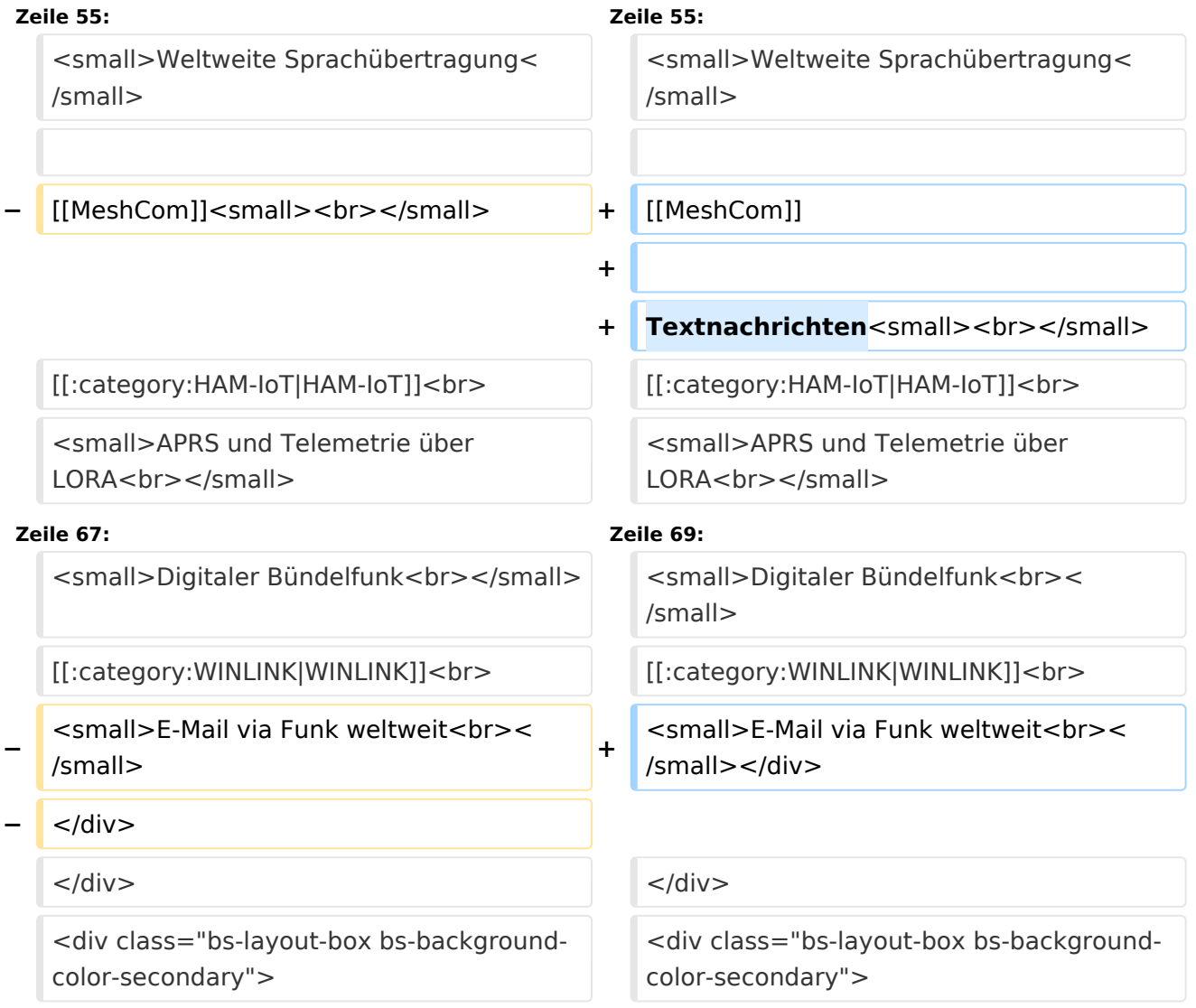

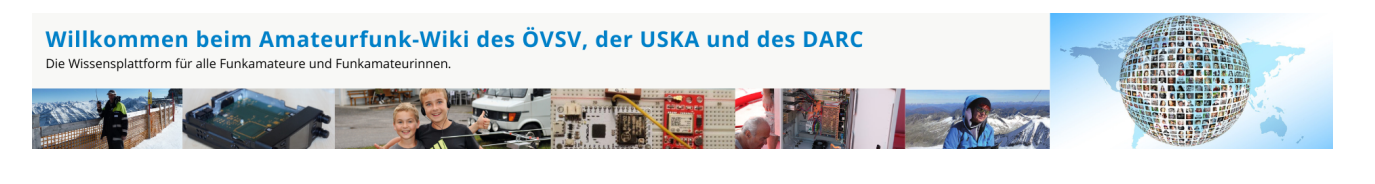

**Hinweis:** Hier finden Sie hilfreiche Informationen über die vielfältige Welt des Amateurfunks. Sie können Ihr Wissen und Ihre Erfahrungen auch mit anderen teilen. Es gibt Themen die neu für Sie sind - lernen Sie diese kennen!

## Amateurfunkbetrieb

**Interessensgruppen zu Themen des Amateurfunkbetriebes**

[Antennen](#page-24-0) Antennenformen und portable Antennen [ATV](#page-18-0) Amateurfunk Television **[EMV](#page-61-0)** Elektromagnetische Verträglichkeit (EMV) [Erde-Mond-Erde](#page-70-0) Der Mond als Reflektor [Kurzwelle](#page-78-0) Kurzwelle [Meteor-Scatter](#page-83-0) Meteoriten als Reflektor [Mikrowelle](#page-88-0) Frequenzen größer 1 GHz [Morsen](#page-93-0) Morsen (CW) **[Notfunk](#page-98-0)** Amateurfunk rettet Leben [Pager](#page-111-0) Amateurfunk Kurznachrichten Infosystem [Relaisfunkstelle und Baken](#page-115-0) Technische Informationen über automatische Funkstationen **[Satellitenfunk](#page-132-0)** Amateurfunksatelitten [UKW](#page-146-0) Amateurfunk Frequenzbereiche 30 MHz - 1 GHz

# Amateurfunk digital

**Interessensgruppen zu digitalen Amateurfunkbereichen**

[Digitale Betriebsarten](#page-46-0) Funk mit dem Computer [Digitaler Backbone](#page-52-0) Schnelle Daten quer durch Österreich (HAMNET) [D-Star](#page-36-0) Digitale Spachübertragung (FDMA) [DMR](#page-41-0) Digitale Spachübertragung und mehr (TDMA) [Echolink](#page-66-0) Weltweite Sprachübertragung

#### [MeshCom](#page-155-0)

Textnachrichten [HAM-IoT](#page-74-0) APRS und Telemetrie über LORA [Packet-Radio und I-Gate](#page-106-0) Datenübertragung im Amateurfunk [Remote Stationen](#page-120-0) Fernbediente Amateurfunkstationen [SDR](#page-124-0) Software Defined Radio und HPSDR **[Tetra](#page-142-0)** Digitaler Bündelfunk **[WINLINK](#page-151-0)** 

E-Mail via Funk weltweit

## Aktivitäten im Amateurfunk

**Interessensgruppen zu Aktivitäten im Amateurfunk**

# Unterkategorien

Diese Kategorie enthält die folgenden 5 Unterkategorien (5 insgesamt):

#### **S**

- ► [SOTA/Aktivierungszone](https://wiki.oevsv.at/wiki/Kategorie:SOTA/Aktivierungszone) (leer)
- ► [SOTA/Portable Antennen](https://wiki.oevsv.at/wiki/Kategorie:SOTA/Portable_Antennen) (1 D)
- ► [SOTA/QSO's in die SOTA-Datenbank eintragen](https://wiki.oevsv.at/wiki/Kategorie:SOTA/QSO%27s_in_die_SOTA-Datenbank_eintragen) (leer)
- ► [SOTA/SOTA Aktivitätstag](https://wiki.oevsv.at/wiki/Kategorie:SOTA/SOTA_Aktivit%C3%A4tstag) (leer)
- ► [SOTA/Spots auf SOTAwatch](https://wiki.oevsv.at/wiki/Kategorie:SOTA/Spots_auf_SOTAwatch) (leer)

<span id="page-132-0"></span>[Versionsgeschichte interaktiv durchsuchen](https://wiki.oevsv.at) [VisuellWikitext](https://wiki.oevsv.at)

# **[Quelltext anzeigen](#page-9-0))**

[Oe1mcu](#page-5-0) [\(Diskussion](https://wiki.oevsv.at/w/index.php?title=Benutzer_Diskussion:Oe1mcu&action=view) | [Beiträge\)](https://wiki.oevsv.at/wiki/Spezial:Beitr%C3%A4ge/Oe1mcu) [Markierung:](https://wiki.oevsv.at/wiki/Spezial:Markierungen) [Visuelle Bearbeitung](https://wiki.oevsv.at/w/index.php?title=Project:VisualEditor&action=view) [← Zum vorherigen Versionsunterschied](#page-9-0)

#### **[Version vom 25. Januar 2022, 17:29 Uhr](#page-9-0) ( [Version vom 25. Januar 2022, 17:30 Uhr](#page-9-0) ( [Quelltext anzeigen\)](#page-9-0)**

[Oe1mcu](#page-5-0) ([Diskussion](https://wiki.oevsv.at/w/index.php?title=Benutzer_Diskussion:Oe1mcu&action=view) | [Beiträge](https://wiki.oevsv.at/wiki/Spezial:Beitr%C3%A4ge/Oe1mcu)) [Markierung](https://wiki.oevsv.at/wiki/Spezial:Markierungen): [Visuelle Bearbeitung](https://wiki.oevsv.at/w/index.php?title=Project:VisualEditor&action=view) [Zum nächsten Versionsunterschied →](#page-9-0)

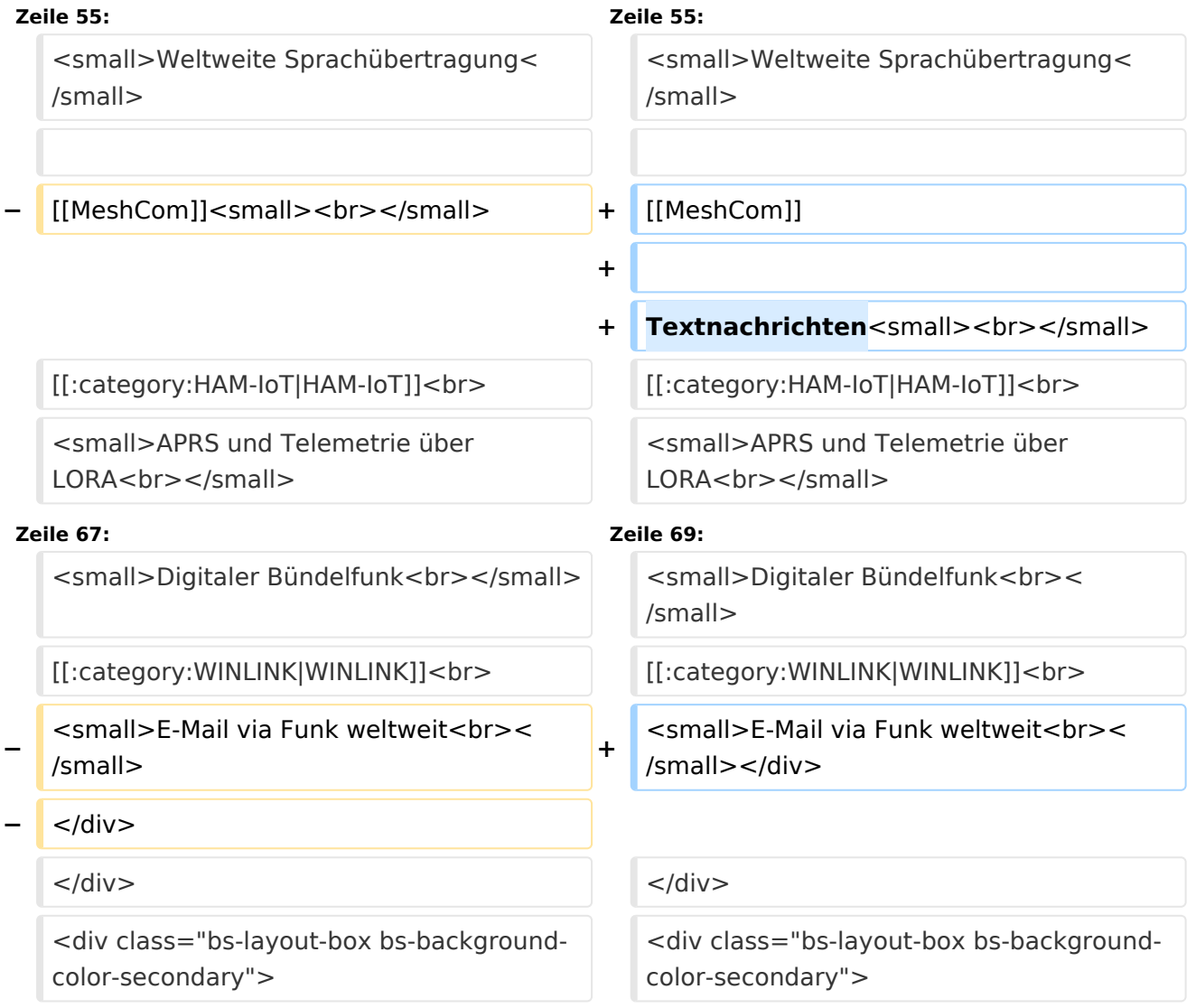

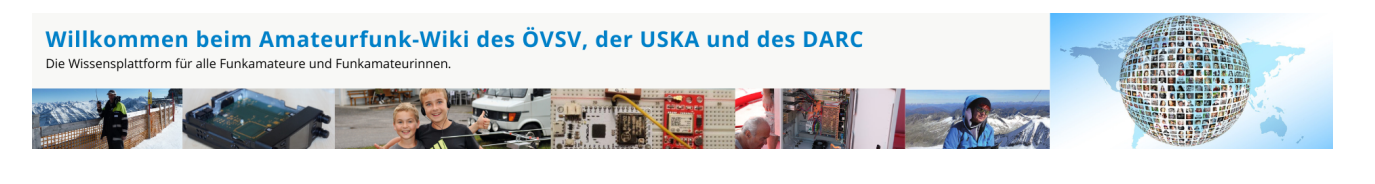

**Hinweis:** Hier finden Sie hilfreiche Informationen über die vielfältige Welt des Amateurfunks. Sie können Ihr Wissen und Ihre Erfahrungen auch mit anderen teilen. Es gibt Themen die neu für Sie sind - lernen Sie diese kennen!

## Amateurfunkbetrieb

**Interessensgruppen zu Themen des Amateurfunkbetriebes**

[Antennen](#page-24-0) Antennenformen und portable Antennen [ATV](#page-18-0) Amateurfunk Television **[EMV](#page-61-0)** Elektromagnetische Verträglichkeit (EMV) [Erde-Mond-Erde](#page-70-0) Der Mond als Reflektor [Kurzwelle](#page-78-0) Kurzwelle [Meteor-Scatter](#page-83-0) Meteoriten als Reflektor [Mikrowelle](#page-88-0) Frequenzen größer 1 GHz [Morsen](#page-93-0) Morsen (CW) **[Notfunk](#page-98-0)** Amateurfunk rettet Leben [Pager](#page-111-0) Amateurfunk Kurznachrichten Infosystem [Relaisfunkstelle und Baken](#page-115-0) Technische Informationen über automatische Funkstationen **[Satellitenfunk](#page-132-0)** Amateurfunksatelitten [UKW](#page-146-0) Amateurfunk Frequenzbereiche 30 MHz - 1 GHz

# Amateurfunk digital

**Interessensgruppen zu digitalen Amateurfunkbereichen**

[Digitale Betriebsarten](#page-46-0) Funk mit dem Computer [Digitaler Backbone](#page-52-0) Schnelle Daten quer durch Österreich (HAMNET) [D-Star](#page-36-0) Digitale Spachübertragung (FDMA) [DMR](#page-41-0) Digitale Spachübertragung und mehr (TDMA) [Echolink](#page-66-0) Weltweite Sprachübertragung

#### [MeshCom](#page-155-0)

Textnachrichten [HAM-IoT](#page-74-0) APRS und Telemetrie über LORA [Packet-Radio und I-Gate](#page-106-0) Datenübertragung im Amateurfunk [Remote Stationen](#page-120-0) Fernbediente Amateurfunkstationen [SDR](#page-124-0) Software Defined Radio und HPSDR **[Tetra](#page-142-0)** Digitaler Bündelfunk **[WINLINK](#page-151-0)** 

E-Mail via Funk weltweit

## Aktivitäten im Amateurfunk

**Interessensgruppen zu Aktivitäten im Amateurfunk**

# Seiten in der Kategorie "Satellitenfunk"

Folgende 10 Seiten sind in dieser Kategorie, von 10 insgesamt.

#### **A**

- [APRS via ISS](https://wiki.oevsv.at/wiki/APRS_via_ISS)
- [ARISSat-1](https://wiki.oevsv.at/wiki/ARISSat-1)

### **B**

- **•** [Ballon Passepartout](https://wiki.oevsv.at/wiki/Ballon_Passepartout)
- [Begriffe Satellitenfunk](https://wiki.oevsv.at/wiki/Begriffe_Satellitenfunk)  $\bullet$

### **G**

[GO Mars](https://wiki.oevsv.at/wiki/GO_Mars)

### **H**

 $\bullet$ [Hamclock](https://wiki.oevsv.at/wiki/Hamclock)

### **N**

[Nur für Spezialisten?](https://wiki.oevsv.at/wiki/Nur_f%C3%BCr_Spezialisten%3F)  $\bullet$ 

### **Q**

 $\bullet$  [QO-100](https://wiki.oevsv.at/wiki/QO-100)

#### **W**

[W3KH Quadrifilar Antenne](https://wiki.oevsv.at/wiki/W3KH_Quadrifilar_Antenne)

#### **Ü**

[Überblick Satellitenfunk](https://wiki.oevsv.at/wiki/%C3%9Cberblick_Satellitenfunk)

<span id="page-136-0"></span>[Versionsgeschichte interaktiv durchsuchen](https://wiki.oevsv.at) [VisuellWikitext](https://wiki.oevsv.at)

# **[Quelltext anzeigen](#page-9-0))**

[Oe1mcu](#page-5-0) [\(Diskussion](https://wiki.oevsv.at/w/index.php?title=Benutzer_Diskussion:Oe1mcu&action=view) | [Beiträge\)](https://wiki.oevsv.at/wiki/Spezial:Beitr%C3%A4ge/Oe1mcu) [Markierung:](https://wiki.oevsv.at/wiki/Spezial:Markierungen) [Visuelle Bearbeitung](https://wiki.oevsv.at/w/index.php?title=Project:VisualEditor&action=view) [← Zum vorherigen Versionsunterschied](#page-9-0)

#### **[Version vom 25. Januar 2022, 17:29 Uhr](#page-9-0) ( [Version vom 25. Januar 2022, 17:30 Uhr](#page-9-0) ( [Quelltext anzeigen\)](#page-9-0)**

[Oe1mcu](#page-5-0) ([Diskussion](https://wiki.oevsv.at/w/index.php?title=Benutzer_Diskussion:Oe1mcu&action=view) | [Beiträge](https://wiki.oevsv.at/wiki/Spezial:Beitr%C3%A4ge/Oe1mcu)) [Markierung](https://wiki.oevsv.at/wiki/Spezial:Markierungen): [Visuelle Bearbeitung](https://wiki.oevsv.at/w/index.php?title=Project:VisualEditor&action=view) [Zum nächsten Versionsunterschied →](#page-9-0)

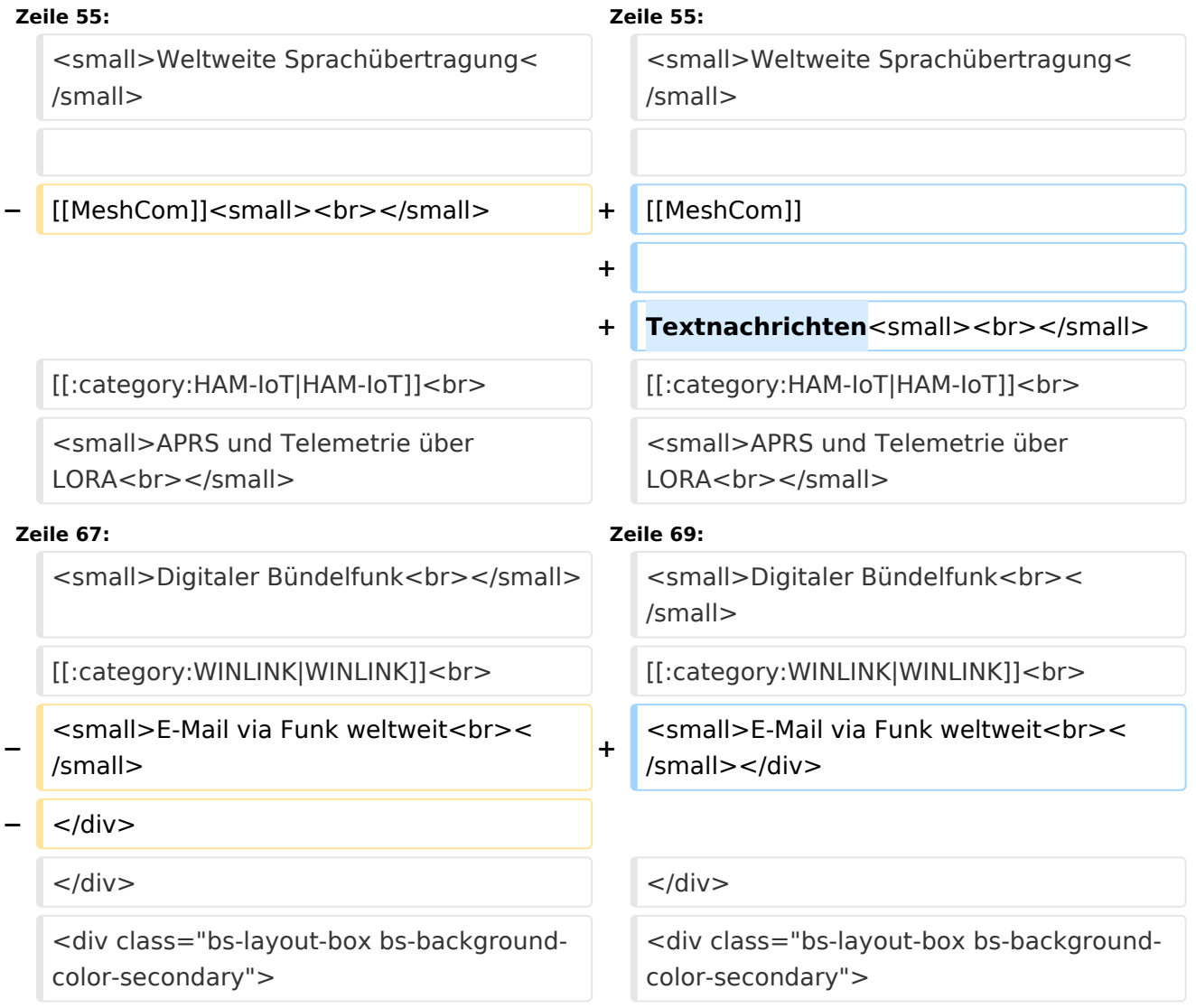

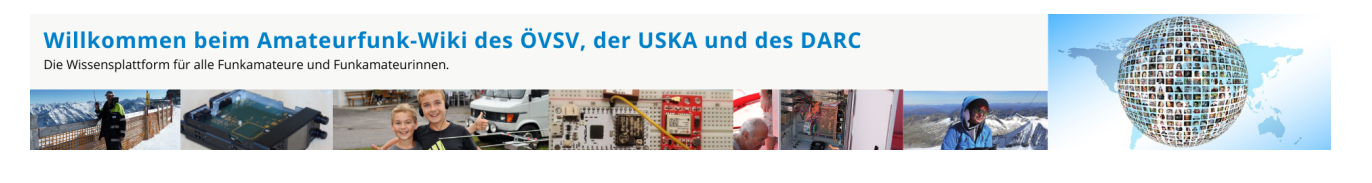

**Hinweis:** Hier finden Sie hilfreiche Informationen über die vielfältige Welt des Amateurfunks. Sie können Ihr Wissen und Ihre Erfahrungen auch mit anderen teilen. Es gibt Themen die neu für Sie sind - lernen Sie diese kennen!

## Amateurfunkbetrieb

**Interessensgruppen zu Themen des Amateurfunkbetriebes**

[Antennen](#page-24-0) Antennenformen und portable Antennen [ATV](#page-18-0) Amateurfunk Television **[EMV](#page-61-0)** Elektromagnetische Verträglichkeit (EMV) [Erde-Mond-Erde](#page-70-0) Der Mond als Reflektor [Kurzwelle](#page-78-0) Kurzwelle [Meteor-Scatter](#page-83-0) Meteoriten als Reflektor [Mikrowelle](#page-88-0) Frequenzen größer 1 GHz [Morsen](#page-93-0) Morsen (CW) **[Notfunk](#page-98-0)** Amateurfunk rettet Leben [Pager](#page-111-0) Amateurfunk Kurznachrichten Infosystem [Relaisfunkstelle und Baken](#page-115-0) Technische Informationen über automatische Funkstationen **[Satellitenfunk](#page-132-0)** Amateurfunksatelitten [UKW](#page-146-0) Amateurfunk Frequenzbereiche 30 MHz - 1 GHz

# Amateurfunk digital

**Interessensgruppen zu digitalen Amateurfunkbereichen**

[Digitale Betriebsarten](#page-46-0) Funk mit dem Computer [Digitaler Backbone](#page-52-0) Schnelle Daten quer durch Österreich (HAMNET) [D-Star](#page-36-0) Digitale Spachübertragung (FDMA) [DMR](#page-41-0) Digitale Spachübertragung und mehr (TDMA) [Echolink](#page-66-0) Weltweite Sprachübertragung

#### [MeshCom](#page-155-0)

Textnachrichten [HAM-IoT](#page-74-0) APRS und Telemetrie über LORA [Packet-Radio und I-Gate](#page-106-0) Datenübertragung im Amateurfunk [Remote Stationen](#page-120-0) Fernbediente Amateurfunkstationen [SDR](#page-124-0) Software Defined Radio und HPSDR **[Tetra](#page-142-0)** Digitaler Bündelfunk **[WINLINK](#page-151-0)** 

E-Mail via Funk weltweit

## Aktivitäten im Amateurfunk

**Interessensgruppen zu Aktivitäten im Amateurfunk**

# Seiten in der Kategorie "Selbstbau"

Folgende 33 Seiten sind in dieser Kategorie, von 33 insgesamt.

#### **6**

 $\bullet$ [6m Weiche](https://wiki.oevsv.at/wiki/6m_Weiche)

### **A**

- [Antenne](https://wiki.oevsv.at/wiki/Antenne)
- [APRS Arduino-Modem](https://wiki.oevsv.at/wiki/APRS_Arduino-Modem)
- [Arbeitshinweise](https://wiki.oevsv.at/wiki/Arbeitshinweise)
- [Ausrüstung](https://wiki.oevsv.at/wiki/Ausr%C3%BCstung)

### **B**

- **•** [Bauteile](https://wiki.oevsv.at/wiki/Bauteile)
- **•** [Breitband Vertikal Antenne](https://wiki.oevsv.at/wiki/Breitband_Vertikal_Antenne)

### **C**

• CW-ORP

### **D**

- [DDS](https://wiki.oevsv.at/wiki/DDS)
- [Der Christian Koppler](https://wiki.oevsv.at/wiki/Der_Christian_Koppler)
- [Dummy Load](https://wiki.oevsv.at/wiki/Dummy_Load)
- [DXL APRStracker](https://wiki.oevsv.at/wiki/DXL_-_APRStracker)

### **E**

[Elecraft KX1](https://wiki.oevsv.at/wiki/Elecraft_KX1)  $\bullet$ 

#### **F**

 $\bullet$ [Firma Elecraft](https://wiki.oevsv.at/wiki/Firma_Elecraft)

#### **H**

• [Hobo](https://wiki.oevsv.at/wiki/Hobo)

#### **L**

- [Lima-SDR](https://wiki.oevsv.at/wiki/Lima-SDR)
- [Links](https://wiki.oevsv.at/wiki/Links) $\bullet$

#### **M**

- [MDSR und DADP](https://wiki.oevsv.at/wiki/MDSR_und_DADP)
- [MEPT a WSPR beacon](https://wiki.oevsv.at/wiki/MEPT_-_a_WSPR_beacon)

### **N**

• [NF VOX PTT](https://wiki.oevsv.at/wiki/NF_VOX_PTT)

### **P**

- $\bullet$  [Pixie 2](https://wiki.oevsv.at/wiki/Pixie_2)
- [Portable, endgespeiste KW Antenne](https://wiki.oevsv.at/wiki/Portable,_endgespeiste_KW_Antenne)
- [PTT Watchdog](https://wiki.oevsv.at/wiki/PTT_Watchdog)

## **Q**

- [QCX](https://wiki.oevsv.at/wiki/QCX)
- [Quad Antenne](https://wiki.oevsv.at/wiki/Quad_Antenne)

## **R**

- [RF Candy](https://wiki.oevsv.at/wiki/RF_Candy)
- $\bullet$ [Rotorsteuerung](https://wiki.oevsv.at/wiki/Rotorsteuerung)

### **S**

- [SMD](https://wiki.oevsv.at/wiki/SMD)
- [Softrock](https://wiki.oevsv.at/wiki/Softrock)
- **[Soundkarten Interface](https://wiki.oevsv.at/wiki/Soundkarten_Interface)**

### **U**

[Umbauten](https://wiki.oevsv.at/wiki/Umbauten)

### **V**

[VNA Vektor Netzwerk Analyzer](https://wiki.oevsv.at/wiki/VNA_Vektor_Netzwerk_Analyzer)

#### **W**

[WXNET-ESP](https://wiki.oevsv.at/wiki/WXNET-ESP)

# Medien in der Kategorie "Selbstbau"

Diese Kategorie enthält nur folgende Datei.

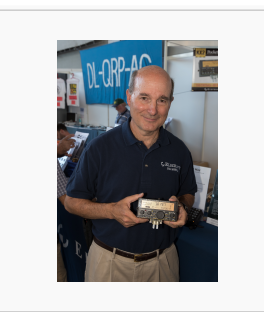

[Eric Swartz, WA6HHQ.](https://wiki.oevsv.at/wiki/Datei:Eric_Swartz,_WA6HHQ.jpg) [jpg](https://wiki.oevsv.at/wiki/Datei:Eric_Swartz,_WA6HHQ.jpg) 3.076 × 4.614; 7 MB

<span id="page-142-0"></span>[Versionsgeschichte interaktiv durchsuchen](https://wiki.oevsv.at) [VisuellWikitext](https://wiki.oevsv.at)

# **[Quelltext anzeigen](#page-9-0))**

[Oe1mcu](#page-5-0) [\(Diskussion](https://wiki.oevsv.at/w/index.php?title=Benutzer_Diskussion:Oe1mcu&action=view) | [Beiträge\)](https://wiki.oevsv.at/wiki/Spezial:Beitr%C3%A4ge/Oe1mcu) [Markierung:](https://wiki.oevsv.at/wiki/Spezial:Markierungen) [Visuelle Bearbeitung](https://wiki.oevsv.at/w/index.php?title=Project:VisualEditor&action=view) [← Zum vorherigen Versionsunterschied](#page-9-0)

#### **[Version vom 25. Januar 2022, 17:29 Uhr](#page-9-0) ( [Version vom 25. Januar 2022, 17:30 Uhr](#page-9-0) ( [Quelltext anzeigen\)](#page-9-0)**

[Oe1mcu](#page-5-0) ([Diskussion](https://wiki.oevsv.at/w/index.php?title=Benutzer_Diskussion:Oe1mcu&action=view) | [Beiträge](https://wiki.oevsv.at/wiki/Spezial:Beitr%C3%A4ge/Oe1mcu)) [Markierung](https://wiki.oevsv.at/wiki/Spezial:Markierungen): [Visuelle Bearbeitung](https://wiki.oevsv.at/w/index.php?title=Project:VisualEditor&action=view) [Zum nächsten Versionsunterschied →](#page-9-0)

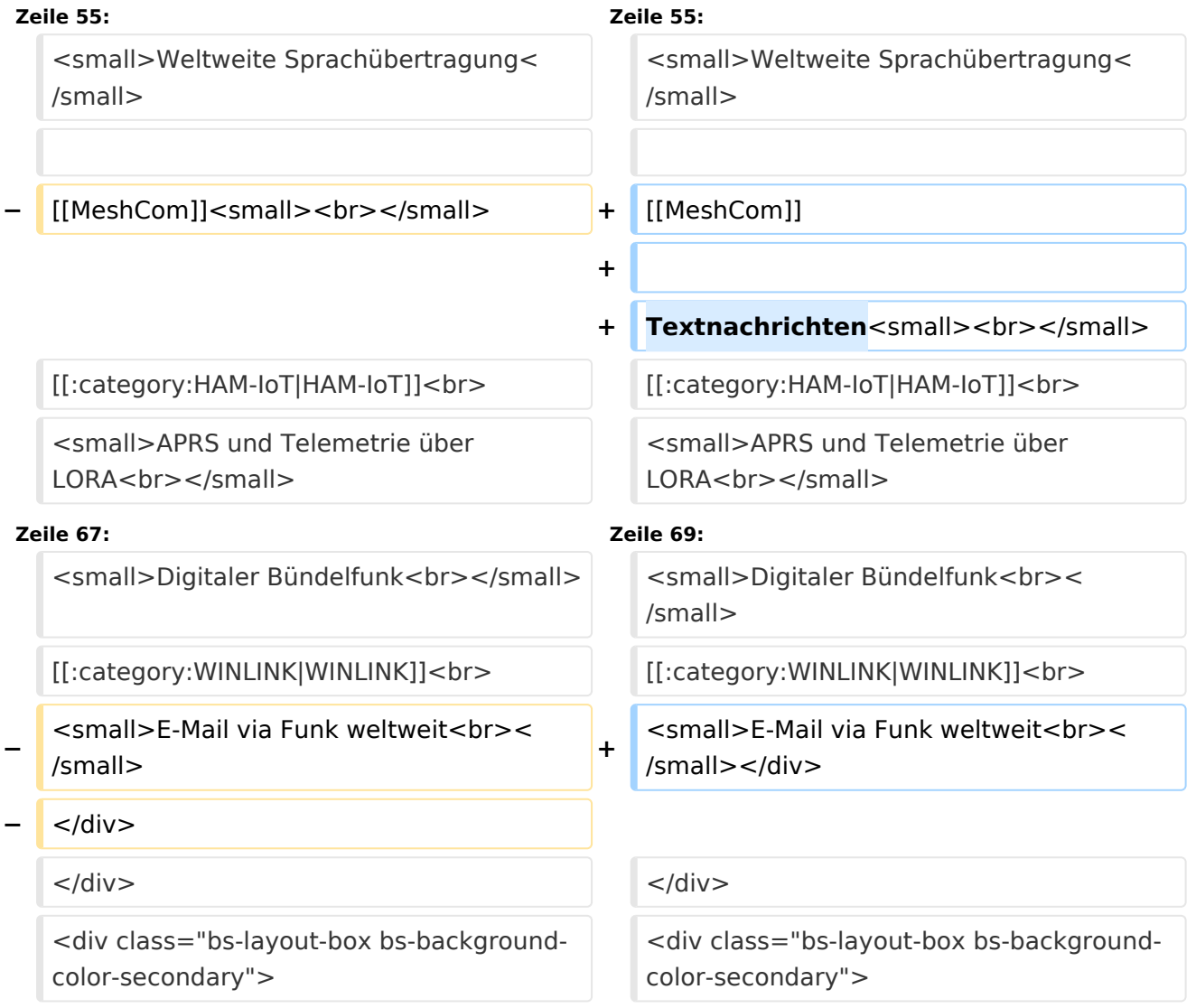

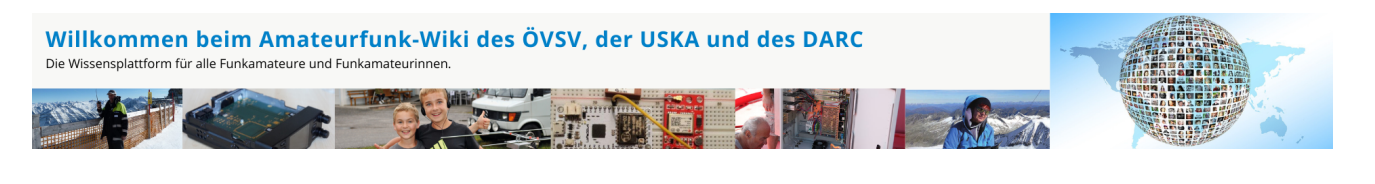

**Hinweis:** Hier finden Sie hilfreiche Informationen über die vielfältige Welt des Amateurfunks. Sie können Ihr Wissen und Ihre Erfahrungen auch mit anderen teilen. Es gibt Themen die neu für Sie sind - lernen Sie diese kennen!

## Amateurfunkbetrieb

**Interessensgruppen zu Themen des Amateurfunkbetriebes**

[Antennen](#page-24-0) Antennenformen und portable Antennen [ATV](#page-18-0) Amateurfunk Television **[EMV](#page-61-0)** Elektromagnetische Verträglichkeit (EMV) [Erde-Mond-Erde](#page-70-0) Der Mond als Reflektor [Kurzwelle](#page-78-0) Kurzwelle [Meteor-Scatter](#page-83-0) Meteoriten als Reflektor [Mikrowelle](#page-88-0) Frequenzen größer 1 GHz [Morsen](#page-93-0) Morsen (CW) **[Notfunk](#page-98-0)** Amateurfunk rettet Leben [Pager](#page-111-0) Amateurfunk Kurznachrichten Infosystem [Relaisfunkstelle und Baken](#page-115-0) Technische Informationen über automatische Funkstationen **[Satellitenfunk](#page-132-0)** Amateurfunksatelitten [UKW](#page-146-0) Amateurfunk Frequenzbereiche 30 MHz - 1 GHz

# Amateurfunk digital

**Interessensgruppen zu digitalen Amateurfunkbereichen**
[Digitale Betriebsarten](#page-46-0) Funk mit dem Computer [Digitaler Backbone](#page-52-0) Schnelle Daten quer durch Österreich (HAMNET) [D-Star](#page-36-0) Digitale Spachübertragung (FDMA) [DMR](#page-41-0) Digitale Spachübertragung und mehr (TDMA) [Echolink](#page-66-0) Weltweite Sprachübertragung

#### [MeshCom](#page-155-0)

Textnachrichten [HAM-IoT](#page-74-0) APRS und Telemetrie über LORA [Packet-Radio und I-Gate](#page-106-0) Datenübertragung im Amateurfunk [Remote Stationen](#page-120-0) Fernbediente Amateurfunkstationen [SDR](#page-124-0) Software Defined Radio und HPSDR **[Tetra](#page-142-0)** Digitaler Bündelfunk **[WINLINK](#page-151-0)** 

E-Mail via Funk weltweit

### Aktivitäten im Amateurfunk

**Interessensgruppen zu Aktivitäten im Amateurfunk**

## Seiten in der Kategorie "Tetra"

Folgende 6 Seiten sind in dieser Kategorie, von 6 insgesamt.

**T**

- **[TETRA-DMO-Umsetzer](https://wiki.oevsv.at/wiki/TETRA-DMO-Umsetzer)**
- **[TETRA-DMO-Vernetzung](https://wiki.oevsv.at/wiki/TETRA-DMO-Vernetzung)**
- **[TETRA-Frequenzen](https://wiki.oevsv.at/wiki/TETRA-Frequenzen)**
- [TETRA-Geräte für den Amateurfunk](https://wiki.oevsv.at/wiki/TETRA-Ger%C3%A4te_f%C3%BCr_den_Amateurfunk)
- [TETRA-Informatioen OE](https://wiki.oevsv.at/wiki/TETRA-Informatioen_OE)
- **[TETRA-Programmierung](https://wiki.oevsv.at/wiki/TETRA-Programmierung)**

## <span id="page-146-0"></span>**Hauptseite: Unterschied zwischen den Versionen**

[Versionsgeschichte interaktiv durchsuchen](https://wiki.oevsv.at) [VisuellWikitext](https://wiki.oevsv.at)

# **[Quelltext anzeigen](#page-9-0))**

[Oe1mcu](#page-5-0) [\(Diskussion](https://wiki.oevsv.at/w/index.php?title=Benutzer_Diskussion:Oe1mcu&action=view) | [Beiträge\)](https://wiki.oevsv.at/wiki/Spezial:Beitr%C3%A4ge/Oe1mcu) [Markierung:](https://wiki.oevsv.at/wiki/Spezial:Markierungen) [Visuelle Bearbeitung](https://wiki.oevsv.at/w/index.php?title=Project:VisualEditor&action=view) [← Zum vorherigen Versionsunterschied](#page-9-0)

#### **[Version vom 25. Januar 2022, 17:29 Uhr](#page-9-0) ( [Version vom 25. Januar 2022, 17:30 Uhr](#page-9-0) ( [Quelltext anzeigen\)](#page-9-0)**

[Oe1mcu](#page-5-0) ([Diskussion](https://wiki.oevsv.at/w/index.php?title=Benutzer_Diskussion:Oe1mcu&action=view) | [Beiträge](https://wiki.oevsv.at/wiki/Spezial:Beitr%C3%A4ge/Oe1mcu)) [Markierung](https://wiki.oevsv.at/wiki/Spezial:Markierungen): [Visuelle Bearbeitung](https://wiki.oevsv.at/w/index.php?title=Project:VisualEditor&action=view) [Zum nächsten Versionsunterschied →](#page-9-0)

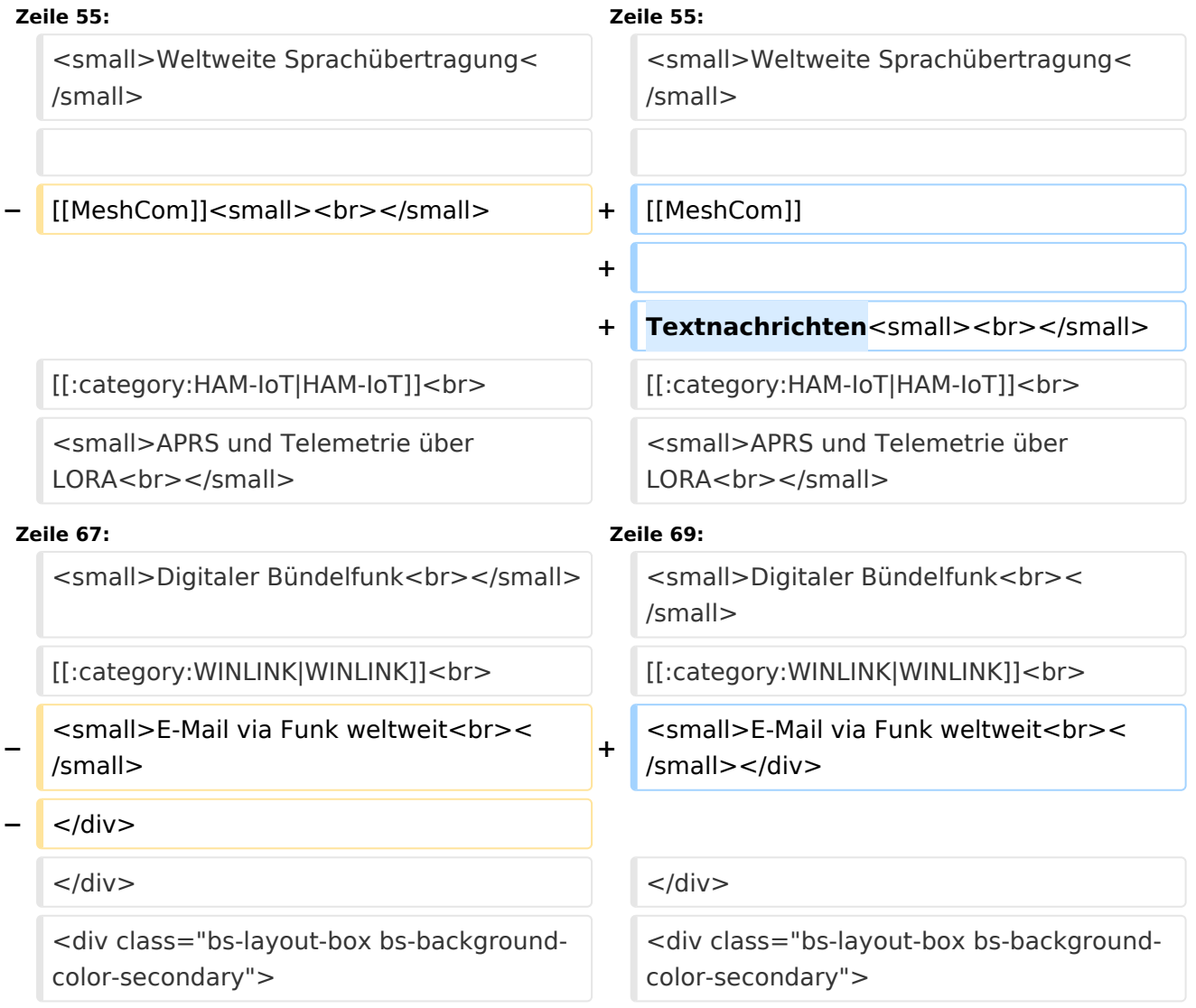

## Version vom 25. Januar 2022, 17:30 Uhr

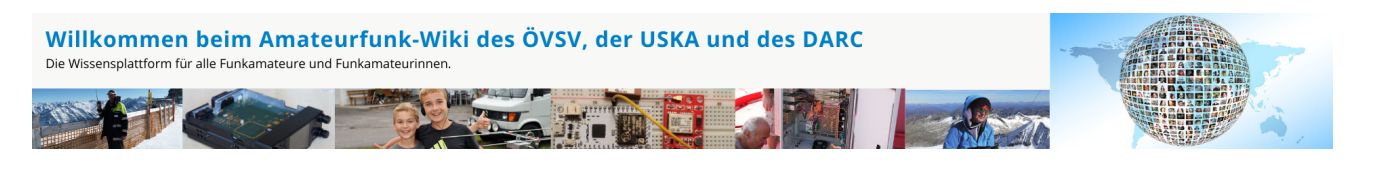

**Hinweis:** Hier finden Sie hilfreiche Informationen über die vielfältige Welt des Amateurfunks. Sie können Ihr Wissen und Ihre Erfahrungen auch mit anderen teilen. Es gibt Themen die neu für Sie sind - lernen Sie diese kennen!

### Amateurfunkbetrieb

**Interessensgruppen zu Themen des Amateurfunkbetriebes**

[Antennen](#page-24-0) Antennenformen und portable Antennen [ATV](#page-18-0) Amateurfunk Television **[EMV](#page-61-0)** Elektromagnetische Verträglichkeit (EMV) [Erde-Mond-Erde](#page-70-0) Der Mond als Reflektor [Kurzwelle](#page-78-0) Kurzwelle [Meteor-Scatter](#page-83-0) Meteoriten als Reflektor [Mikrowelle](#page-88-0) Frequenzen größer 1 GHz [Morsen](#page-93-0) Morsen (CW) **[Notfunk](#page-98-0)** Amateurfunk rettet Leben [Pager](#page-111-0) Amateurfunk Kurznachrichten Infosystem [Relaisfunkstelle und Baken](#page-115-0) Technische Informationen über automatische Funkstationen **[Satellitenfunk](#page-132-0)** Amateurfunksatelitten [UKW](#page-146-0) Amateurfunk Frequenzbereiche 30 MHz - 1 GHz

## Amateurfunk digital

**Interessensgruppen zu digitalen Amateurfunkbereichen**

[APRS](#page-13-0) Automatic Paket Reporting System [CF4M](#page-28-0) Digitale Übertragung für Daten und Sprache

[Digitale Betriebsarten](#page-46-0) Funk mit dem Computer [Digitaler Backbone](#page-52-0) Schnelle Daten quer durch Österreich (HAMNET) [D-Star](#page-36-0) Digitale Spachübertragung (FDMA) [DMR](#page-41-0) Digitale Spachübertragung und mehr (TDMA) [Echolink](#page-66-0) Weltweite Sprachübertragung

#### [MeshCom](#page-155-0)

Textnachrichten [HAM-IoT](#page-74-0) APRS und Telemetrie über LORA [Packet-Radio und I-Gate](#page-106-0) Datenübertragung im Amateurfunk [Remote Stationen](#page-120-0) Fernbediente Amateurfunkstationen [SDR](#page-124-0) Software Defined Radio und HPSDR **[Tetra](#page-142-0)** Digitaler Bündelfunk **[WINLINK](#page-151-0)** 

E-Mail via Funk weltweit

### Aktivitäten im Amateurfunk

**Interessensgruppen zu Aktivitäten im Amateurfunk**

## Seiten in der Kategorie "UKW Frequenzbereiche"

Folgende 18 Seiten sind in dieser Kategorie, von 18 insgesamt.

#### **1**

- $\bullet$ [10m-Band/28MHz](https://wiki.oevsv.at/wiki/10m-Band/28MHz)
- $\bullet$ [144MHz Sporadic E](https://wiki.oevsv.at/wiki/144MHz_Sporadic_E)

### **2**

- $\bullet$ [23cm-Band/1300MHz](https://wiki.oevsv.at/wiki/23cm-Band/1300MHz)
- [2m-Band/144MHz](https://wiki.oevsv.at/wiki/2m-Band/144MHz)  $\bullet$

#### **4**

 $\bullet$ [4m-Band/70MHz](https://wiki.oevsv.at/wiki/4m-Band/70MHz)

### **6**

- $\bullet$ [6m Weiche](https://wiki.oevsv.at/wiki/6m_Weiche)
- [6m-Band/50MHz](https://wiki.oevsv.at/wiki/6m-Band/50MHz)

### **7**

[70cm-Band/430MHz](https://wiki.oevsv.at/wiki/70cm-Band/430MHz)  $\bullet$ 

### **A**

[Anfänge des UKW Amateurfunks in DL](https://wiki.oevsv.at/wiki/Anf%C3%A4nge_des_UKW_Amateurfunks_in_DL)

#### **B**

- [Bandplan](https://wiki.oevsv.at/wiki/Bandplan)  $\bullet$
- [Bandwacht](https://wiki.oevsv.at/wiki/Bandwacht)  $\bullet$

### **E**

[El Cuatro](https://wiki.oevsv.at/wiki/El_Cuatro)

### **G**

- [Geschichte UKW Funk](https://wiki.oevsv.at/wiki/Geschichte_UKW_Funk)
- [Geschichte UKW Funk \(2/2\)](https://wiki.oevsv.at/wiki/Geschichte_UKW_Funk_(2/2))

#### **L**

 $\bullet$ [Links](https://wiki.oevsv.at/wiki/Links)

#### **M**

[Modulationsarten](https://wiki.oevsv.at/wiki/Modulationsarten)

### **Q**

- $^{\bullet}$  [Q65](https://wiki.oevsv.at/wiki/Q65)
- [QTH-Locator](https://wiki.oevsv.at/wiki/QTH-Locator)

## <span id="page-151-0"></span>**Hauptseite: Unterschied zwischen den Versionen**

[Versionsgeschichte interaktiv durchsuchen](https://wiki.oevsv.at) [VisuellWikitext](https://wiki.oevsv.at)

# **[Quelltext anzeigen](#page-9-0))**

[Oe1mcu](#page-5-0) [\(Diskussion](https://wiki.oevsv.at/w/index.php?title=Benutzer_Diskussion:Oe1mcu&action=view) | [Beiträge\)](https://wiki.oevsv.at/wiki/Spezial:Beitr%C3%A4ge/Oe1mcu) [Markierung:](https://wiki.oevsv.at/wiki/Spezial:Markierungen) [Visuelle Bearbeitung](https://wiki.oevsv.at/w/index.php?title=Project:VisualEditor&action=view) [← Zum vorherigen Versionsunterschied](#page-9-0)

#### **[Version vom 25. Januar 2022, 17:29 Uhr](#page-9-0) ( [Version vom 25. Januar 2022, 17:30 Uhr](#page-9-0) ( [Quelltext anzeigen\)](#page-9-0)**

[Oe1mcu](#page-5-0) ([Diskussion](https://wiki.oevsv.at/w/index.php?title=Benutzer_Diskussion:Oe1mcu&action=view) | [Beiträge](https://wiki.oevsv.at/wiki/Spezial:Beitr%C3%A4ge/Oe1mcu)) [Markierung](https://wiki.oevsv.at/wiki/Spezial:Markierungen): [Visuelle Bearbeitung](https://wiki.oevsv.at/w/index.php?title=Project:VisualEditor&action=view) [Zum nächsten Versionsunterschied →](#page-9-0)

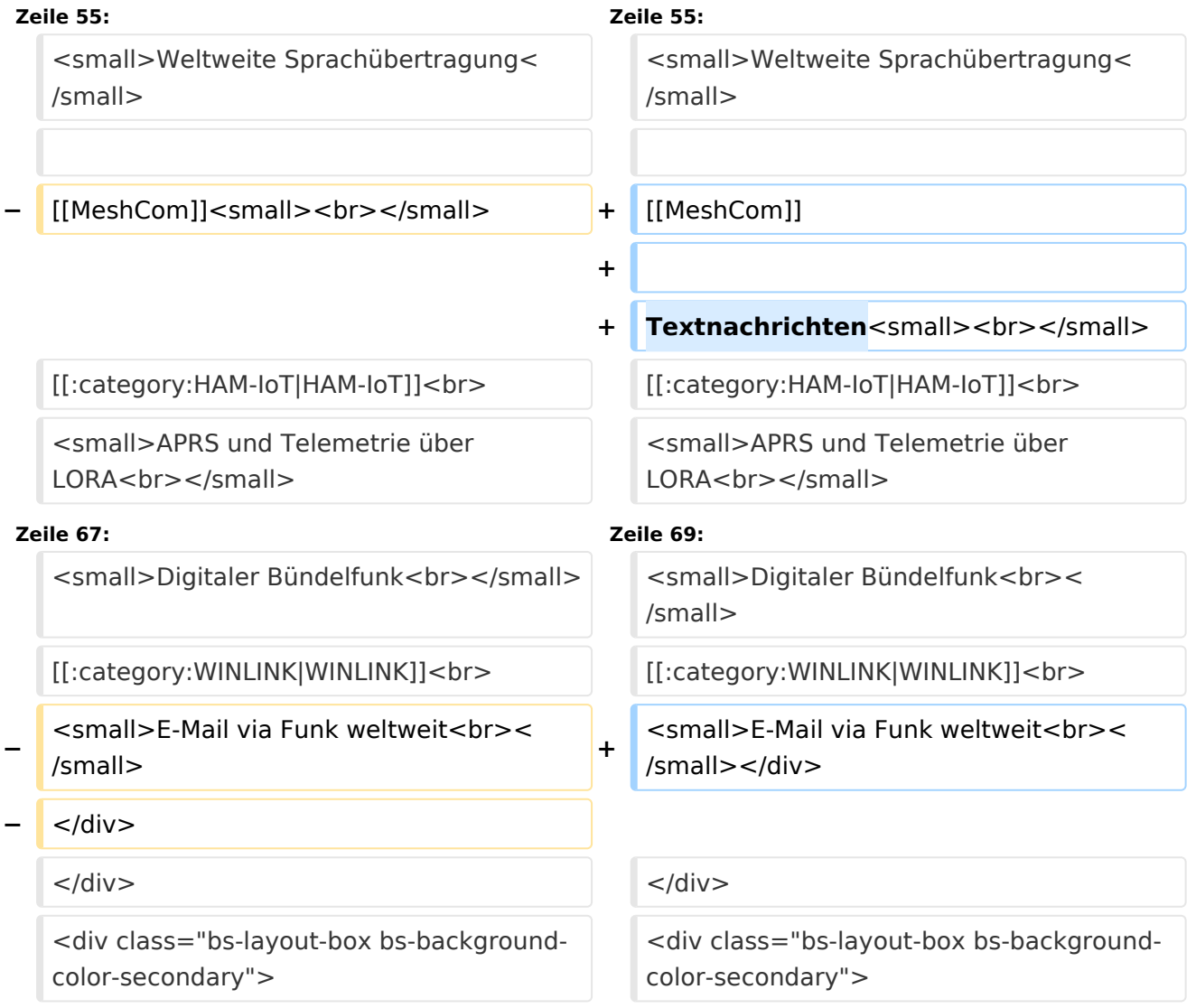

## Version vom 25. Januar 2022, 17:30 Uhr

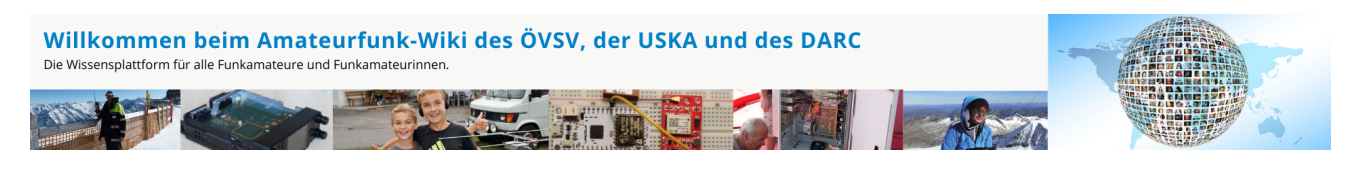

**Hinweis:** Hier finden Sie hilfreiche Informationen über die vielfältige Welt des Amateurfunks. Sie können Ihr Wissen und Ihre Erfahrungen auch mit anderen teilen. Es gibt Themen die neu für Sie sind - lernen Sie diese kennen!

### Amateurfunkbetrieb

**Interessensgruppen zu Themen des Amateurfunkbetriebes**

[Antennen](#page-24-0) Antennenformen und portable Antennen [ATV](#page-18-0) Amateurfunk Television [EMV](#page-61-0) Elektromagnetische Verträglichkeit (EMV) [Erde-Mond-Erde](#page-70-0) Der Mond als Reflektor [Kurzwelle](#page-78-0) Kurzwelle [Meteor-Scatter](#page-83-0) Meteoriten als Reflektor [Mikrowelle](#page-88-0) Frequenzen größer 1 GHz [Morsen](#page-93-0) Morsen (CW) **[Notfunk](#page-98-0)** Amateurfunk rettet Leben [Pager](#page-111-0) Amateurfunk Kurznachrichten Infosystem [Relaisfunkstelle und Baken](#page-115-0) Technische Informationen über automatische Funkstationen **[Satellitenfunk](#page-132-0)** Amateurfunksatelitten [UKW](#page-146-0) Amateurfunk Frequenzbereiche 30 MHz - 1 GHz

## Amateurfunk digital

**Interessensgruppen zu digitalen Amateurfunkbereichen**

[APRS](#page-13-0) Automatic Paket Reporting System [CF4M](#page-28-0) Digitale Übertragung für Daten und Sprache

[Digitale Betriebsarten](#page-46-0) Funk mit dem Computer [Digitaler Backbone](#page-52-0) Schnelle Daten quer durch Österreich (HAMNET) [D-Star](#page-36-0) Digitale Spachübertragung (FDMA) [DMR](#page-41-0) Digitale Spachübertragung und mehr (TDMA) [Echolink](#page-66-0) Weltweite Sprachübertragung

#### [MeshCom](#page-155-0)

Textnachrichten [HAM-IoT](#page-74-0) APRS und Telemetrie über LORA [Packet-Radio und I-Gate](#page-106-0) Datenübertragung im Amateurfunk [Remote Stationen](#page-120-0) Fernbediente Amateurfunkstationen [SDR](#page-124-0) Software Defined Radio und HPSDR **[Tetra](#page-142-0)** Digitaler Bündelfunk **[WINLINK](#page-151-0)** 

E-Mail via Funk weltweit

### Aktivitäten im Amateurfunk

**Interessensgruppen zu Aktivitäten im Amateurfunk**

## Seiten in der Kategorie "WINLINK"

Folgende 11 Seiten sind in dieser Kategorie, von 11 insgesamt.

#### **A**

- [APRSLink](https://wiki.oevsv.at/wiki/APRSLink)
- [ARDOP](https://wiki.oevsv.at/wiki/ARDOP)

#### **P**

• [PACTOR](https://wiki.oevsv.at/wiki/PACTOR)

#### **S**

 $\bullet$ [SETUP-Beispiele](https://wiki.oevsv.at/wiki/SETUP-Beispiele)

### **V**

- [VARA](https://wiki.oevsv.at/wiki/VARA)
- [VARA-FM](https://wiki.oevsv.at/wiki/VARA-FM)

#### **W**

- [Winlink Anmeldung mit Keyboard-Mode und APRS-Link](https://wiki.oevsv.at/wiki/Winlink_Anmeldung_mit_Keyboard-Mode_und_APRS-Link)
- [Winlink Express Tipps und Tricks](https://wiki.oevsv.at/wiki/Winlink_Express_-_Tipps_und_Tricks)
- [Winlink-Express Fenstergröße "schrumpft"](https://wiki.oevsv.at/wiki/Winlink-Express_Fenstergr%C3%B6%C3%9Fe_%22schrumpft%22)
- [Winlink-Nachrichten von und zu Internet-E-Mail-Adressen](https://wiki.oevsv.at/wiki/Winlink-Nachrichten_von_und_zu_Internet-E-Mail-Adressen)
- [WINMOR](https://wiki.oevsv.at/wiki/WINMOR)

## <span id="page-155-0"></span>**Hauptseite: Unterschied zwischen den Versionen**

[Versionsgeschichte interaktiv durchsuchen](https://wiki.oevsv.at) [VisuellWikitext](https://wiki.oevsv.at)

# **[Quelltext anzeigen](#page-9-0))**

[Oe1mcu](#page-5-0) [\(Diskussion](https://wiki.oevsv.at/w/index.php?title=Benutzer_Diskussion:Oe1mcu&action=view) | [Beiträge\)](https://wiki.oevsv.at/wiki/Spezial:Beitr%C3%A4ge/Oe1mcu) [Markierung:](https://wiki.oevsv.at/wiki/Spezial:Markierungen) [Visuelle Bearbeitung](https://wiki.oevsv.at/w/index.php?title=Project:VisualEditor&action=view) [← Zum vorherigen Versionsunterschied](#page-9-0)

#### **[Version vom 25. Januar 2022, 17:29 Uhr](#page-9-0) ( [Version vom 25. Januar 2022, 17:30 Uhr](#page-9-0) ( [Quelltext anzeigen\)](#page-9-0)**

[Oe1mcu](#page-5-0) ([Diskussion](https://wiki.oevsv.at/w/index.php?title=Benutzer_Diskussion:Oe1mcu&action=view) | [Beiträge](https://wiki.oevsv.at/wiki/Spezial:Beitr%C3%A4ge/Oe1mcu)) [Markierung](https://wiki.oevsv.at/wiki/Spezial:Markierungen): [Visuelle Bearbeitung](https://wiki.oevsv.at/w/index.php?title=Project:VisualEditor&action=view) [Zum nächsten Versionsunterschied →](#page-9-0)

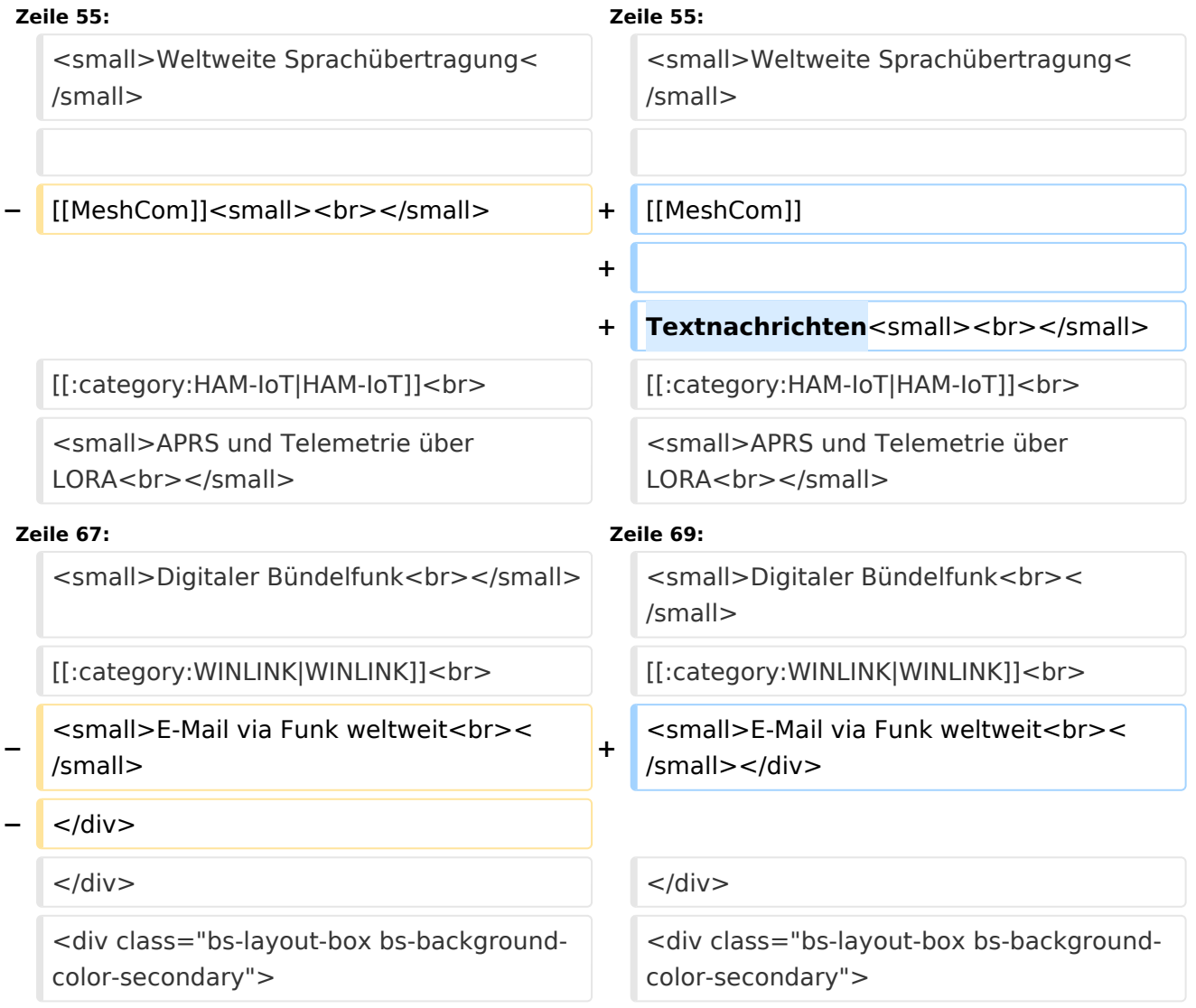

## Version vom 25. Januar 2022, 17:30 Uhr

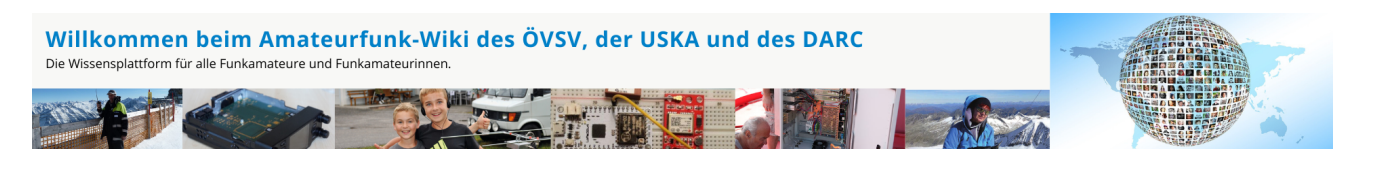

**Hinweis:** Hier finden Sie hilfreiche Informationen über die vielfältige Welt des Amateurfunks. Sie können Ihr Wissen und Ihre Erfahrungen auch mit anderen teilen. Es gibt Themen die neu für Sie sind - lernen Sie diese kennen!

### Amateurfunkbetrieb

**Interessensgruppen zu Themen des Amateurfunkbetriebes**

[Antennen](#page-24-0) Antennenformen und portable Antennen [ATV](#page-18-0) Amateurfunk Television [EMV](#page-61-0) Elektromagnetische Verträglichkeit (EMV) [Erde-Mond-Erde](#page-70-0) Der Mond als Reflektor [Kurzwelle](#page-78-0) Kurzwelle [Meteor-Scatter](#page-83-0) Meteoriten als Reflektor [Mikrowelle](#page-88-0) Frequenzen größer 1 GHz [Morsen](#page-93-0) Morsen (CW) **[Notfunk](#page-98-0)** Amateurfunk rettet Leben [Pager](#page-111-0) Amateurfunk Kurznachrichten Infosystem [Relaisfunkstelle und Baken](#page-115-0) Technische Informationen über automatische Funkstationen **[Satellitenfunk](#page-132-0)** Amateurfunksatelitten [UKW](#page-146-0) Amateurfunk Frequenzbereiche 30 MHz - 1 GHz

## Amateurfunk digital

**Interessensgruppen zu digitalen Amateurfunkbereichen**

[APRS](#page-13-0) Automatic Paket Reporting System [CF4M](#page-28-0) Digitale Übertragung für Daten und Sprache

[Digitale Betriebsarten](#page-46-0) Funk mit dem Computer [Digitaler Backbone](#page-52-0) Schnelle Daten quer durch Österreich (HAMNET) [D-Star](#page-36-0) Digitale Spachübertragung (FDMA) [DMR](#page-41-0) Digitale Spachübertragung und mehr (TDMA) [Echolink](#page-66-0) Weltweite Sprachübertragung

#### [MeshCom](#page-155-0)

Textnachrichten [HAM-IoT](#page-74-0) APRS und Telemetrie über LORA [Packet-Radio und I-Gate](#page-106-0) Datenübertragung im Amateurfunk [Remote Stationen](#page-120-0) Fernbediente Amateurfunkstationen [SDR](#page-124-0) Software Defined Radio und HPSDR **[Tetra](#page-142-0)** Digitaler Bündelfunk **[WINLINK](#page-151-0)** 

E-Mail via Funk weltweit

### Aktivitäten im Amateurfunk

**Interessensgruppen zu Aktivitäten im Amateurfunk**